## **A MARK <http://www.onham.com>** Le Journal des radioamateurs Namurois **Avril-mai 2010**

**N° 74**

**COMPANY** 

-- *Le plus vieux radiotélégraphiste de France a 102*

*ans ! !*

*produits OM*

*Et :*

-- *Le Hamfest au Québec*

-- *L e Kiwi de F6BQU façon Manhattan de ON4XMJ* -- *D--Star,, un protocole en l ''air* -- *Les nouveautés OM : le RC--D710 de Kenwood* -- *Activités OM : Evere Espace et TM5BBC* -- *Des sites à citer de valeur*

-- *Truc du mois : nettoyer une machine outil avec les*

# *L'ÉMETTEUR DSB 80M HYBRIDE DE ON5VK*

1

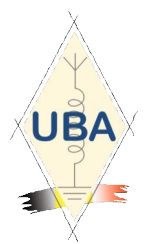

**NMRevue** est le journal mensuel de la section de Namur, en abrégé : NMR. **NMR** est la section UBA de la région de Namur. **UBA** : Union Royale Belge des Amateurs-Emetteurs ASBL <http://www.uba.be>

**SITE DE LA SECTION [www.onham.com](http://www.onham.com)**

#### **ARCHIVES ET ANCIENS NUMEROS**

Les archives de NMRevue et de ON0Nrevue sont disponibles au format PDF sur le site de la section [www.onham.com](http://www.onham.com)

**Pour recevoir NMRevue** en format PDF, par E-mail, ou pour vous désinscrire, rendez-vous sur [www.onham.com](http://www.onham.com)

## **REDACTION ET EDITION**

Avenue du CAMP, 73 B5100 NAMUR Tél: 081/30.75.03 E-mail:on5fm@uba.be

#### **DISTRIBUTION**

E-mail : par abonnement à l'E-adresse indiquée plus haut. Papier : distribution lors des réunions (30 exemplaires) pour ceux qui n'ont aucun accès Internet. Anciens numéros papier : chez LCR (ON4KIW) Rue de Coquelet à Bouges.

#### **ARTICLES POUR PUBLICATIONS**

A envoyer par E-mail si possible, à l'adresse du rédacteur, au moins 2 semaines avant la date de la réunion de la section. La publication dépend de l'état d'avancement de la mise en page et des sujets à publier

#### **PETITES ANNONCES**

Gratuites. A envoyer par E-mail, courrrier postal ou téléphone à l'adresse du rédacteur, 2 semaines avant la date de la réunion de la section.

## **RICOH**

NMRevue est soutenue par Ricoh, grand fabricant d'imprimantes et de photocopieuses professionnelles.

## **TABLE DES MATIERES**

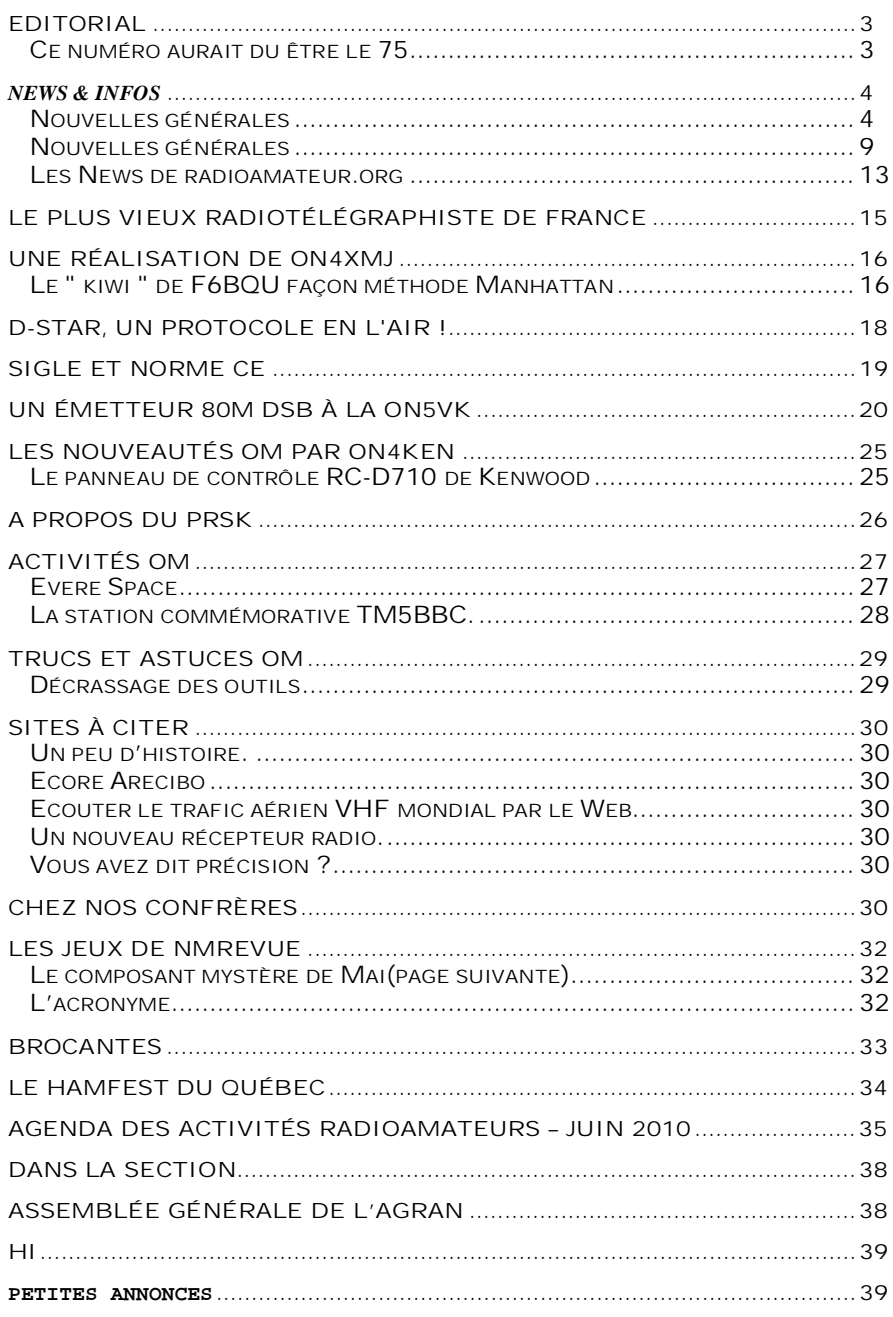

### *En couverture*

Une vue de l'émetteur DSB de ON5VK

## **Editorial**

### *Ce numéro aurait du être le 75*

NMRevue n°74 n'est pas sortie en avril. Nous vous devons quelques explications.

Le 8 mai a eu lieu le Congrès national de notre association nationale, l'UBA. Ayant lieu dans la province de Namur, votre serviteur faisait partie de l'organisation de cet événement important. Une série de contretemps et d'incidents de parcours (parfois graves) ont fait que les effectifs se sont réduits comme peau de chagrin.

J'avais un avantage, ayant déjà organisé ce congrès en 2006. De ce fait, je bénéficiais à la fois d'une bonne expérience en la matière et de toutes mes archives de l'époque. Malgré cela, il faut du temps, énormément de temps, pour mettre au point un tel événement…

Seulement, lorsqu'on chapeaute l'ensemble –comme ce fut le cas en 2006- on a une vue d'ensemble et on contrôle tout ; ou presque. Et c'est nettement moins fastidieux quoique plus contraignant. Mais ne pas maîtriser la situation et découvrir les lacunes et manquements au hasard de l'avancement des travaux et devoir rattraper les coups au pied-levé est extrêmement stressant car on craint en permanence la tuile. Ou que la ficelle qui suspend l'épée de Damoclès ne se rompe… Et cela peut arriver à tout moment. Allez donc prendre un repos acceptable dans ces conditions !

Le Congrès s'est bien passé dans l'ensemble. Il y a eu beaucoup de visiteurs et de participants (environ 120 plus les invités et les accompagnants). L'assemblée générale s'est déroulée sans anicroches et à la satisfaction générale (à la surprise de nos invités étrangers au vu du taux de participation et de ce que les médias racontent à propos de la situation pays !). Les<br>s pour les excursions organisées pour accompagnants ont beaucoup plu.

L'exposition n'a pas connu le succès qu'elle aurait dû avoir car elle était moins attrayante qu'elle aurait dû : il manquait plusieurs exposants ou animateurs.

Le repas de gala a connu un succès très mérité, le restaurateur choisi ayant été nettement à la hauteur de sa réputation.

Au bout du compte, le bilan est très positif et les anicroches n'ont eu que peu d'incidence, leurs effets ayant pu être gommés ou masqués.

Ce fut un immense travail et le rédacteur de NMRevue s'est retrouvé « sur les rotules ». La revue était déjà ébauchée mais elle en resta là, faute de courage. J'étais saturé et l'idée de devoir reprendre le clavier me pesait. Cela s'est terminé devant un médecin spécialiste qui m'engagea fermement à « lever le pied » car ce stress était la cause d'une série de problèmes de santé sérieux. Alors, on va obéir. NMRevue est la principale de mes occupations mais aussi et surtout de mes satisfactions. Je voudrais ne pas devoir l'arrêter. Alors, en bon belge, on va trouver un compromis pour ne plus y passer trois semaines pleines chaque mois et, ainsi, réserver un peu plus de place à la famille, au sport, à la détente, à la construction de projets et … à la rédaction d'articles techniques. On ne se refait pas ! HI

Heureusement, une équipe s'est formée et collabore efficacement pour votre plus grand bénéfice : Pierre ON3CVF fait la chasse aux infos pour l'Agenda. Des OM offrent leur aide spontanément. Il vient encore de recevoir un mail de F5IRO qui collationne tous les QSO de clubs français. Merci Freddy ! Christian ON5CG se démène pour vous offrir une rubrique des news la plus complète, la plus objective et la mieux renseignée possible. Il ne se contente pas de copier les news de Radioamateur.org

(comme je le faisais, HI) mais parcourre Internet, les forums et les publications pour vous dénicher les faits divers intéressants.

nouvelles des clubs nous intéressent aussi très fort. Montrez ce que vous faites ! Ce n'est pas pour vous vanter mais pour montrer l'exemple et donner des idées aux autres. Et ces infos seront publiées dans la rubrique ''Activités OM''.

Maintenant, il y a Etienne ON4KEN qui vient de rejoindre l'équipe et qui s'occupe des nouveautés en matière de matériel radio.

Et ON4ZI, notre journaliste professionnel maison qui met un point d'honneur à nous fournir un article chaque mois. D'autres ont suivi l'exmple et se lancent dans la rédaction.

Tous ces OM, en prenant une rubrique en charge, en tirent la quintessence et font ce que ON5FM tout seul serait totalement incapable de faire.

Si vous avez une idée de rubrique ou si vous pouvez en prendre une en charge, vous serez accueillis à bras ouvert ! Nous le répétons : NMRevue est une auberge espagnole où chacun trouve ce que les autres ont apporté. Elle fonctionne entièrement bénévolement, sans budget, sans financement et en totale indépendance de qui ou de quoi que ce soit. Sauf de vous...

Le mois prochain, c'est le numéro 75 qui paraîtra. Nous vous annonçons déjà qu'il y aura du changement… !

On va « lever le pied », certes, mais pas au détriment de la qualité !

ON5FM rédacteur et éditeur NMRevue

# *News & Infos*

## *Nouvelles générales*

#### **More VLF QRP DX on 8.97kHz**

In the last ten days DK7FC has again been testing with a kite supported vertical antenna on 8.97kHz using an ERP of under 2mW. This time he was received by stations in several European countries including 2 stations in the UK and one in Italy. M0BMU copied the transmission on a very simple receiver consisting of a small loop antenna into a high dynamic range preamp and Spectrum Lab soundcard based VLF receiver. I've put a copy of Jim's latest preamp on the 9kHz page on my website (see link below). Others have tried voltage probe antennas.

The 33kms band (yes it's that wavelength) is showing real promise for ionospheric DX and although the TX antenna, TX power and matching coils are a challenge to get even a QRPp ERP signal, the RX side is possible by almost anyone.

Several people in the UK have now applied for NoVs for the 8.97kHz band and are awaiting clearance. No longer is this just a band for experimenting with "earth mode" through the ground conduction communication or links using pure induction, even though this is also fascinating: now people are seriously talking about when the first amateur signal will be heard across the Atlantic on 8.97kHz. Quite amazing stuff.

Roger G3XBM [See <http://sites.google.com/site/g3xbmqrp/> Home/10khzl

#### **Reconnaissance cérébrale : Le prochain processeur Intel, c'est vous !**

Date de publication: 22 avril 2010 Contrairement à ce qu'on croit, le fondeur Intel ne se contente pas de travailler sur les processeurs. En effet, des chercheurs de son laboratoire de recherche de Pittsburgh (États-Unis) planchent sur un système capable d'interpréter les pensées, qui consiste en un capteur pour mesurer l'activité cérébrale et un logiciel qui tente de la comprendre.

Ce logiciel analyse les images de l'activité cérébrale obtenues par résonance magnétique (IRM) pour déterminer quelle partie du cerveau est active pendant que le sujet pense à quelque chose. Au cours d'essais de détection de la différence entre deux

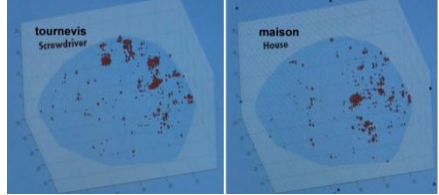

pensées, le système a déjà atteint un score de 90 % de bonnes réponses. Si elle continue de progresser, cette technique pourra un jour aider de<br>personnes bandicapées à handicapées à communiquer, mais elle pourra aussi servir à commander des machines grâce à nos pensées.

Pour l'instant le système n'est ni assez pratique ni assez fin, même s'il arrive déjà à reconnaître certains mots. Les images IRM de l'activité cérébrale montrent que plus le sens de deux mots diffère, plus l'activité cérébrale est différente. Quand le sujet pense aux mots « marteau » et « pince », par exemple, l'activité mesurable du cerveau paraît semblable, mais elle apparaît sensiblement différente pour les mots « marteau » et « maison ». Pour l'instant, le logiciel n'est capable de reconnaître de telles différences que pour une personne donnée.

Une vidéo est disponible sous <http://www.blip.tv/file/1968696/>

#### **Petit ordinateur Linux universel : De nombreuses interfaces pour toute sorte d'application**

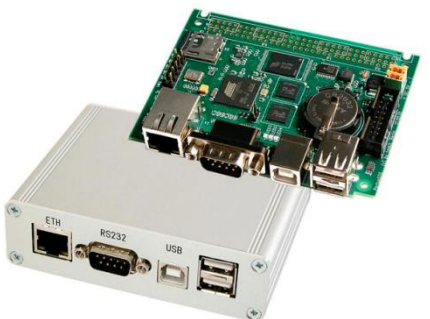

Un petit ordinateur à faible<br>consommation qui exécute Linux consommation qui exécute embarqué a été présenté par la société<br>allemande Taskit. Le Miniallemande Taskit. Le PCPortuxG20 offre plusieurs interfaces et se prête parfaitement à des<br>annlications de commande, de applications de commande, de surveillance et de maintenance. Ses nombreuses interfaces permettent de

l'utiliser comme enregistreur de données par exemple, ou comme passerelle entre plusieurs interfaces .<br>différentes.

Le modèle standard du mini-ordinateur est bien équipé : Ethernet, USB 2.0 (2x hôte, 1x périphérique), RS-232 et lecteur pour cartes micro-SD. Un port d'extension offre 32 entrées/sorties numériques qui doublent comme ports sériels (4, niveau TTL), SPI (2) ou I²C.

Le cœur de l'ordinateur est un processeur Atmel AT91SAM9G20 cadencé à 400 MHz. Comme mémoire il possède 64 Mo SDRAM, 128 Mo NAND-flash et 128 octets EEPROM. Le système d'exploitation est basé sur un cœur Linux 2.6x avec chargeur d'amorce U-Boot et une machine Java virtuelle.

La consommation du mini-PC est de 150 à 170 mA sous 5 V quand l'interface Ethernet est activée. Il est logé dans un boîtier solide en aluminium de 105 x 84 x 30 mm.

<http://www.taskit.de/en/products/portu> xg20/mini-pc.htm

#### **Détecteurs de métaux : le retour**

Les détecteurs de métaux ont eu les honneurs de livres dont celui de Rolf Wilhelm, aujourd'hui épuisé, publié par Elektor, ainsi que d'articles dans votre

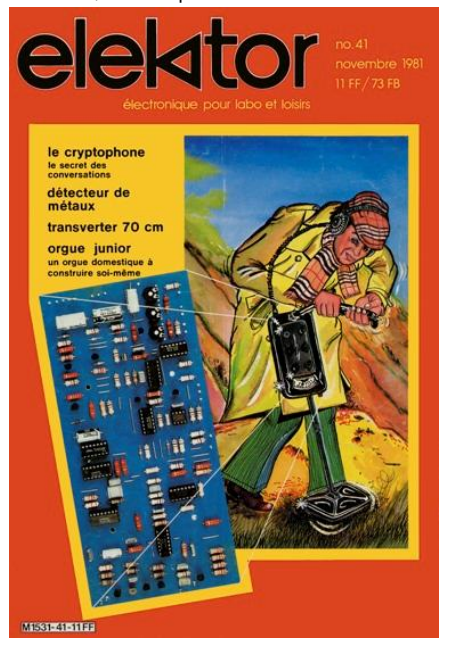

revue préférée. Le plus célèbre aura été celui surnommé « numéro 41 » par référence au numéro d'Elektor de novembre 1981. D'autres ont paru dans

les n° 7, 13, 85, 96, difficiles à trouver

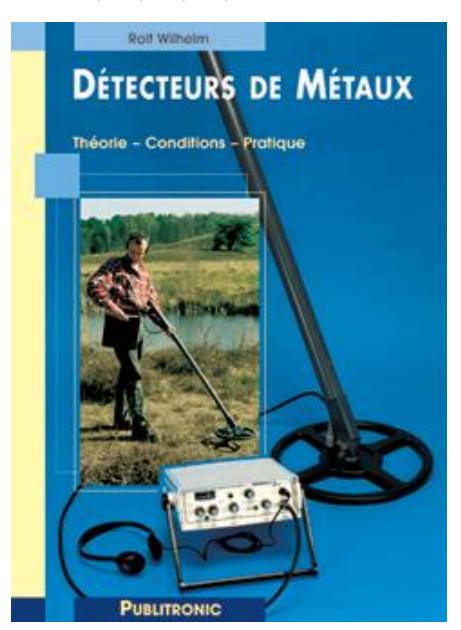

aujourd'hui, même avec un bon détecteur !

On trouvera facilement en revanche les articles des n° 169, 220, 304/305, 316, 325 et 378 sur les CD, DVD ou parmi les articles téléchargeables (le moteur de recherche du site d'Elektor vous trouvera aisément les quatre derniers).<br>Désormais abandonné suite aux Désormais abandonné suite invasions barbares qui l'ont submergé de pourriel, un forum Yahoo associé au livre de Rolf Wilhelm avait connu un succès qui a largement débordé le cadre initial. Étalée sur plusieurs mois, une mission archéologique menée vaillamment par Yves Masquelier, s'est rendue l'an dernier dans la jungle virtuelle pour sauver ce qui pouvait l'être. Une savante opération d'aspiration suivie d'un filtrage manuel et de patients travaux de restauration ont abouti à la résurrection de ce forum dans un lieu que vous connaissez tous (voir le premier lien ci-dessous). En dépit d'imperfections, le résultat est appréciable.

Parallèlement à ces fouilles, les archives du précieux « numéro 41 » ont été exhumées. La page de couverture, l'article complet et le typon fort bien restauré sont désormais disponibles (voir le second lien ci-dessous).

<http://www.elektor.fr/forum/forum/reali> sations-publiees-par-elektor/detecteurde-metaux-(11-1981).678211.lynkx

<http://www.elektor.fr/products/magazin> es/specials/detecteur-de-metauxarticle-de-novembre-1981.7094.1322107.lynkx

#### **AVG répare gratuitement l'irréparable**

Si la meilleure solution pour se protéger contre les virus est de faire appel à un antivirus puissant et à jour, aucun des boucliers présents sur le marché ne peut hélas assurer une protection efficace à 100%. Personne n'est donc à l'abri d'une contamination, sauf à faire vivre son PC en ermite.

Eradiquer un virus sur un PC infecté est rarement facile, et lorsque la machine refuse tout démarrage, le problème se complique sérieusement.

Avant de formater le disque dur et de tout réinstaller ce qui, sur une machine bien chargée, peut prendre plusieurs dizaines d'heures, mieux vaut donc tenter un sauvetage surtout lorsque l'outil nécessaire pour ce faire est gratuit.

La société AVG, déjà bien connue pour son antivirus gratuit, vient en effet de mettre sur le marché un nouveau<br>produit, tout aussi gratuit et tout aussi gratuit et téléchargeable sur son site (lien cidessous), sous la forme d'un programme baptisé AVG Rescue CD.

Ce programme permet de graver un CD ou de réaliser une clé USB, tous deux bootables, contenant divers outils d'administration dont un antivirus et un anti-spyware.

Il repose sur un noyau Linux minimal et n'utilise en aucun cas le disque dur de la machine infectée pour s'exécuter. Une fois chargé, outre l'antivirus et l'anti-spyware déjà évoqués, il donne accès à un éditeur de la base de registres de Windows, pour les cas les plus sérieux, à un explorateur de fichiers à deux fenêtres, un peu dans le style de Total Commander, ainsi qu'à divers outils propres à l'environnement Linux mais tout aussi utiles dans ce cas.

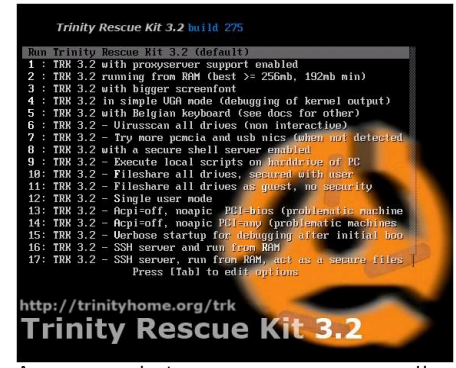

Au moyen de tous ces programmes, il y a donc fort à parier que cet outil permettra de remettre un PC infecté sur pied. Comme il est gratuit, on ne risque rien à l'essayer.

[http://www.avg.com/us-en/avg-rescue](http://www.avg.com/us-en/avg-rescue-)cd

#### **La micro-informatique presque orpheline**

Le 1er avril dernier à l'âge de 68 ans, a incontestablement contribué à l'essor de la micro-informatique, en tant que créateur de l'Altair 8800. Ce microordinateur, présenté pour la première fois en janvier 1975 dans le magazine Popular Electronics, est en effet bien

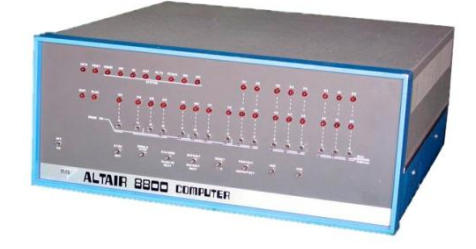

postérieur au Micral Français de R2E mais, comme bien souvent, il a eu dans tous les pays anglophones, et donc dans le monde entier, un impact nettement plus marquant que le produit français.

Cet Altair 8800, dont Paul Allen et Bill Gates se seraient, dit-on, inspirés, avait

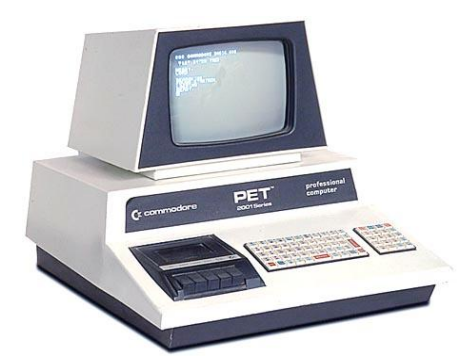

des caractéristiques qui font sourire aujourd'hui. En effet, il était animé par un microprocesseur 8 bits, en<br>l'occurrence un 8080 d'Intel, l'occurrence un 8080 fonctionnant, excusez-nous du peu, à 2 MHz de fréquence d'horloge.

La mémoire vive (RAM) étant très coûteuse à l'époque car on ne savait pas encore réaliser de boîtiers à forte capacité, sa taille n'était que de 256 octets (oui vous avez bien lu, il ne manque ni K ni à plus forte raison de G devant le mot octets !) pour la version de base de la machine, mais, pour qui avait les moyens, elle était toutefois extensible jusqu'à 64 Koctets.

Côté mémoire de masse, on ne pensait même pas au disque dur puisqu'' à cette époque, il avait la taille d'une machine à laver le linge. Il fallait donc se rabattre sur le ruban perforé, la cassette audio ou, solution plus luxueuse, sur le lecteur de disquettes de 8 pouces (et non de 5 pouces ¼ comme l'ont écrit des auteurs trop jeunes pour avoir connu ce produit) dont la capacité atteignait 128 Koctets en simple face ou 256 Koctets en double face !

Pas de clavier alphanumérique ni d'affichage vidéo ! Pour lire et saisir les données, en binaire bien entendu, on devait se contenter d'interrupteurs et de LED, montés à même le panneau avant.<br>En mars

1975, l'appareil était disponible tout monté au prix de 495 dollars mais on pouvait aussi l'acquérir en kit pour seulement 395 dollars.

Nous vous laissons le soin d'évaluer le progrès accompli en 35 ans et adressons une pensée émue aux mânes d'Ed Roberts.

#### **Aux Pays-Bas, les voitures se racontent leurs malheurs**

Il y a de nombreuses années déjà, la CB s'était invitée dans les véhicules qu'elle avait rendus « communicants » comme on ne disait pas encore à l'époque, en<br>faisant (beaucoup) parler leurs faisant (beaucoup) parler conducteurs respectifs.

Au milieu des nombreuses conversations d'intérêt général et néanmoins variable, figuraient des informations routières pour signaler un

accident, un bouchon ou bien encore les manœuvres en cours de la maréchaussée.

Sous l'impulsion de la Commission Européenne, deux études baptisées<br>respectivement V2V pour respectivement V2V pour communication de véhicule à véhicule et V2I pour communication de véhicule à infrastructure, tentent de réactualiser ces échanges, mais sous forme automatique cette fois, et en excluant bien évidemment le volet relatif à la localisation des képis et des radars…

Les premières expériences concrètes se déroulent actuellement autour de l'aéroport d'Amsterdam où des panneaux de signalisation ont été équipés pour cela, ainsi que quelques véhicules prototypes.

Ce système vise à informer les véhicules, automatiquement en temps réel, de tous les évènements survenus sur la route qu'ils empruntent. Ainsi par exemple, une voiture accidentée en sortie de virage peut-elle automatiquement avertir celles qui arrivent, et qui ne la voient donc pas, en leur demandant de réduire leur vitesse.

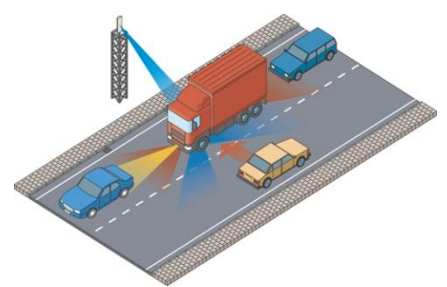

Les bouchons, véhicules arrêtés, intempéries, peuvent également être signalés par ce système qui vise tant à améliorer le confort de conduite que la sécurité.

D'après la Commission Européenne, les systèmes V2V et V2I devraient être normalisés à l'horizon 2013-2014 tandis que les premiers équipements communicants implantables sur des véhicules devraient voir le jour en 2015.

<http://www.cvel.clemson.edu/pdf/CVEL->07-003.pdf

#### **CD et DVD ont la mémoire qui flanche**

Puisqu'ils sont lus par un faisceau laser sans aucun contact physique avec leur surface et, donc, aucune usure, nous sommes nombreux à considérer que les CD et DVD sont des supports d'information d'une fiabilité et d'une durabilité absolues.

Pourtant un récent rapport publié par<br>le Laboratoire National d'Essais le Laboratoire National d'Essais montre que les CD et DVD, dans leurs versions enregistrables par l'utilisateur, s'usent « tous seuls » et perdent leur fiabilité au-delà de quinze à vingt ans dans le meilleur des cas.

Sont donc seulement concernés par cette étude les CD-R et DVD-R ainsi que les modèles réinscriptibles que sont les CD-RW et les DVD-RW. Hélas, ce sont justement ceux que nous

utilisons habituellement pour conserver nos données, musiques, photos et

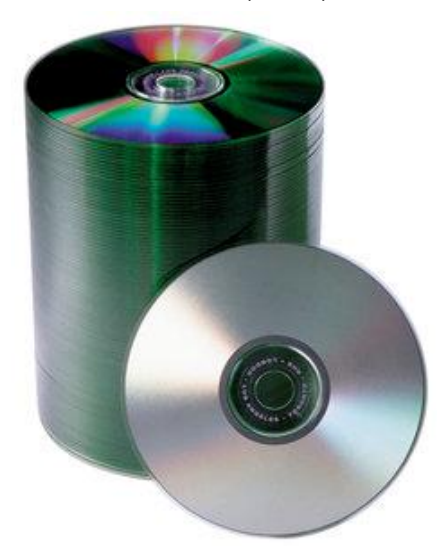

#### vidéos.

Le LNE a soumis quantité de ces disques, provenant de fabricants différents et gravés sur des graveurs différents, à une batterie de tests et de tortures tenant lieu de vieillissement accéléré.

Les conclusions sont sans appel, ces disques vieillissent mal, et ce d'autant plus qu'ils sont exposés à la lumière et/ou à la chaleur. Si vous voulez bien conserver vos CD et DVD, placez-les donc dans votre cave à vins…

Les conclusions du rapport sont inquiétantes quant à la durée de vie « garantie ». En effet, si les meilleurs disques tiennent de quinze à vingt ans, certains d'entre eux commencent à s'effacer au bout d'un à deux ans !

Quelle est alors la meilleure solution pour conserver ses données ? Personne ne sait aujourd'hui répondre à cette question si ce n'est en conseillant de multiplier copies et supports et de les

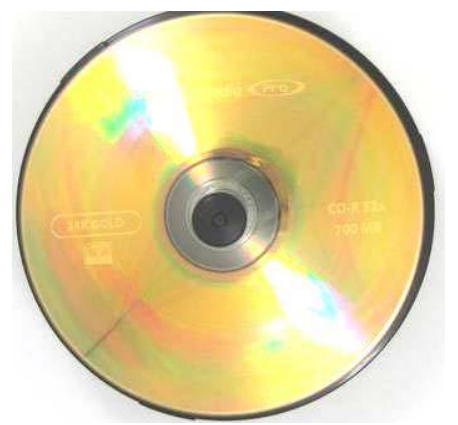

vérifier régulièrement. Le texte intégral du rapport en français peut être lu à l'adresse suivante : <http://www.lne.fr/publications/recherch> e/etude-qualite-CD-R.pdf

#### **Multimètres de puissance AC à quatre fonctions avec lecture de la fréquence**

Murata Power Solutions \étend sa gamme Datel Digital avec deux nouveaux modèles dans la série ACM20 des multimètres de puissance à quatre fonctions. Ils mesurent et affichent des fréquences en hertz (Hz) en plus de l'affichage des puissances (W), des courants (A) et des tensions (V) en mode true-rms ; les modèles existants affichent le facteur de puissance à la place de la fréquence.

Les nouveaux membres de la série sont les modèles ACM20-5-AC1-R-F-C qui offre une gamme de mesures de 0 à 32 A (avec une résolution de 0,01 A), et ACM20-4-AC1-R-F-C qui affiche une gamme de 0 à 100 A (avec une résolution de 0,1 A).

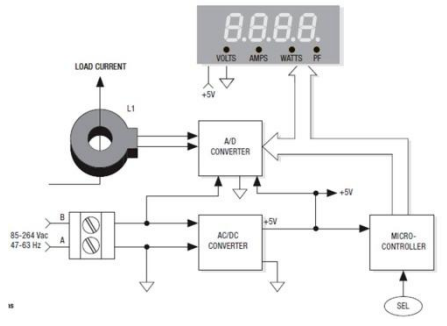

Avec cette extension de la série ACM20, ces multimètres de puissance AC sont désormais adaptés à un plus grand nombre d'applications, notamment sur les marchés émergents des énergies alternatives et de la surveillance de l'énergie en résidentiel. Les modèles de la série ACM20 affichent une précision typique fullscale de ±0,5% et, contrairement à des produits classiques à réponse moyenne, donnent avec précision des valeurs true-rms des tension et des courants mesurés pour les ondes triangulaires ou carrées ainsi que pour d'autres ondes de formes irrégulières.

Les modèles de la série ACM20 sont dotés d'un afficheur rouge brillant de 9,2 mm et à quatre chiffres, lisible jusqu'à cinq mètres de distance. Un commutateur de sélection offre deux modes opérationnels : une lecture fixe de n'importe lequel des quatre paramètres, ou un roulement périodique entre les quatre mesures. Le boîtier d'une seule pièce en polycarbonate, résistant aux vibrations, est adapté à tout emplacement 0U ou 1U dans un rack.

Une tension universelle opérationnelle de 85 à 264 VAC (@47 à 63 Hz) permet d'utiliser les modèles compacts, durcis et montables en surface de la série ACM20 dans le monde entier. Leurs dimensions sont de 53,3 mm x 36,3 mm x 12,95 mm, tandis que la gamme des températures de fonctionnement s'étend de 0°C à +60°C.

<http://www.murata->

ps.com/datasheet/?http://www.murataps.com/data/meters/acm20.pdf?feature  $=$ dpm

#### **Un convertisseur DC-DC 2 A gros comme un confetti**

Les alimentations à découpage sont aujourd'hui omniprésentes dans les appareils électroniques, que ce soit pour éliminer l'encombrant et lourd transformateur des alimentations

linéaires ou bien pour abaisser ou augmenter une tension continue avec le maximum de rendement.

Les fabricants rivalisent donc d'ingéniosité pour fabriquer des produits de plus en plus performants en ce domaine, tels les TPS6206x récemment introduits sur le marché par Texas Instruments.

Prévus pour une tension d'entrée de 3 à 6 V, ces circuits peuvent délivrer n'importe quelle tension de sortie comprise entre 0,8 V et leur tension d'entrée, avec un courant de sortie jusqu'à 2 A.

Fonctionnant à une fréquence de découpage de 3 MHz, ils se contentent d'une self de 1 µH et d'un modeste condensateur de filtrage de 10 µF, ce

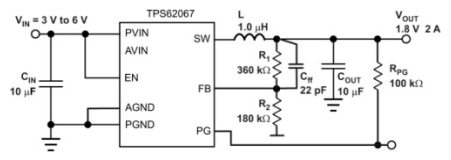

qui réduit de façon drastique l'encombrement de l'alimentation qu'ils permettent de réaliser.

Compte-tenu de leur encapsulation dans un minuscule boîtier SON de 2x2 mm, l'alimentation complète tient en effet sur un timbre poste.

En dépit de cette taille réduite, leur efficacité atteint 97 % et ils disposent d'un mode économie d'énergie qui s'enclenche de lui-même lorsque la consommation de la charge diminue.

Ils sont dès à présent disponibles au prix dérisoire de 1,4 dollar, par 1000 pièces il est vrai.

<http://focus.ti.com/lit/ds/symlink/tps620> 65.pdf

#### **TinyLogic de Fairchild ou l'anti LSI**

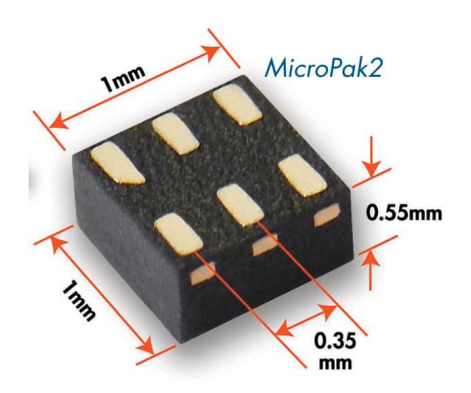

La mode est aux circuits intégrés logiques contenant de plus en plus de portes, plusieurs centaines de milliers à quelques millions, et pourtant Fairchild semble prendre le contrepied en proposant sa famille baptisée TinyLogic qui, a contrario, ne contient qu'une ou deux portes par boîtier. Un des précurseurs de la logique intégrée serait-il donc tombé sur la tête ?

En réalité, Fairchild a constaté que, dans de nombreuses applications, il était nécessaire de recourir à des fonctions logiques disséminées en divers endroits du schéma et que l'utilisation de circuits intégrés logiques standards conduisait alors à un gaspillage de portes. Ainsi par

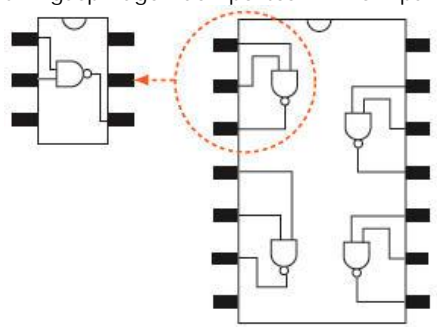

exemple, en logique conventionnelle, lorsque l'on a besoin d'un inverseur on se retrouve nécessairement avec le boîtier standard qui en contient six, donc cinq resteront inutilisés.

C'est pourquoi Fairchild propose des<br>fonctions logiques élémentaires, fonctions logiques élémentaires, intégrées à raison d'une porte par boîtier. Le NC7SVL04 contient par exemple un seul inverseur tandis que le NC7SVL32 contient une seule porte OU à deux entrées.

Les circuits sont en outre encapsulés dans des boîtiers appelés MicroPak, minuscules comme leur nom l'indique, ce qui facilite leur implantation sur le circuit imprimé dont il réduit la complexité du tracé puisque l'on n'est plus obligé de ramener les liaisons dans un seul boîtier qui concentre toutes les fonctions.

La consommation est également réduite par rapport aux solutions conventionnelles, puisque l'on n'a plus à alimenter que les portes réellement utiles.

<http://www.fairchildsemi.com/products/> logic/tinylogic/

#### **La NASA lance trois nouveaux CubeSats en Novembre**

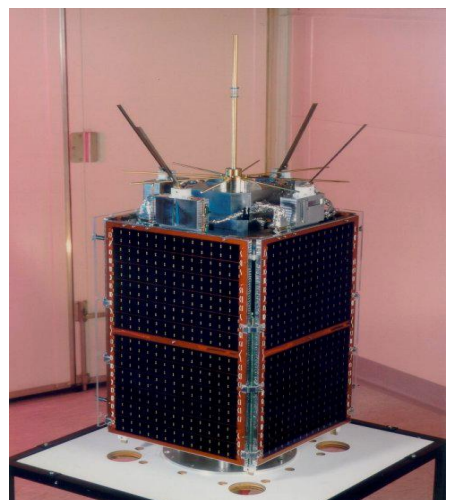

Trois petits satellites avec une charge radio amateur pour l'éducation sont plannifiés pour être lancés en décembre 2010. Appelés CubeSat à cause de leur structure, ils proviennent de l'Université d'Etat du Montana et de l'Université du Colorado & Kentucky Space faisant partie du NASA's Educational Launch of Nanosatellite mission. Kentucky's KySat-1 est croiton un satellite VHF UHF avec

transpondeur FM réel répéteur crossband. Il sera accessible par tous les radioamateurs. CubeSat est une classe de petits satellites dits picosat ce sont des cubes de un kilogramme. Si un de ces satellites n'était pas prêt, alors l'Université de Floride serait un candiat alternatif pour présenter un autre cubesat.

Source: Jack KD1PE (amsat-france) <http://www.amsat->

france.org/spipamsat/article.php3?id\_a  $rticle = 497$ 

#### **Des chercheurs de l'institut Tyndall développent un transistor sans jonction**

Le Tyndall National Institute est un centre de recherche rattaché à l'université de Cork dans le sud de l'Irlande. L'institut est le plus grand centre irlandais en électronique, où travaillent près de 370 personnes. Une

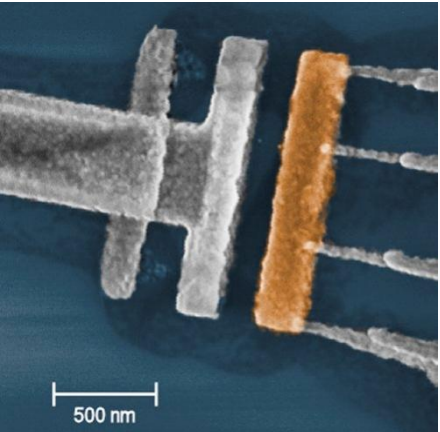

équipe de chercheurs du Tyndall, conduite par Jean-Pierre Colinge, vient de développer un nouveau type de transistors. Les résultats ont été publiés dans Nature Nanotechnology.

Traditionnellement les transistors utilisent des jonctions (juxtaposition de semiconducteurs avec des dopages différents). La réduction de la taille des transistors nécessite désormais de fabriquer des jonctions de taille inferieure à 10nm, entrainant des gradients de concentration de dopants très élevés et des techniques de fabrication de plus en plus complexes. Le nouveau type de transistor développé en Irlande ne nécessite pas de jonction et donc pas de gradients de concentration de dopants. Les nouveaux dispositifs utilisent des nanofils de silicium qui conduisent le courant électrique. Ce courant est contrôlé par une structure en anneau qui entoure le fil, comme un anneau comprimant un tuyau d'arrosage contrôle le flux du liquide à l'intérieur. D'après les chercheurs, ces transistors offrent les fonctionnalités de la technologie CMOS, ont des courants de fuites faibles, une pente proche du cas théorique et la dégradation de la mobilité avec la tension de grille et la température est plus faible que dans les dispositifs classiques. Enfin, ils sont plus faciles à fabriquer et donc permettraient de réduire les coûts de production.

#### **Les chercheurs russes enregistrent le plus violent orage magnétique depuis 2008**

MOSCOU, 6 avril - RIA Novosti

Le plus violent orage magnétique depuis octobre 2008 s'est produit lundi soir dans la magnétosphère terrestre, a annoncé mardi l'Institut de physique Lebedev (FIAN) de Moscou sur le site internet de l'observatoire solaire russe TESIS.

"Nous n'avons pas enregistré de fluctuations de champ magnétique terrestre de niveau  $Kp=7$  (sur 10) depuis 540 jours, le dernier orage magnétique aussi important s'étant produit le 11 octobre 2008", lit-on dans un communiqué de l'Institut.

La tempête de niveau Kp=7 (Kp est un indice géomagnétique utilisé pour mesurer les variations du champ

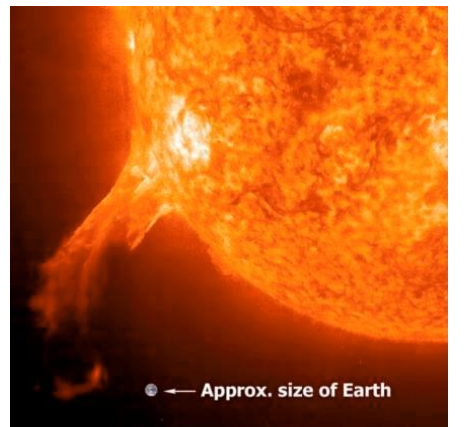

magnétique de la Terre) peut porter préjudice aux systèmes énergétiques globaux, modifier l'orientation des satellites, perturber le fonctionnement des systèmes de navigation par satellite et provoquer des coupures radio. Toutefois, on ne sait pas encore clairement si l'orage de lundi a entraîné de telles conséquences.

"La tempête a commencé vers 09h00 GMT. L'indice Kp a grimpé de 3 points, de Kp=4 ("instable") à Kp=7 ("tempête forte") en trois heures (...). L'orage a duré neuf heures, de 09h00 à 18h00 GMT", selon le communiqué.

L'orage magnétique a été une surprise pour tous les centres météorologiques du monde. Il s'est produit en période d'activité solaire très calme, indiquent les chercheurs. La faible éruption solaire du 3 avril, qui aurait provoqué l'orage, "a été si légère qu'on ne l'a pas porté aux registres des éruptions. Toutefois, elle a été très longue (plus de sept heures) ce qui n'a pas été pris en compte par les météorologistes", concluent les spécialistes russes.

<http://fr.rian.ru/science/20100406/1864> 02051.html

#### **Auroral chorus**

Celui qui est actif sur 6 mètres et ou sur mètres, ara très certainement remarqué l'aurore de ces derniers jours. La cause en était une Coronal Mass Ejection ou CME du soleil qui a

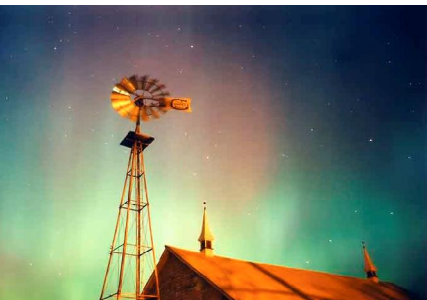

atteint la terre le 5 avril. Les effets ne sont pas seulement observés en VHF, mais aussi de l'autre côté du spectre, à savoir VLF (very low frequency). Dans la gamme de fréquences de 100 Hz à quelques kHz (avec des ondes radio, et non pas les ondes sonores) on peut mettre en évidence «Auroral Chorus", dont voici un exemple audio <http://www.uba.be/sites/default/files/up> loads/actual/auroralchorus.mp3

L'enregistrement a été réalisé par Paul Nicholson (Todmorden, Royaume-Uni). Vous trouverez ici http://wwwistp.gsfc.nasa.gov/istp/polar/polar\_pwi\_ descs.html, plus d'informations sur le<br>"Auroral Chorus" et d'autres "Auroral Chorus" et phénomènes VLF.

Soumis par ON7YD le Wed, 07/04/2010 - 12:25 (trad : ON7PC)

#### **ON0CPS fonctionne complètement à l'énergie solaire !**

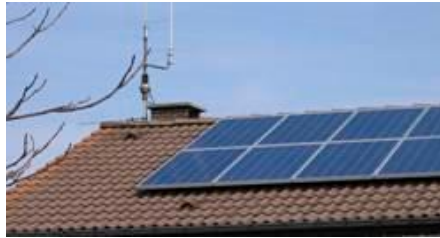

ON0CPS est le deuxième projet de relais D-Star en Belgique (QRV sur 439,5625 MHz shift -7,6 MHz voix et données). Le radioamateur à l'initiative de ce projet est Roger ON4BK. Le répéteur est installé à Pont-à-Celles (Viesville) près de Châtelet. Le répéteur est relié à une passerelle et le fonctionne avec GW 2.1.

Mais ce qui est probablement une première mondiale c'est le fait que le répéteur D-Star ON0CPS de ON4BK est totalement alimenté à l'énergie solaire. Pendant la journée, il est généralement assez de soleil pour alimenter le système et pour la nuit 2 batteries de 120 Ah reprennent la charge. Ces batteries sont également chargées par les panneaux solaires. Le répéteur fonctionne presque tout le temps sans secteur. Avec le printemps et l'été qui approchent, le pari sans aucun doute gagné. Bravo Roger! Info: ON4PN

Trad. : ON7PC <http://www.uba.be/fr/actualites/flash/on> 0cps-fonctionne-completement-a-delenergie-solaire

#### **Global Simulated Emergency Test 2010**

L'IARU organise le samedi 15 mai 2010, de 04:00 à 08:00 UTC, un "Global

Simulated Emergency Test". Cet exercice aura lieu sur ou près du Center of Activity (CoA) des fréquences d'urgences, sur 80, 40, 20, 17 et 15 mètres. Les modes utilisés sont la SSB, la CW et les transmissions numériques.

Les objectifs de cet exercice sont les suivants :

1. susciter l'intérêt pour les communications d'urgence,

2. tester la faisabilité des fréquences CoA,

3. acquérir de l'expérience dans les communications internationales d'urgence et

4. acheminer des messages dans tous les modes de communication.

Cette activité n'est pas un concours. Les participants doivent transmettre des messages selon un certain format aux stations Head Quarter des différentes régions de l'IARU.

Pour simuler une situation d'urgence, il est demandé de limiter la puissance à 100 W.

Les radioamateurs qui ont l'intention de participer à cet exercice sont invités à s'inscrire par l'intermédiaire de leur coordinateur national du réseau d'urgence. Pour les radio amateurs belges tout cela passera exclusivement par le responsable du réseau radio d'urgence UBA (B-EARS) ON4AVJ (b[ears@uba.be\)](mailto:ears@uba.be)).

De plus amples informations peuvent être trouvées dans le document de l'IARU Région 1.

Après inscription, vous recevrez de plus amples instructions d'ON4AVJ.

#### **Congres et Assemblée Générale**

#### Koninklijke Unie van de Belgische Zendamateurs vzw UBAY Union Royale Belae des Amateurs-émetteurs asbl  $\frac{1}{\sqrt{2}}$ Königliche Union der Belgischen Funkamateure vor

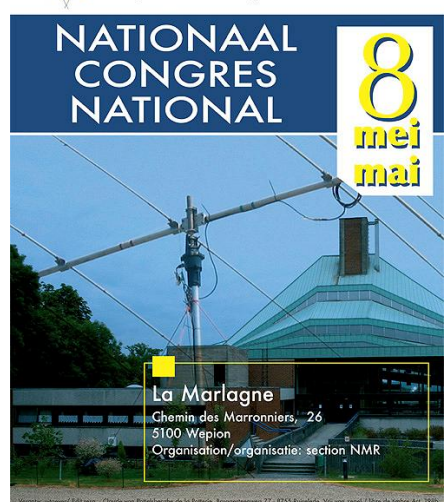

#### **UBA 2010 - 8 mai 2010**

Samedi 8 mai 2010. Nous y serons bientôt et ce sera à nouveau le Congrès et l'Assemblée générale UBA 2010… Il se déroulera cette année à Wépion (près de Namur) dans les infrastructures de la Communauté Wallonie-Bruxelles de "La Marlagne". Une situation magnifique, comme tout le monde pourra le constater de ses

propres yeux, et certainement une invitation pour une magnifique journée UBA. Le programme se compose traditionnellement l'avant-midi d'une partie officielle et l'après-midi d'une partie réservée à des exposés et à des ateliers. Pour les membres de la famille et les "non-technos" un agréable programme est prévu : visite de la citadelle de Namur et du parfumeur Delforge.

Au fur et à mesure que les informations seront disponibles nous les publierons sur notre site web UBA. Nous publierons l'itinéraire dans le CQ-QSO du mois de mai-juin.

Tous les détails sur [http://www.uba.be/fr/uba/congres](http://www.uba.be/fr/uba/congres-)annuel/congres-uba-2010

#### **Première "photographie" d'électrons en mouvement dans une molécule**

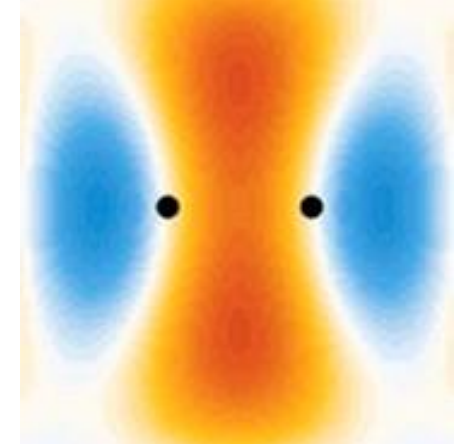

La première "photographie instantanée" d'électrons en mouvement au coeur d'une molécule vient d'être obtenue par des équipes du CEA (1), du CNRS et de l'Université Pierre et Marie Curie (2). Cette photographie par rayonnement X a été obtenue en couplant une résolution temporelle extrêmement élevée, à l'échelle de l'attoseconde (3), à une résolution spatiale très fine (de l'ordre de l'Angström (4)). Ce résultat fait l'objet d'une publication dans la revue Nature Physics du 1er mars.

A l'échelle microscopique, la physique quantique interdit de mesurer simultanément et de façon précise la position et la vitesse d'une particule (c'est le fameux principe d'incertitude d'Heisenberg). De plus, à cette échelle, toute mesure vient perturber le système et le fige dans un état quantique qui était indéterminé avant la mesure. Les mesures que l'on effectue sur la vitesse, la position ou toute autre grandeur physique de particules subatomiques n'expriment donc pas des certitudes, mais seulement des probabilités.<br>Pour plus de

de détails <http://www.techno->

science.net/?onglet=news&news=7557 Source : techno-science.net

**De l'électricité avec nanotubes de carbone (MIT)**

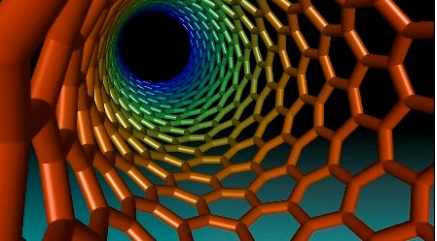

Produire de l'électricité en envoyant une onde de chaleur au travers de nanotubes de carbone : C'est l'exploit réalisé par des chercheurs du MIT. Après avoir recouvert ces nanotubes<br>d'un produit combustible (du combustible cyclotriméthylènetrinitramine), les chercheurs ont 'allumé' une des extrémités. Une onde thermoélectrique de 2700°C s'est propagée 10000 fois plus rapidement que lors d'une combustion classique. On calcule qu'à poids égal, ce système fourni cent fois plus d'énergie qu'une batterie Li-Ion ! <sup>T</sup>de détail sur

<http://gadgetsetinternetu.cmoviesblogs.> info/2010/03/23/une-lectricit-avecnanotubes-de-carbone-mit/ Source : MIT

#### **Skinput … et la peau devient un écran**

**tactile**

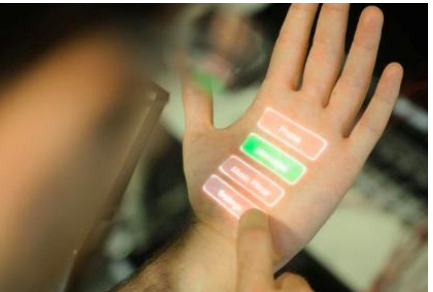

Et si on utilisait la peau du corps humain comme écran tactile ? C'est la question que se sont posés les universitaires de Carnegie Mellon. En association avec le secteur recherche<br>de Microsoft, ils dévoilent la Microsoft, ils dévoilent la dévoile de voirs de la moint de la mer de la mer de la mer de la mer de la mer de<br>dépoilent la mer de la mer de la mer de la mer de la mer de la mer de la mer de la mer de la mer de la mer de technologie Skinput. Quelques explications :

Chris Harrison, responsable du projet à Carnegie Mellon, exprime par ce projet la volonté de s'approprier la surface disponible du corps humain comme périphérique d'entrée informatique. La surface disponible est en effet étendue, et très facilement accessible avec les mains (bras, cuisses, torses, etc...). Cette expérimentation est née d'un fait paradoxal : les appareils électroniques mobiles tendent à se réduire de plus en plus, réduisant par la même occasion les écrans et surfaces de commande.

Tout les détails + une vidéo sur <http://www.pc->

infopratique.com/actualite-3889 skinput-et-la-peau-devient-un-ecrantactile.html

**PICOwatt, la prise qui vous dit tout**

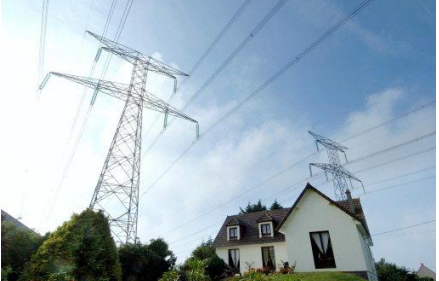

En tout cas, si elle ne vous dit pas vraiment tout, elle vous permet de controler la consommation de vos appareil électrique via votre PC ou portable pour autant qu'ils soient équipés de Wifi !

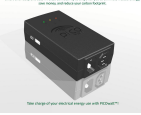

Voyez le site du produit sur <http://airlock.tenrehte.com>

## *Nouvelles générales*

#### **Record de France en Wifi: 180 km**

Après leur exploit l'automne dernier, Toulouse Sans Fil remet ça : avec Carbodebit et France Wireless, ils ont réussi un nouveau record de France et d'Europe : relier Carbes au Pic du Midi soit 180 km de lien en 802.11a.

Cet exploit démontre bien qu'avec les règles en place aujourd'hui (PIRE de 1 W) permettent quand même de faire communiquer des machines sans fil sur de longues distances.

- Débit de 2 Mbit/s symétrique, ping de 4 millisecondes
- Météo nuageuse
- Matériel :

- Un Bullet M5 HP et une parabole de 29 Dbi sur le Pic du Midi

- Une rocket dish 32Dbi et une rocket **M5** 

Via Fédération France Wireless

#### Source: Canard Wifi

<http://www.canardwifi.com/2010/04/30/> record-de-france-en-wi-fi-180-km/

#### **Internet : le WiMax en plus du WiFi**

Une nouvelle technologie d'accès à l'Internet sans fil est sans doute appelée à concurrencer partout en Russie le WiFi : le WiMax semble recueillir de nombreux suffrages, et les fabricants de portables proposent des machines intégrant ce système.

Comstar-OTS, opérateur russe de services de télécommunications intégrés, prévoit ainsi de développer des réseaux d'accès rapide sans fil à l'Internet pour les mobiles dans la région proche de Moscou. Par ailleurs, l'opérateur Internet 4G Yota vient de conclure un accord avec le géant nippon Sony pour proposer à la vente des notebooks équipés de cartes supportant non seulement le WiFi, mais

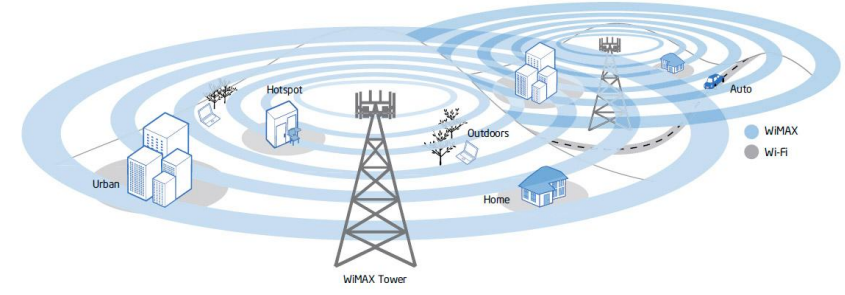

aussi le WiMax. C'est par l'intermédiaire du WiMax que les utilisateurs pourront se connecter aux réseaux de quatrième génération. Ces nouveaux appareils devaient faire leur apparition dans les magasins dès le mois de mars.

Comstar envisage dans un premier temps d'intégrer dans son réseau les villes satellites ceinturant la capitale, les centres commerciaux situés à la périphérie de la ville, les aéroports. L'opérateur se tournera non seulement vers les entreprises, mais aussi vers les particuliers. Ce réseau sera appelé à se développer progressivement, a indiqué la porte-parole de cette société, Ekaterina Nevskaïa. Comstar s'emploie pour l'instant à obtenir les fréquences requises des organismes compétents, dans la bande des 2,5-2,7 MHz. Rappelons que Comstar avait déjà lancé un réseau WiMax dans Moscou en 2009. Sa construction, en 2008, lui avait coûté une vingtaine de millions de dollars.

Pour ce qui est de Yota, certains experts pensent que cette société prend des risques en investissant d'énormes sommes dans la création d'un nouveau marché sur lequel elle peut se faire doubler à tout moment. Une fois qu'une quantité importante de machines fonctionnant en 4G auront fait leur apparition, les concurrents n'auront qu'à baisser leurs prix pour accaparer le marché.

Les experts hésitent à dire si c'est le WiFi ou le WiMax qui finira par l'emporter. Le plus probable est que les coexisteront parallèlement, chacune ayant ses points forts et ses faiblesses. La première est plus statique, la seconde plus chère. Mais pour les dirigeants russes, tout est bon pour assurer le<br>développement d'Internet et développement d'Internet et l'élimination de la fracture numérique l'accessibilité à l'Internet, la qualité de la liaison et la vitesse de transmission.

Pour l'essentiel des internautes, le WiFi demeurera la principale source d'accès à l'Internet en raison de son coût modique, tandis que le WiMax devrait attirer les jeunes et les actifs se

déplaçant souvent, ayant besoin, par exemple, d'avoir un accès permanent n'importe où dans Moscou. Sony, mais aussi Acer, Asus et Toshiba proposent déjà des machines équipées du WiMax en plus du WiFi. Cette technologie n'est testée pour l'heure que dans un nombre limité de pays, le plus souvent à l'échelle locale. La Russie pourrait donc être l'un des premiers pays à s'engager dans le WiMax pour développer son réseau 4G au niveau national.

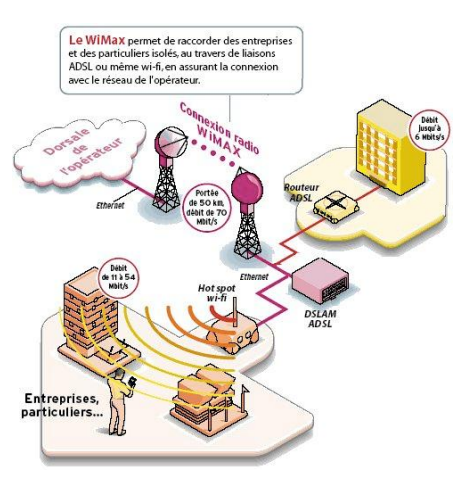

**Illustration : [http://www.generation](http://www.generation-)nt.com/zoom-80890,45639-docomo-3g-4g.html**

Source : bulletins-electroniques.com [http://www.bulletins](http://www.bulletins-)electroniques.com/actualites/63243.ht m

#### **A Valence, le déphaseur à microondes ne fait pas un four**

Les micro-ondes sont bien connues pour leur capacité à réchauffer les plats mais ce domaine de fréquence des ondes électromagnétiques est également incontournable dans les télécommunications : téléphonie mobile, protocoles de transmission sans fil etc. peuvent utiliser cette bande de fréquence. A la différence des radiofréquences, les fréquences des micro-ondes autorisent des dispositifs optiques aux fonctionnalités particulières et intéressantes comme des composants ajustables en phase qui doivent permettre d'améliorer les flux de transmission de l'information.

C'est dans ce domaine que deux chercheurs de l'université polytechnique de Valence et deux collègues de l'université technique du Danemark à Kongens Lyngby viennent de révéler dans Optics Express les résultats de leur dernière découverte [1] : un déphaseur permettant d'ajuster la phase d'un signal entre 0° et 360° sur une large plage de fréquence,

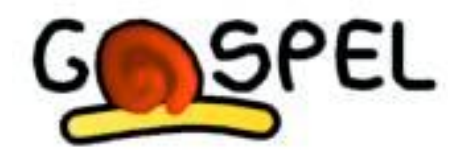

jusqu'à 40 GHz, un record mondial d'après eux. Ils travaillent avec des optiques à conducteurs et basent le fonctionnement du dispositif sur la **Le**

**projet GOSPEL : [http://www.gospel](http://www.gospel-)project.eu/Web/index.php**

possibilité de contrôler la vitesse de la lumière en modulant à leur guise l'indice de réfraction du matériau. "Governing the speed of Light"... tout un programme à la base du projet européen Gospel [2] qui en est<br>l'acronyme et dans lequel ces l'acronyme et dans chercheurs s'inscrivent.

Source : bulletins-electroniques.com [http://www.bulletins](http://www.bulletins-)electroniques.com/actualites/63152.ht m

#### **En éclairant fort les LED chauffent**

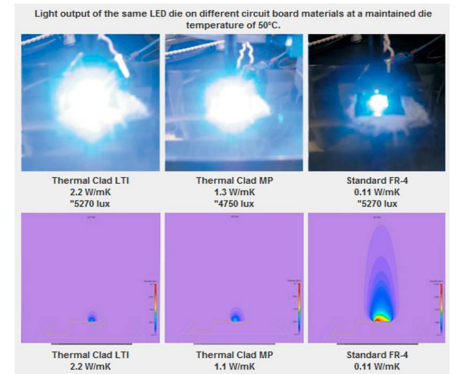

Il est définitivement révolu, le temps où les LED étaient surtout des petits composants sympathiques, un peu ludiques, un peu falots, un peu fragiles aussi (au moins pour ce qui est de la limite de courant) et cantonnés la plupart du temps à des fonctions d'indicateur pas vraiment indispensables, toujours inoffensives. Désormais les LED peuvent faire mal, iil faut bien se garder de les regarder en face, au risque de blessures graves de l'oeil, et il ne faut pas les toucher quand elles chauffent!<br>Auiourd'hui les co

les concepteurs se<br>t surtout de leur préoccupenet surtout de leur rendement lumineux, obsédés par la réduction du nombre de composants et de leur encombrement, ainsi que par la suppression de toute maintenance, dans par exemple des lampes à économie d'énergie, les ampoules de remplacement à LED, les panneaux de signalisation, l'éclairage de scène, ou encore le rétroéclairage d'écrans.

Qu'on en juge par exemple par les extraits de ce communiqué de presse de Bergquist qui vante un nouveau diélectrique thermique (température de fonctionnement maximum de 150°C) pour les éclairages LED grande puissance. Sa fonction : évacuer efficacement la chaleur produite par les LED de puissance montées en **<http://www.bergquistcompany.com/ther> mal\_substrates/LEDs/temp-effect.html**

surface, et réduire au minimum la température de fonctionnement pour

un courant donné dans la LED. Optimisé pour l'éclairage à LED de forte puissance dans des applications nécessitant un transfert thermique performant, le nouveau diélectrique permet d'abaisser les températures de fonctionnement, d'augmenter le courant de pilotage des LED, et de réduire le nombre de composants, ce<br>qui facilité conception et qui facilite conception et assemblage.Sa conductivité thermique élevée de 3,0W/m-K garantit une résistance thermique très faible : 0,13° cm2/W. Son épaisseur est de 38 µ. Ses performances thermiques sont donc largement supérieures à celles des circuits imprimés FR4 standard.

Source : Elektor [http://www.elektor.fr/nouvelles/en](http://www.elektor.fr/nouvelles/en-)eclairant-fort-les-ledchauffent.1366249.lynkx

#### **Le téléphone portable protègeraitil du cancer ?**

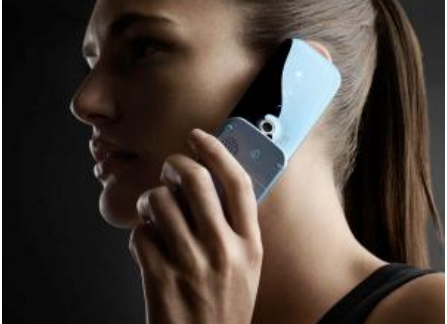

Lancée en 1999 et prévue pour 2003, l'étude baptisée Interphone n'a été rendue publique que récemment. Ces atermoiements ne sont pas étonnants quand on sait qu'il s'agit de conclusions d'études sur la nocivité, réelle ou supposée, des téléphones mobiles.

Et ces conclusions sont … que l'on ne peut pas conclure et qu'il faudra d'autres études ! Cette absence de résultat est d'autant plus décevante que l'on n'avait pas lésiné sur les moyens, en suivant plusieurs milliers de patients, dans treize pays différents, certains atteints de deux formes distinctes de tumeurs au cerveau, d'autres de tumeurs du nerfs auditif.

Une leçon objective de cette étude est l'absence, en-dessous d'un seuil fixé approximativement à une demi-heure par jour, d'incidence constatée entre usage du téléphone et taux de cancers. Au-delà de ce seuil plutôt bas pour beaucoup d'usagers du téléphone portable, les résultats sont variables et si, dans certains pays, ils semblent montrer une augmentation du risque de près de 40 % de tumeur cérébrale lié à un usage intensif, dans d'autres pays, le résultat est tout simplement inversé. Si l'on en croit ces chiffres et qu'on en tire les conclusions imposées par la logique, l'utilisation intensive du portable protégerait-elle donc du cancer ?

Les auteurs de l'étude expliquent ces incertitudes par le fait que l'évaluation de la durée de l'utilisation du téléphone ne reposait que sur la déclaration des usagers dont la précision est évidemment sujette à caution.

Source: Elektor [http://www.elektor.fr/nouvelles/le](http://www.elektor.fr/nouvelles/le-)telephone-portable-protegerait-il-ducancer.1363114.lynkx

#### **Initiation à l'électronique logique &**

#### **numérique**

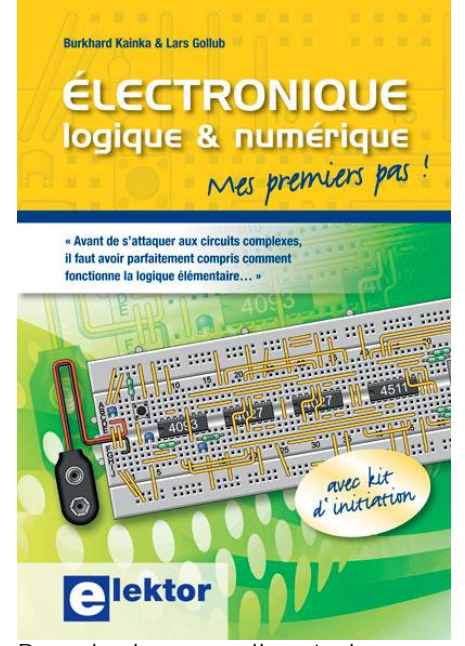

Regardez les appareils actuels : on y trouve essentiellement des puces, des<br>microcontrôleurs, des dispositifs microcontrôleurs, des logiques programmables, car l'électronique numérique est au cœur de la technique moderne. « Avant de s'attaquer aux circuits complexes, il faut avoir parfaitement compris<br>comment fonctionne la logique fonctionne la élémentaire… » « Comment programmerait-on des microcontrôleurs sans connaître les fonctions et les opérateurs logiques ? » Ce sont ces deux réflexions, frappées au coin du bon-sens, qui sont à l'origine de la publication de cet ouvrage. Mais comment aborder cet océan numérique où la marée est perpétuellement montante ? Les circuits intégrés simples, comme le 4000 ou le 4093, sont devenus rares. Se familiariser avec de tels circuits élémentaires reste pourtant la porte d'entrée idéale du monde de la logique. Car c'est d'opérateurs, de bascules bistables et de compteurs que sont faits les montages numériques, même les plus complexes.

Ce livre est associé à un kit d'initiation (disponible séparément) réunissant une plaquette d'expérimentation universelle et tous les composants requis. Il s'adresse aux amateurs d'électronique, aux étudiants et aux personnes en formation qui ont besoin d'une introduction solide en électronique numérique.

Source: Elektor <http://www.elektor.fr/nouvelles/initiatio> n-a-l-electronique-logiquenumerique.1343982.lynkx

#### **La détection de chute de tension sans fil**

Linear Technology annonce le LT4180, un contrôleur CC/CC Virtual Remote Sense qui permet d'éliminer les fils pour la détection déportée nécessaires pour compenser la chute de tension dans les câbles, les fils et les pistes de circuit imprimé. Les chutes de tension dans les fils et les câbles qui sont sources d'erreurs de régulation sont généralement corrigées en ajoutant un ensemble de fils pour la détection. Le nouveau circuit interroge en continu l'impédance de la ligne et corrige la tension de sortie du régulateur. Le composant maintient la tension régulée corrigée sur la charge sans se soucier du courant ou de l'impédance de ligne. Le LT4180 fonctionne avec toutes les techniques de régulateurs avec

alimentations isolées ou non. La correction de la tension de sortie est obtenue en modulant la tension de sortie et en mesurant le changement d'incrémentation de la tension qui se produit quand l'intensité change. Tout bruit de modulation est éliminé par le condensateur de découplage de l'alimentation localisé sur la charge. La gamme de tensions d'entrée, de 3 V à 50 V, convient à une grande variété d'applications, incluant l'instrumentation déportée, la charge des batteries, les adaptateurs muraux, l'alimentation des ordinateurs de poche, les équipements de surveillance

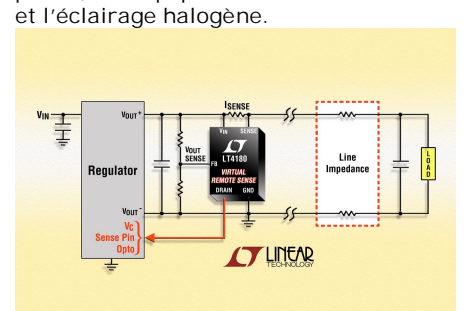

Source: Elektor.fr

[http://www.elektor.fr/nouvelles/la](http://www.elektor.fr/nouvelles/la-)detection-de-chute-de-tension-sansfil.1337529.lynkx

#### **Une éruption solaire rend un satellite incontrôlable**

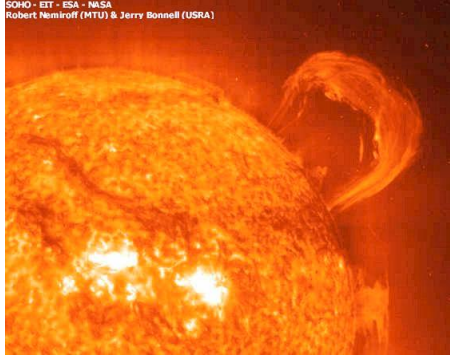

Le satellite de télécommunications Galaxy 15 d'Intelsat est hors de contrôle. Victimes d'une éruption solaire, ses systèmes de communication

et de navigation sont tombés en panne de sorte que le satellite est incontrôlable. Cet incident, survenu le mois dernier, montre la vulnérabilité des satellites face aux sursauts d'activité du Soleil.

Lancé par Ariane 5 en 2005 sur une orbite géostationnaire de 133 degrés ouest, Galaxy 15 devait fonctionner au moins jusqu'en 2022. Construit par Orbital Sciences autour de la plateforme Star, il est équipé de 24 canaux en bande C pour relayer des données GPS pour l'aviation commerciale. Depuis le 5 avril, l'engin ne répond plus. Intelsat a bien tenté de reprendre le contrôle du satellite mais sans succès. Entre 150.000 et 200.000 commandes ont été envoyées. Les services fournis par Galaxy 15 ont donc été transférés sur un satellite de<br>secours (Galaxy 12). secours (Galaxy

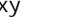

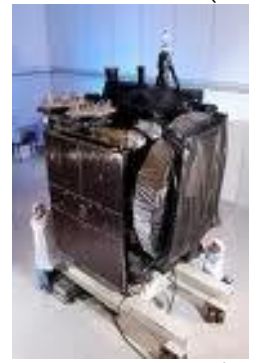

A proprement parler il n'y a pas de risque de collision avec un autre satellite. Cependant Galaxy 15 est en train de dériver vers AMC-11, un satellite de SES World Skies positionné à 131°. La charge utile de Galaxy 15, qui fonctionne toujours, pourrait interférer avec celle d'AMC-11 car les deux satellites utilisent la même bande passante en bande C. La vitesse à laquelle dérive Galaxy 15 laisse jusqu'au 23 mai à Intelsat pour régler le problème. Sans quoi, le signal d'AMC-11 pourrait être inutilisable. Cette panne sans précédent, car tous les composants du satellite ne sont pas tombés en panne, a poussé Intelsat à se rapprocher d'autres opérateurs et constructeurs de satellites pour entendre leur avis sur la question.

Source: Futura Sciences.com <http://www.futura-sciences.com>

#### **Partenariat sur le 60 GHz entre l'Alliance Wi-Fi et l'Alliance WiGig**

L'Alliance Wi-Fi et l'Alliance WiGig (Wireless Gigabit) ont annoncé un partenariat sur le matériel 60 GHz. Après le 2,4 GHz, puis le 5 GHz, il semblerait que les prochains produits Wi-Fi exploiteront le 60 GHz. Plus on monte en fréquence, moins les ondes se dispersent et passent les obstacles. Le 60 GHz ne sera utile que pour les réseaux dans une même pièce. Avec le 60 GHz, ce sont potentiellement 7 Gbit/s de transfert disponibles sur une bande de fréquences libres dans de nombreux pays. L'Alliance Wi-Fi pourrait certifier des équipements dans la bande 60 GHz avec la norme IEEE 802.11ad

Ce partenariat est une mauvaise<br>nouvelle pour les technologies les technologies concurrentes comme le WirelessHD (SiBeam) et le WHDI. Via Wi-Fi.org

Source: Canard Wifi

<http://www.canardwifi.com/2010/05/11/> partenariat-sur-le-60-ghz-entrelalliance-wi-fi-et-lalliance-wi

#### **Le courant passe entre deux isolants**

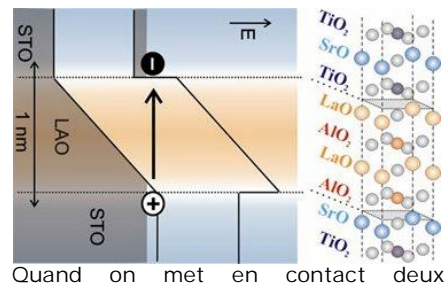

matériaux différents qui ne conduisent pas l'électricité, la surface de contact devient conductrice. Ce curieux phénomène a été observé il y a quelque temps par des chercheurs de l'université de Twente (Pays-Bas) quand ils ont mis en contact des oxydes de métaux isolants comme l'oxyde de strontium-titane et l'oxyde de lanthanealuminium. Un phénomène similaire se produit avec des matériaux non magnétiques différents dont la surface de contact devient magnétique quand on les empile. Les chercheurs qui les avaient faites avaient aussitôt formulé une hypothèse pour expliquer leurs observations, sans toutefois pouvoir la vérifier.

C'est désormais chose faite grâce au travail d'une équipe internationale de chercheurs qui a démontré que deux couches conductrices parallèles se forment sur la surface de contact des deux isolants avec une distance d'environ 1 nm entre les deux couches. Ceci n'est pas seulement une percée dans la compréhension du phénomène, mais ouvre aussi la voie aux progrès dans la nanoélectronique.

Les ions qui se trouvent à la surface des deux isolants ont tous leur propre charge. Quand les deux surfaces sont mises en contact l'une avec l'autre, les charges de surface sont redistribuées et il se forme de petits surplus d'électrons à certains endroits. C'est là que la conduction d'électricité devient possible. Les électrons « délocalisés » (si l'on peut dire!) laissent derrière eux des trous qui se déplacent parallèlement aux électrons euxmêmes, à une distance de seulement 1 nm. on ignore encore comment les deux couches s'influencent mutuellement. La suite de l'article peut-être consultée sur le site du .<br>Physical <http://prl.aps.org/abstract/PRL/v104/i1> 6/e166804

Source : Elektor [http://www.elektor.fr/nouvelles/le](http://www.elektor.fr/nouvelles/le-)courant-passe-entre-deux-

isolants.1366039.lynkx?utm\_source=F R&utm\_medium=email&utm\_campaign  $=$ news

#### **Plus vert que vert : Panneau solaire en forme de feuille**

Pour rendre une technique verte encore plus verte et en même temps moins technique d'apparence, la société taïwanaise Greendix a mis au point un procédé pour fabriquer des panneaux solaires sous forme de feuilles, comme en font les arbres ! La firme montre ainsi qu'un panneau solaire n'est pas inéluctablement rectangulaire comme on avait fini par le penser. Les caractéristiques du produit indiquent qu'il ne s'agit pas d'une simple étude de forme, mais bien d'un panneau solaire digne de ce nom : Efficacité : > 13 %

Puissance de sortie moyenne : 1,25 W Tension de sortie maximale : 5,0 V Courant de sortie maximale : 250 mA Dimensions : 170,5 x 83,5 x 3 mm Poids : 4,5 g

Le panneau solaire en forme de feuille permettra de planter d'arbres ou de plantes solaires dans des endroits trop secs ou toxiques pour les plantes et arbres normaux.Avec ses formes arrondies ce nouveau panneau solaire trouvera plus facilement que son cousin rectangulaire noirâtre des applications dans par exemple les centres commerciaux ou des maisons et jardins privés.

En navigant sur le site de Greendix [http://www.greendix.com/news\\_detail.a](http://www.greendix.com/news_detail.a) sp?news\_id=22 vous découvrirez que la<br>diversification des formes des diversification panneaux solaires et justement leur marque de fabrique.

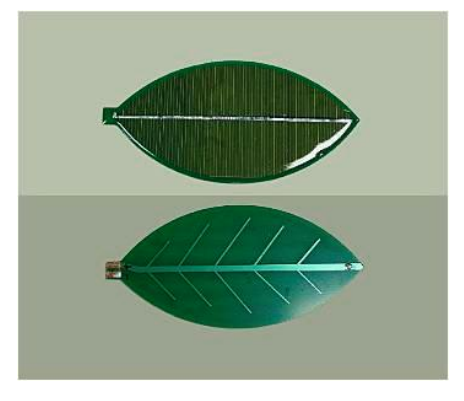

Source : Elektor

[http://www.elektor.fr/nouvelles/plus](http://www.elektor.fr/nouvelles/plus-)vert-que-vert-panneau-solaire-enformede.1366004.lynkx?utm\_source=FR&ut m\_medium=email&utm\_campaign=ne

ws

#### **EA5/ON7VMR - Calpe**

Rudy ON7VMR will be QRV from Calpe, August 1-15, 2010, mainly on 20/40m. QSL via his home call ON7VMR.

Souce : UBA news

#### **LY Hamfest 2010**

The Lithuanian Amateur Radio Society

(LRMD) kindly invites all radio amateurs from all countries to their annual summer LY-HAMFEST. This year's event takes place in the Siauliai region on 23-25 July. Click here for full details.

#### Source : UBA news

#### **ON6TN - Activation du site de Monceau-Imbrechies**

La section UBA de Thuin ON6TN (<http://www.on6tn.be>) et le Radio Club de Marpent F8KHU s'associent pour mettre sur pied une activation du site de Monceau Imbrechies.

L'activation se déroulera le samedi 19 Juin 2010 à partir de 12 h 00 local jusqu'au Dimanche 20 Juin 2010 à 12 h 00. Les bandes utilisées seront les suivantes : 80 - 40 - 20 - 15 - 10 - et WARC. Les modes utilisés : LSB - USB - CW - PSK31 - ATV et les modes digitaux. Le site de Monceau Imbrechies comporte le d'Imbrechies ainsi que le musée de la libération.

#### Source : UBA news

#### **MSØINT - Flannan Isles**

Activated in 1989, 1995, 1999 and 2002, the mysterious Flannan Isles are certainly a much needed IOTA. Extremely difficult to access due to North Atlantic weather systems constantly eroding the only two available landing sites, a determined international group of IOTA enthusiasts intend to activate the Flannan Isles between June 18 – 21, 2010. Weather/seas permitting, the activation will be attempted by a multinational operators team. With a little over 12 weeks to go before this tricky IOTA activation, the team would like to remind enthusiasts to visit the MSØINT website for more details on the expedition and how you can support/assist them. QSL direct or<br>through buro through <http://www.ms0int.com/?d=home>

Source : UBA news

#### **OR9W/P - Mayflower lightship**

Kurt on4cb and Francois on4lo. Will be active as from LIGHTSHIP MAYFLOWER ARLHS REF 048. From 4-7 June 2010, on 80-10m ssb. QSL via on4cb to the bureau.

Source : UBA news

#### **E4X - Palestine**

An international team of 10 operators will be aired as E4X from May 28th to June 6th with four stations from 160 to 6m on CW, SSB and RTTY. QSL via buro to EA5RM.

Source : UBA news

#### **Un transistor de la taille d'une molécule**

Un transistor de la taille d'une petite molécule a déjà été réalisé mais c'est la première fois qu'on en fabrique un aussi petit, atome par atome. La performance est détaillée dans un article de Nature Nanotechnologie.<br>Rappelez-vous, en 1989, Rappelez-vous, en 1989, des<br>chercheurs d'IBM parvenaient à chercheurs d'IBM parvenaient manipuler individuellement des atomes de xénon, écrivant le nom de leur compagnie avec 35 d'entre eux . Vingt ans plus tard, des chercheurs du UNSW Centre for Quantum Computer Technology (CQCT) et de l'Université du Wisconsin-Madison ont utilisé la même technique, à savoir un microscope à effet tunnel, pour manipuler des atomes de phosphore et de silicium.

Avec 7 atomes de phosphore, ils ont construit une boîte quantique dans un cristal de silicium. C'est elle qui se comporte comme un transistor, d'une taille de 4 nanomètres.

C'est la première fois que l'on construit ainsi un dispositif électronique avec un microscope à effet tunnel et il pourrait bien s'agir d'une étape importante dans la maîtrise du nanomonde. Là encore, l'espoir est de pouvoir réaliser des ordinateurs encore plus petits, plus rapides et moins gourmands en énergie. Selon les chercheurs du CQCT, cela ouvre aussi la porte à la réalisation d'un ordinateur quantique utilisant le silicium.

On en est pas encore là. Réaliser un tel ordinateur quantique est une chose, en construire un capable de concurrencer les modèles classiques en est une autre. On sait en effet qu'il faut franchir l'obstacle redoutable de la décohérence et même si la nature, avec la photosynthèse, donne des signes que c'est possible, il n'est pas dit qu'une grande puissance de calcul puisse être atteinte.

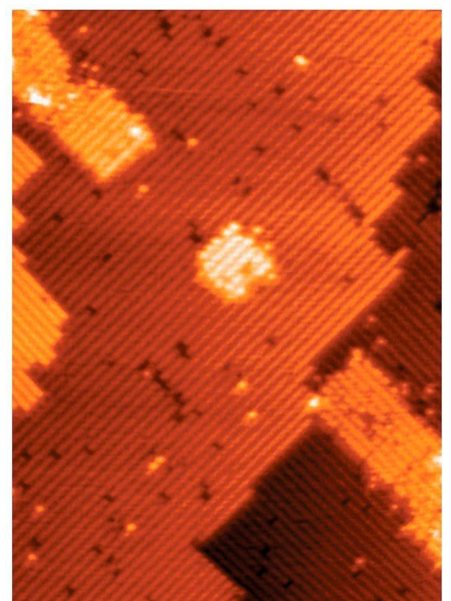

**Au centre de cette image se trouve la boîte quantique observée au microscope et qui se comporte comme un transistor. Crédit : UNSW Sydney**

Source : Futura-Sciences [http://www.futura](http://www.futura-)sciences.com/fr/news/t/physique-1/d/un-transistor-quantique-deseulement-sept-atomes\_23861/

### *Les News de radioamateur.org*

**compilées par Bertrand, F-16541** <http://www.radioamateur.org>

Si vous désirez avoir les nouvelles fraîches (et d'autres avant qu'elles ne soient périmées) consultez le site de radioamateur.org. Vous y trouverez bien plus que ces news !

#### **Proposition de l'Amateur Radio Emergency Regulations**

La FCC propose un amendement aux régulateurs des radioamateurs pour les urgences. C'est un problème récurrent mais la FCC espère arriver à clarifier les règles et permettre une certaine flexibilité dans ce domaine. Voyez des informations à ce sujet à l'adresse <http://www.regulations.gov> Bulletin AMSAT

<http://www.regulations.gov/search/Reg> s/home.html#home

#### **Lignes THT: l'Afsset appelle à la prudence**

**.**<br>Dans un avis rendu mardi 6 avril 2010. l'Agence française de sécurité sanitaire de l'environnement et du travail (Afsset) rappelle que 'des études scientifiques montrent une association statistique entre l'exposition aux champs électromagnétiques produits par les lignes de très haute tension et des leucémies infantiles'. Cependant 'aucun mécanisme d'action n'a pu être décrit et aucun lien de cause à effet n'a non plus été clairement identifié', précise l'Afsset. Les champs<br>électromagnétiques d'extrêmement électromagnétiques basses fréquences émis par les lignes de très haute tension et les appareils électriques ont été classés 'cancérogènes possibles pour l'homme'<br>en 2002. L'Agence appelle au en 2002. L'Agence appelle renforcement de 'la recherche sur les causes possibles des leucémies infantiles'. Tout en estimant qu'il n'y a pas lieu de modifier les valeurs limites<br>d'exposition actuelles, l'Afsset d'exposition actuelles, l'Afsset 'recommande de ne pas installer ou aménager de nouveaux établissements<br>accueillant des enfants (écoles, accueillant des enfants crèches...) à proximité immédiate des lignes à très haute tension et de ne pas implanter de nouvelles lignes au-dessus de tels établissements'. Source: Yahoo News

#### **ISS: 6 nouveaux radioamateurs en route**

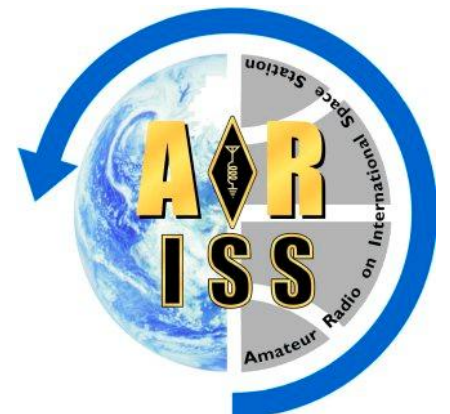

Six des sept astronautes de la navette Discovery sont des radioamateurs et se joindront à quatre radioamateurs déjà présents sur la Station spatiale internationale (ISS).

La navette spatiale Discovery et l'équipage de STS-131 a été lancé à 6:21 h, lundi depuis le Centre spatial Kennedy, en Floride.

L'équipage de Discovery se compose de:

- Dorothy-Lindenburger, KE5DAT
- Stephanie Wilson, KD5DZE

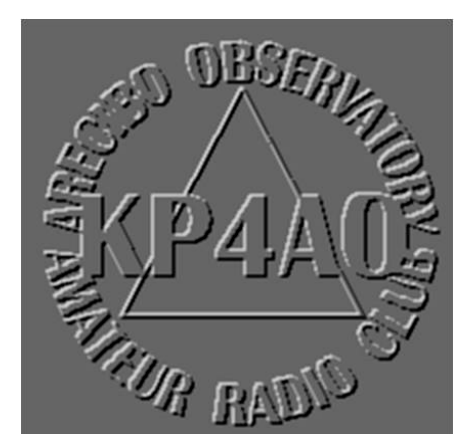

- Naoko Yamazaki, KE5DAS

- James P. Dutton, Jr., KE5HOE,
- Rick Mastracchio, KC5ZTE,
- Clayton Anderson, KD5PLA
- Alan Poindexter

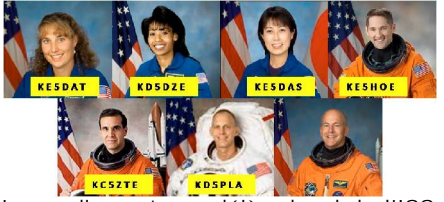

Les radioamateurs déjà a bord de l'ISS sont Tracy Caldwell Dyson, KF5DBF, Timothy J. Creamer, KC5WKI, Soichi Noguchi, KD5TVP, Mikhail Kornienko, RN3BF avec Oleg Kotov et Alexander Skvortsov.

<http://www.rac.ca/ariss/> Fan Club de l'ISS <http://www.issfanclub.com/> Source: REF Union

#### **Ouganda: Nouvelle balise WSPR**

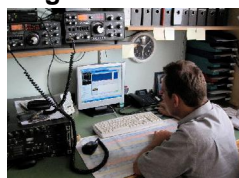

Six mois après la mise en service de V53ARC, une seconde balise WSPR est en service en Afrique. 5X7JD est maintenant en opérationelle.

La balise est hébergée par Jack, 5X7JD qui se trouve à Masaka, en Ouganda.

Le système produit 1W sur les bandes de 80, 40, 30, 20, 17, 15, 12 et 10m, et l'on peut entendre le signal WSPR toutes les 16 minutes.

L'antenne est un HyGain Av. 18VS. Le matériel de la balise est un système embarqué basé sur un microcontrôleur PIC 18F2455, un convertisseur analogique AD9851 puce DDS et un PA MOSFET avec des filtres de sélection. Les informations sur l'heure et l'emplacement sont issues d'un récepteur GPS qui y est relié.

Pour en savoir plus sur la station: <http://www.hamradiosafari.com> Source: REF Union

#### **Activation pour la coupe du monde de football: ZS10WCS**

A l'occasion de la coupe du monde de football qui aura lieu depuis l'Afrique du Sud, le Northern Cape Amateur Radio Club opère une station spéciale, ZS10WCS, à compter de ce mois ci. Plus d'informations sur les activités sur <http://www.qrz.com/db/ZS10WCS> Source: REF Union

#### **Une université d'Estonie plannifie un Amateur Radio CubeSat**

L'IARU Amateur Satellite Frequency Coordination nous informe que l'Université Tartu de l'Estonie a demandé une game de fréquences radio pour son projet de satellite ESTCube-1. Le picoSat 1U qui sera installé en LEO, il utilisera une descente en UHF et une télécommande VHF en montée. On espère son lancement en 2012 mais rien n'est encore confirmé. ESTCube-1 portera une caméra pour prendre des images de l'Estonie, et il déploiera un câble HOYtether pour étudier le déploiement d'une voile solaire. Voyez des infos sur ESTCube à l'adresse <http://tinyurl.com/yk66s2o> Source: Bulletin AMSAT France

#### **Arecibo sur 432 MHz en EME**

Le radio club d'Arecibo activera l'antenne disque de 300 de diamètre du radio télescope du 16 au 18 avril sur 432 MHz. On doit pouvoir recevoir les signaux avec un simple portable et une antenne Yagi portable aussi pointée vers la Lune.

Voici les dates planifiées pour ces émissions :

- 16 avril : 1645 1930 UTC
- 17 avril : 1740 2020 UTC
- 18 avril : 1840 2125 UTC
- \* Callsign : KP4AO
- \* Fréquence Tx : 432.045 MHz
- \* Fréquence Rx : 432.050 à 432.060+
- \* Puissance Tx : 400 W
- gain d'antenne : 60 dBi (à Arecibo)
- \* System noise temp : 120 K (antenne vers le ciel froid)

\* System noise temp : 330 K (antenne pointée vers la Lune))

KP4AO peut être entendu avec une petite antenne yagi pointé vers la Lune et un bon récepteur. Vous pouvez contacter Arecibo via la Lune avec 100 w et 15 dbi de gain d'antenne en CW bien entendu.

Nous écouterons tous les appels de 5 à 15 khz plus haut que notre fréquence de travail. Si vous nous avez déjà contactés, laissez leur chance aux autres. Une station peut nous appeler en CQ QRP si elle n'utilise pas plus de 100 W dans une simple Yagi. N'hésitez pas à nous appeler si vous opérez dans ces conditions QRP si non abstenez vous. A votre écoute.

Source: Bulletin AMSAT france (info KB1MG)

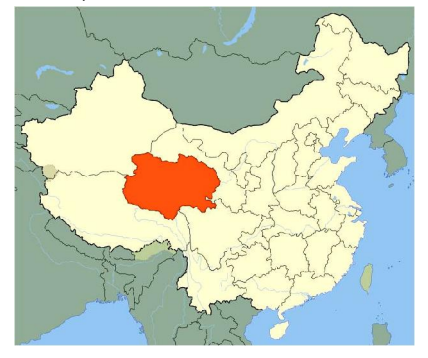

#### **K4T 2010: Expedition en video**

En cliquant sur le lien ci-dessous, vous pourrez regarder une petite vidéo de 9 minutes de l'expédition K4T de 2010 qui a eu lieu du 11 au 15 mars. <http://www.youtube.com/watch?v=ifoD> k36CaWA&feature=player\_embedded

Source: REF Union

#### **JT9YW**

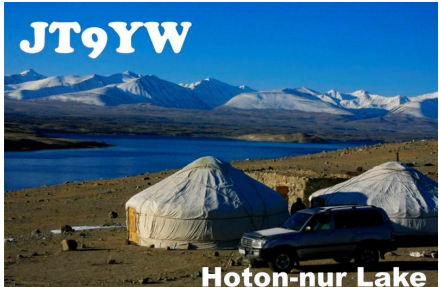

Vasiliy, RW9YW qui réside à la frontière avec la Mongolie sera actif avec l'indicatif JT9YW depuis la province de Bayan-Ulgii, au nord ouest de la Mongolie entre le 25 Mai et le 2 Juin 2010. QSL via H/C. Plus d'informations en cliquant sur le lien cidessous.

<http://online.qrz.com/db/JT9YW> Source: REF Union

#### **Une nouvelle organisation d'Opérateurs Radioamateurs**

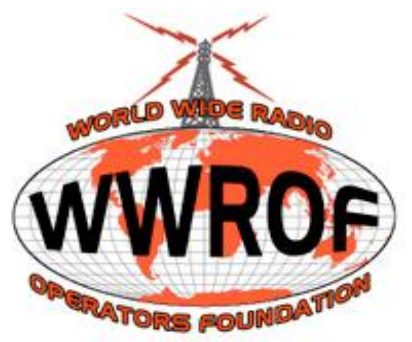

Le vendredi 16 Avril 2010, à la 61ème Convention Radioamateur de Visalia (Californie, USA), a été annoncée la création d'une nouvelle fondation radioamateur, la World Wide Radio Operator's Foundation, Inc.

La WWROF a été créée dans le but de faire évoluer la compétence et l'art d'opérer une station radioamateur. La lettre de mission du groupe est : "dédié à l'amélioration des compétences des radioamateurs dans le monde en utilisant l'éducation, la compétition, les avancées de la technologie et de la science, en favorisant l'amitié et la bonne volonté internationale et en les préparant à mieux servir la société dans les moments de besoins en communication"

La WWROF croit de même que les concours fournissent un bon test de compétence d'un opérateur radio et une valeur inestimable à la radio en général.

<http://www.wwrof.org/>

Source: contesting.com (via F8BXI)

#### **RAC: Requête à Industrie Canada pour des attributions de fréquences spécifiques sur 60m**

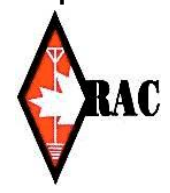

Une requête formelle a acheminée Directeur, Spectre et<br>Politiques Radio, Politiques Industrie Canada, pour considérer la possibilité<br>d'autoriser pour le d'autoriser pour le Service radio amateur

canadien les mêmes cinq fréquences sur 5 MHz qui sont actuellement permises aux États-Unis.

En plus, deux fréquences spécifiques sont aussi demandées pour usage<br>exclusif par les radioamateurs radioamateurs canadiens. Le travail préliminaire sur ce sujet a été établi dans des rencontres précédentes du Comité Consultatif sur la Radio Amateur Canadienne (CARAB).

RAC prévoit que cette requête sera sujette à un long processus d'analyse et d'examen de la part d'Industrie Canada avant d'être publiée comme avis dans la Gazette Officielle du Canada pour commentaires du public. Si tout se déroule bien, nous pourrions peut-être envisager une autorisation d'ici un an. Norm Rashleigh, VE3LC

Vice-président RAC, Liaison Industrie (Traduction par Serge Langlois, VE2AWR)

#### <http://www.rac.ca/fr/news/bulletins/201>  $0/11/$

Source: Bulletin RAC 2010-011F

#### **Rapport sur le séisme de la province de Quinghai**

La "Chinese Radio Sports Association" (CRSA) a demandé que les fréquences 7050 et 7060 Khz demeurent libres pour du trafic d'urgence suite à un séisme dévastateur dans le district de Yu Shu, province de Quinghai. Plusieurs radioamateurs sont déjà en activité pour donner de l'assistance aux<br>efforts de sauvetage et de efforts de sauvetage et de récupération, incluant BG9UA, BG9UP<br>et BG9UO. Une équipe de et BG9UO. Une équipe de communications d\'urgence dirigée par BG6CEV s\'est envolée vers Quinghai aujourd'hui. Votre coopération pendant cette période difficile sera très appréciée.

Doug Mercer VO1DTM CEC

(Traduction par Serge Langlois, VE2AWR)

<http://www.rac.ca/fr/news/bulletins/201> 0/12/

#### **Une nouvelle radio internet Wi-Fi chez Sagemcom**

La RM50 saura-t-elle prendre sa place dans la cuisine, dans le garage ou

encore dans le bureau ? Peut-être bien. Robe noire enrobant à la fois les<br>enceintes et le l'écran central enceintes et le l'écran reprenant les différentes fonctions de la radio.

Pour ce qui est du Wi-fi, la radio gère les normes 802.11b – 802.11g, le WEP 64 bits et 128 bits et le WPA 1.0 & 2.0 clés prépartagées. Le constructeur annonce par ailleurs une portée de 100m en couverture extérieure et 35m en couverture intérieure.

http://www.planetsansfil.com/?p=10180 Source: Planet sans fil Source: Bulletin RAC 2010-012F

#### **Le CubeSat suisse radioamateur prêt au lancement**

Le Swiss Amateur Radio CubeSat TIsat-1 construit par les étudiants à Ticino est prêt à être lancé par l'ISRO au printemps. TIsat sera lancé par une fusée PSLV-C15 depuis le Sriharikota Space Center (SHAR) en Inde. Il sera placé sur une orbite polaire synchrosolaire à 670 km. Le système radio sera basé sur le Alinco DJC-6 double bandes transceiver portable. Descente 400 mw sur 437.305 MHz et montée 145.980 MHz. TiSat-1 émettra son call HB9DE en CW et la TLM era transmise en AFSK. Les expériences consistent en :

- Contrôle de l'exposition au soleil de fils et lien PCB.

Test de système et logiciel de détection et correction d'erreurs sur la mémoire et les com.<br>Acquisition

- Acquisition de données environnement spatial pour effet sur le matériel électronique et logiciel.<br>- Technologies pour étudier

Technologies pour étudier la résistance aux pannes.

- Technique de mise en place pour la correction d'erreurs spontannées

Techniques d'IA pour contrôler ou s'adapter aux pannes

<http://www.amsat->

france.org/spipamsat/article.php3?id\_a rticle=50

Source: Bulletin AMSAT France

## **Le plus vieux radiotélégraphiste de France**

Des OM signalent, sur le forum Bingo, que F8IL est toujours actif à 102 ans en télégraphie.

Vous pouvez l'entendre en CW chaque jeudi entre 19h30 et 20h sur 3,536MHZ ou il participe au réseau F9TM.

Une vidéo se trouve ici : [http://videos.tf1.fr/jt-13h/le-plus-vieux-telegraphiste-de](http://videos.tf1.fr/jt-13h/le-plus-vieux-telegraphiste-de-)france-c-est-lui-5859262.html. Vous pourrez constater qu'il n'a perdu ni la main ni le poignet ni le feu sacré.

Merveilleux !

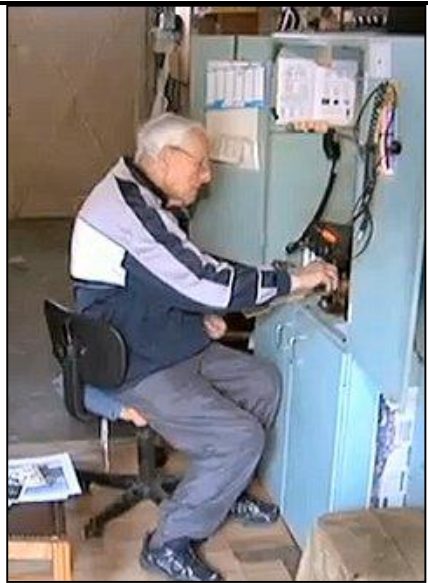

## **Une réalisation de ON4XMJ**

## **Le " kiwi " de F6BQU façon méthode Manhattan**

Xavier est un fervent de la réalisation maison. Il a rejoint notre section le mois passé et annonce déjà des présentations. La première a eu lieu au Congrès national de l'UBA le 8 mai. La prochaine aura lieu lors de la réunion qui vient. Nous avons décrit le Kiwi de F6BCU dans NMRevue n°61 de mars 2009. Sur Internet, vous le trouverez en version HTML sur le site de F6BQU <http://lpistor.chez-alice.fr>à la page <http://lpistor.chez-alice.fr/kiwi.htm.> Nous en rappelons le schéma à la page suivante.

Depuis quelques temps, toutes mes réalisations sont faites avec cette méthode. Pour moi ce "sur mesure" en suivant un schéma est génial ; il faut juste un peu de

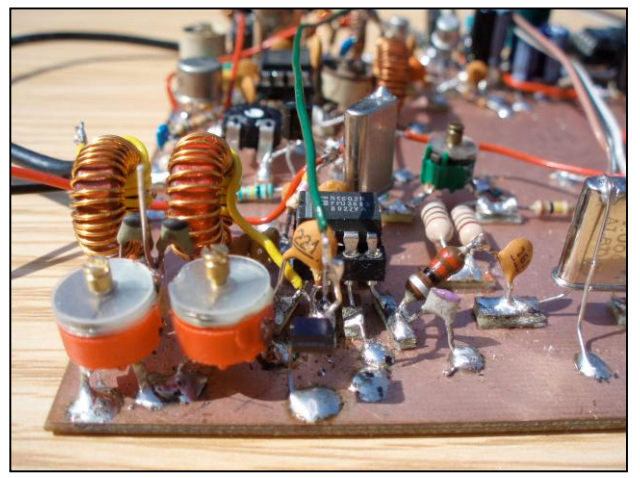

méthode et du soins.

La platine fait 14 X 12 cm et est assez aérée. Il manque encore l'AGC et le keyer électronique - je ferai une platine séparée pour ce dernier - et interviendra ensuite la mise en boîte (boîtier d'une ancienne CB). J'ai rajouté un transistor dans la chaîne BF, avant le LM386 pour avoir un meilleur confort d'écoute.

Les premiers essais sur l'air sont très concluants, le récepteur est peu bruyant et sensible - j'entend sur le kiwi tout ce que j'entend avec le IC703, avec le confort du filtre à quartz en plus. Côté émetteur j'ai tip-top 2w à 13,8V. La note CW est excellente, de l'avis de tous mes correspondants. Quelques QSO's donc avec des G, DK, I, et des rapports entre 549 et 589.

Pour la petite histoire, j'ai contacté DL2MDU, Chris à Munich, qui m'envoyait 600 w dans un dipôle (!). De mon côté, avec le Kiwi 2W et un long fil de 20 m (type "Fuchs") ça passait. Bon, pas 599+++, mais le qso a été possible malgré ma puissance réduite.

Rendez-vous dans un prochain "<br>NMRRevue " pour NMRRevue " vous présenter le kiwi dans sa boîte.

Xavier ON4XMJ

Ci-dessus, quelques photos illustrant la méthode employée par Xavier. C'est

Marcel ON5VK qui a popularisé ce système chez nous. Pour rappel, le Manhattan consiste à découper des « pastilles en circuit imprimé». La surface utilisée est nettement plus

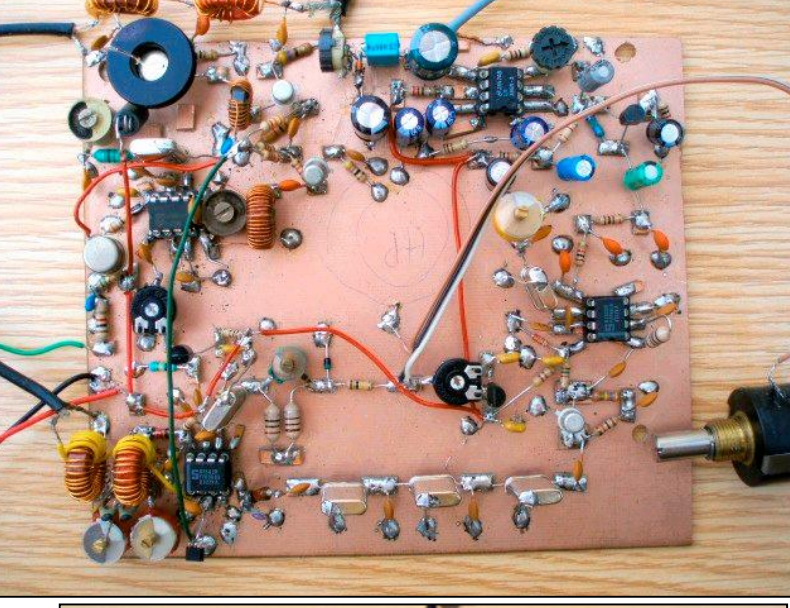

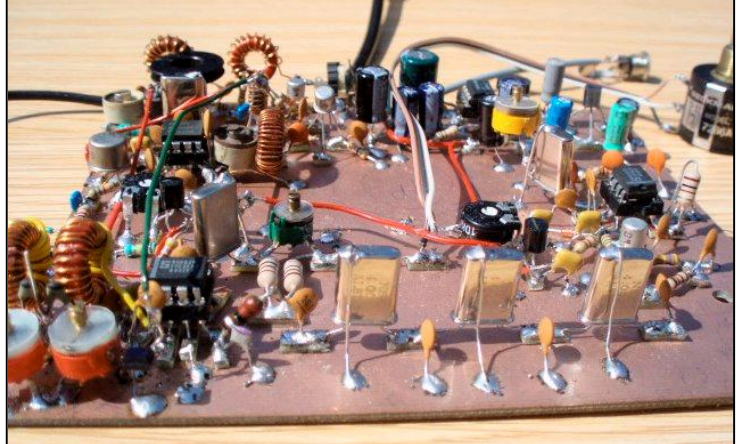

importante mais la méthode comporte des avantages indéniables pour l'expérimentation et le développement de circuits.

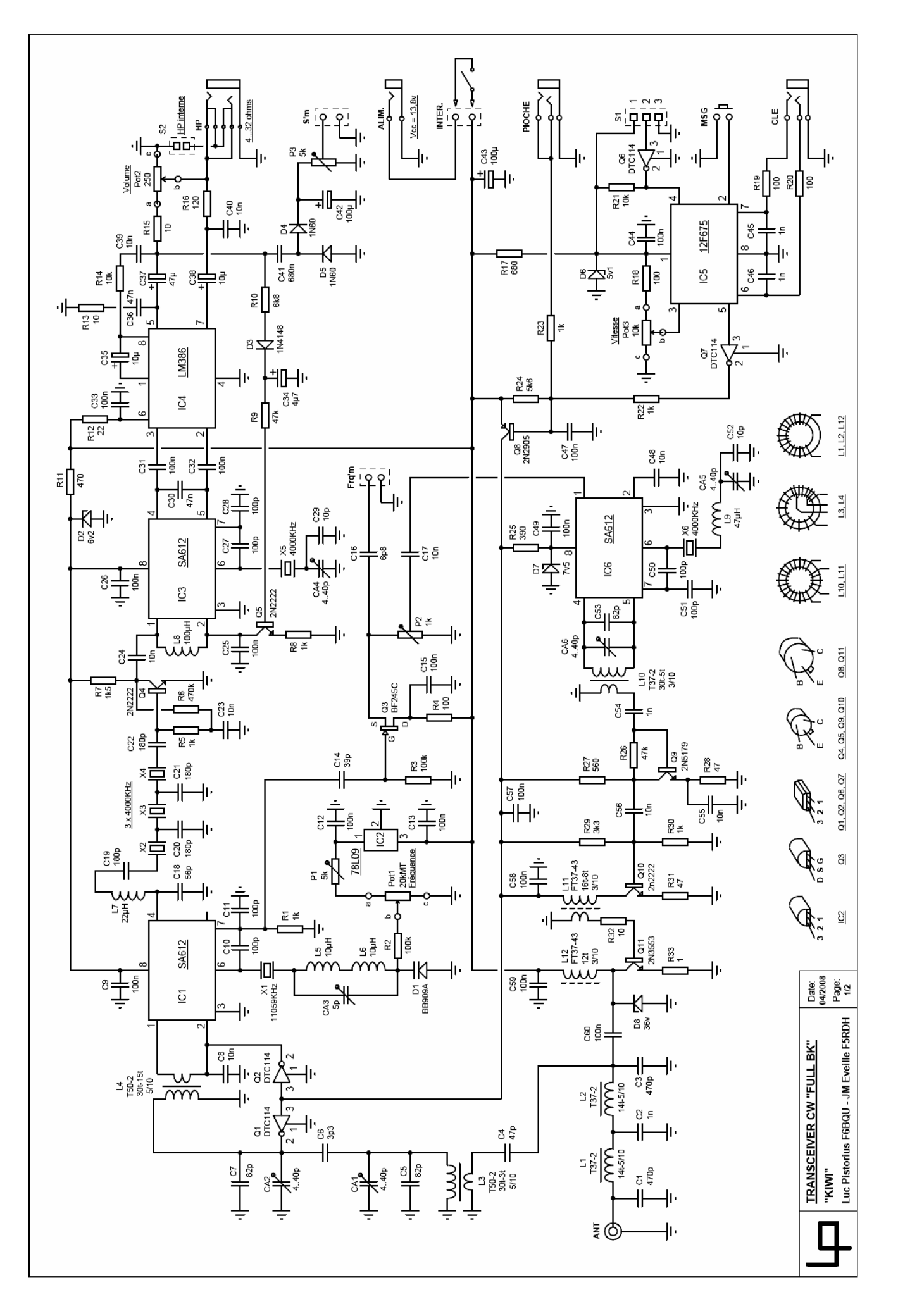

NMRevue n°74 Avril-mai 2010 17

# **D-Star, un protocole en l'air !**

D-Star, ce n'est plus neuf, et malgré certaines " restrictions " liées à la contrainte d'un procédé de numération vocale " propriétaire " l'on pourrait même dire qu'au sein de la communauté des amateurs, " la mayonnaise " prend !

Né de l'initiative des OM du soleil levant (JARL - Japanese Amateur Radio League), mis en œuvre par le constructeur nippon (ni mauvais, Hi3x) ICOM, D-Star a trouvé preneurs aux US et entame son implantation européenne, y compris en Belgique. En plus de plusieurs relais terrestres et d'OM actifs, notre pays fait œuvre de pionnier. Grâce à l'initiative des étudiants liégeois (ULG, ISIL, Institut Gramme) qui conçoivent et réalisent un CubeSat qui transportera en orbite autour du globe l'électronique d'un relais D-Star, cette " première mondiale permettra d'expérimenter une extension stellaire, complémentaire à l'infrastructure terrestre habituellement mise en œuvre.

Nous avons, dans un précédent numéro de NMRevue fait l'écho à la présentation OUFTI-1 ! lors d'une réunion du radioclub de Gembloux ON6GB. C'est d'ailleurs avec la contribution de cette voie (entre autres) que je rédige cette petite synthèse (1). Que les amateurs désireux d'approfondir les particularités du protocole D-Star se réfèrent aux travaux de Jonathan Pisane (ON7JPD), l'étudiant en Master de l'Ulg qui a étudié et déchiffré le protocole mis en place par ICOM et l'a adapté aux besoins spécifiques de l'implantation à bord du nanosatellite Oufti-1! Et ce ne fut pas une mince affaire !!! Les annexes indiquent le lien vers le site OUFTI-1 ! qui publie son travail de fin d'études au format pdf et qui contient les descriptions détaillées du protocole D-Star. Le même site publie aussi les autres travaux de fin d'études qui adressent chacun un aspect particulier de projet CubeSat (y compris l'aspect radio du système et les calculs qui s'y rapportent). Je ne vais dès lors pas recopier " ces propos de qualité et courir le risque de les dénaturer. Rendez-vous sur le site et bonnes lectures/études !

#### *D-Star en deux mots*

Le protocole D-Star est une technique

de modulation numérique en flux continu (4) - description Wikipedia à propos des diverses formes de modulations numériques - qui permet de véhiculer - simultanément - un signal<br>de " voix " numérisée et des numérisée et des informations numériques (position GPS, fichier " Data ", ou un contenu " images vidéo numériques ". Contrairement au protocole AX25 de transmission numérique par paquets, exploité par les radioamateurs, le protocole D-Star transporte les données en flux tendu (streaming). Là où l'AX25 découpe le message en paquets et les expédie via divers chemins sans pouvoir garantir une transmission structurée, dans l'ordre, des différents paquets, D-Star achemine l'information " en continu ", dans l'ordre. Pour les radioamateurs qui, par exemple, s'intègrent au sein d'un réseau d'urgence, le protocole D-Star a l'avantage de combiner la voix et les données (position, données<br>opérationnelles etc.) de manière opérationnelles. ininterrompue.

Par ailleurs, l'aspect " numérique permet d'adresser l'information de manière générique (à la cantonade) où spécifique (à l'attention précise d'un destinataire identifié). La liaison peut s'effectuer entre deux stations (en direct), via une station répétitrice et peut se connecter au réseau internet (accès planétaire). Si l'opération Oufti-1 ! porte ses fruits, il sera également possible de faire passer l'information du sol vers l'espace. Evidemment, actuellement, Oufti-1 ! n'est qu'une expérience ponctuelle.

Pour communiquer via Oufti-1 ! il faudra profiter du passage du nanosatellite dans la zone de couverture radio du satellite des opérateurs et pour la durée limitée à son passage (estimée à environ une dizaine de minutes). Par ailleurs, l'établissement d'une liaison devra être scrupuleusement organisée et coordonnée par les opérateurs techniques du satellite (à Liège). Mais en supposant que l'opération soit couronnée de succès (ce que nous souhaitons ardemment !) il serait possible, à terme, de mettre en orbite plusieurs nanosatellites du même type et assurer une couverture plus globale. Rien n'empêche donc d'envisager qu'un OM muni d'un transceiver portable puisse un jour se connecter via un nanosatellite D-Star et converser librement, en voix et données, en combinant les relais terrestre D-Star, l'accès " Gateway " internet ou un relais satellite pour établir un contact direct ou une liaison générique avec tout qui est disponible autour du globe.

#### *D-Star, en pratique*

Actuellement, l'utilisation du protocole dépend de configurations commercialisées par ICOM. S'intégrer à un réseau D-Star est donc une question de QSJ et pas vraiment une réalisation OM ! Le coût d'une installation est d'autant plus contraignant qu'il n'y a pas vraiment de concurrence puisque le protocole est uniquement implanté par ICOM. Bien qu'il semble que Kenwood puisse proposer l'un ou l'autre modèle ICOM sous sa bannière, rien n'indique constructeurs d'équipements " amateur " n'aient décidé d'adhérer au protocole D-Star.

Ceux qui souhaitent expérimenter le protocole " en chambre " peuvent aussi équiper un PC avec un stick USB qui assure le décodage du protocole. Un OM japonais - Satoshi Yasuda (7M3TJZ) - à conçu une plaquette qui permet la réalisation d'un node D-Star (2), un OM américain - Robin (AA4RC) travaille depuis plusieurs mois sur un DVDongle permettant de créer un point d'accès D-STAR. Après les travaux de Satoshi Yasuda, Robin créé une nouvelle fois le buzz. (3)

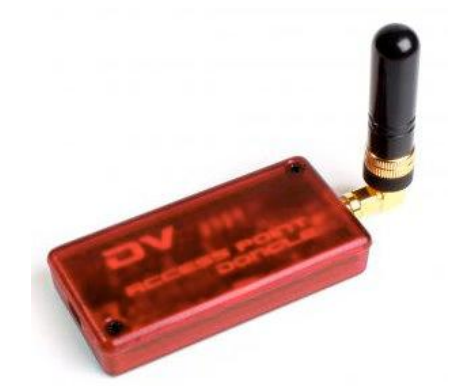

Ce DVDongle possède un émetteur / récepteur intégré de quelques dizaines de milliwatts. Suffisant pour créer localement un point d'accès au réseau. Un point qui dérange les OM est que le procédé de codage/décodage (Codec) de la modulation BF est actuellement confié à un IC qui contient une approche " propriétaire ". Le codec D-STAR numérise la voix à l'aide du chip

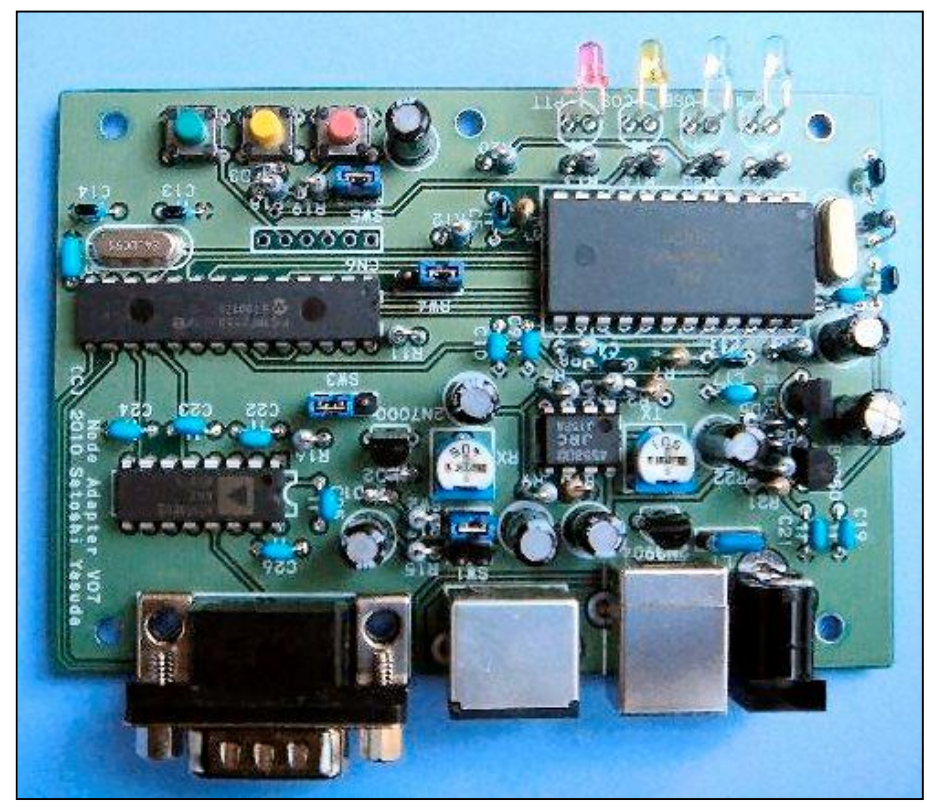

Digital Voice System Inc. AMBE 2020 (Advanced Multiple Band Encoding ) [<http://www.dvsinc.com/products/a2020> .htm ]. Ce composant est heureusement disponible à un prix acceptable (moins de 50 USD) et pourrait même être substitué par une solution amateur, ouverte.

Tout ceci pour dire que grâce aux travaux de décryptage effectués et décrits par Jonathan ON7JPD, il n'est pas exclu que l'un ou l'autre OM très pointu en techniques digitales puisse s'approprier la technique et l'adapter à nos bébés usuels. Au fil de mes lectures, il semblerait qu'au Québecq (Mauricie) une mise en oeuvre d'un FT897D et FT817 adaptés D-Star aurait été<br>réalisée en février dernier. réalisée en février dernier. [<http://dstarmauricie.dyndns.org>]. Bref, D-Star est à notre porte. En ce qui

concerne Oufti-1 ! dont le lancement est projeté fin de cette année - début d'année prochaine, les OM étudiants de Liège font appel à la communauté des OM pour capter la télémétrie (morse) et envisager des liaisons radio via le satellite. Pour planifier et organiser la collaboration, je crois utile de vous suggérer de prendre contact avec Amandine ON4EYA l'OM chef de projet via l'e-mail : [amandine.denis@ulg.ac.be.](mailto:amandine.denis@ulg.ac.be)

#### Luc de ON4ZI

(1) Travail de fin d'études de Jonathan Pisane (ON7JPD) - pdf.<br>Année académique2t

académique2007-2008 - en anglais.

Design and implementation of the terrestrial and space telecommunication elements of the student nanosatellite of the university of Liege "

<http://www.leodium.ulg.ac.be/cmsms/in> dex.php?page=technical-documents

(2) Le site de Satoshi Yasuda (7M3TJZ) qui décrit la plaquette " node DStar " http://d-

star.dyndns.org/node\_adapter\_v7.html.e n

(3) La réalisation de Robin AA4RC, Un dongle assorti d'un transceiver de faible puissance décrit par le site français dédié à D-Star

<http://draf.asso.fr/index.php?post/2010/> 01/26/DVDongle-Access-Point

(4) Techniques de modulation numérique texte anglais publiés dans Wikipedia :

<http://en.wikipedia.org/wiki/Modulation>

# **Sigle et norme CE**

Vous le savez peut être déjà mais bon au cas ou :

Vous connaissez tous ce logo CE sur les produits en conformité avec les normes de la Communauté Européenne et qui est pour vous un gage de qualité. Il est dessiné de manière a ce que les deux lettres soient inscrites dans deux cercles qui forment un 8 couché.

Nos amis chinois ont trouvé une astuce pour exporter leurs produits en les dotant d'un sigle qui est presque identique mais qui, selon eux, signifie "China Export". Voyez les deux versions ici à droite.

Quand il n'y a plus les quadrillages de construction pour les différencier, ils se ressemblent étrangement !

Donc soyez vigilants sur ce petit détail insignifiant lors d'achats de transformateurs ou de sièges bébé par exemple, ce petit espace en moins entre les deux lettres peut vouloir dire "votre transfo peut prendre feu" ou "votre bébé est assis sur une catapulte" ; car s'il n'a pas obtenu le label CE, c'est qu'il y avait une raison.

Cela est particulièrement pour le matériel OM qui doit obligatoirement être homologué CE pour pouvoir être détenu et, à plus forte raison, être utilisé. Faites bien attention lors de vos achats !

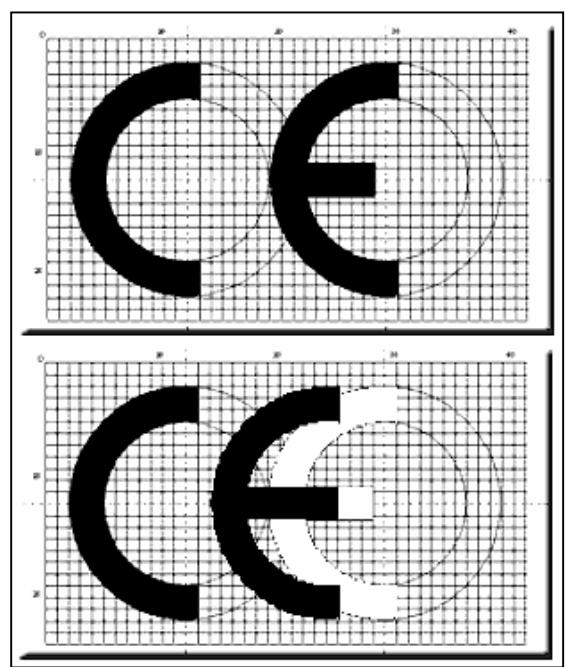

Communiqué par Luc ON5DL

# **Un émetteur 80m DSB à la ON5VK**

ON5VK réalise constamment de nouveaux projets. Celui-ci est un émetteur à double bande latérale qui fonctionne magnifiquement bien. Sa réalisation est soignée et mélange le câblage traditionnel et la méthode Manhattan. Il en est de même pour les composants où les transistors modernes côtoient des lampes ou … des circuits intégrés ! Le résultat est surprenant et nous vous le livrons « dans son jus » sans en dénaturer la saveur.

<sup>A</sup> droite : la face avant de la bête. En dessous : son aspect vu d'en haut

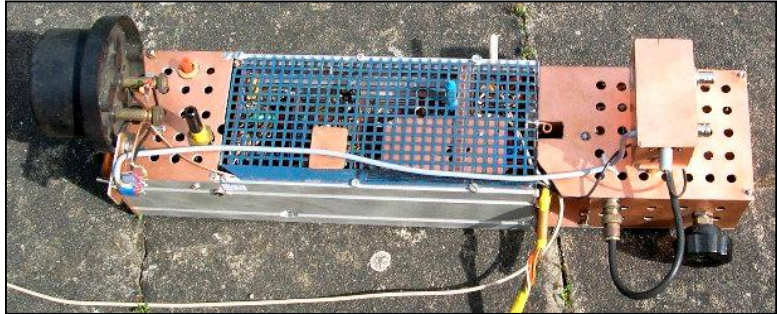

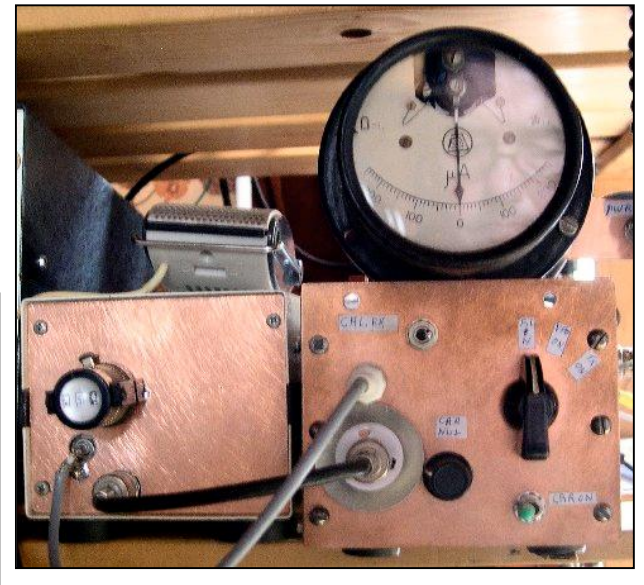

 $\Theta$ ros/m  $4x0084$ ass Eon<br>1997 スプ U  $\tilde{\omega}$ Ł ្មរ<br>វី  $720$  $+12$  $\tilde{m}$ 6111 Hok TX TX 80 m LSR a Tuke q الهذلتين بره  $3,610$ DSN Gennesbu Ķ  $\bigwedge^7$ 707 e 1 1 M σ  $rac{1}{\sqrt{2}}$ १  $\infty$ र्त 4  $\widehat{H}$ 

20 NMRevue n°74 – Avril-mai 2010

 $\bigcirc$ 624  $7$ m $\hbar$ E  $\mathfrak{d} \mathfrak{d}$ ぞう È Détable doubleur : 664 s d 30° + parver menne oo\_uA FTSHY3 y o fl Coment aligrad  $1 - 7B/F$ じゅそして  $U = \frac{1}{2}$  $\tilde{\mathcal{C}}$ 1807 5840 (fils) mann ง<br><{โท  $#t$ Äor 479 ーチャー a<br>اسلام<br>مرد ن N N مای<br>مهر N ما  $\epsilon$ U3 5840  $\overline{1}$ Com.

 $\bigcirc$ な Ř ಲ್ಲ<br>ಕ Gannoton. 1810 a 1860KHZ<br>Dick steroffex デレク whose is extent Wio agrée 7/4 d'Aeure stabalé ak fre Almole Alin lemé extévem au Tt Crichit: Growne som & TK  $7,10$  44 Is can convicte out  $2222$ حولهم le 16V non repulé es  $2\times$  AF125 事 これ キンチ uncient from a plannée ony Sapro  $24$ conceit Notmel a VF a Lyar  $\frac{1}{2} \int \frac{1}{2} \, dx$  $25$ Débail VF0 ه ج र् Dotter 1  $\phi'$   $\tau$   $\phi$ ŧ  $\frac{2}{3}$ サチ ूँ arec € ann

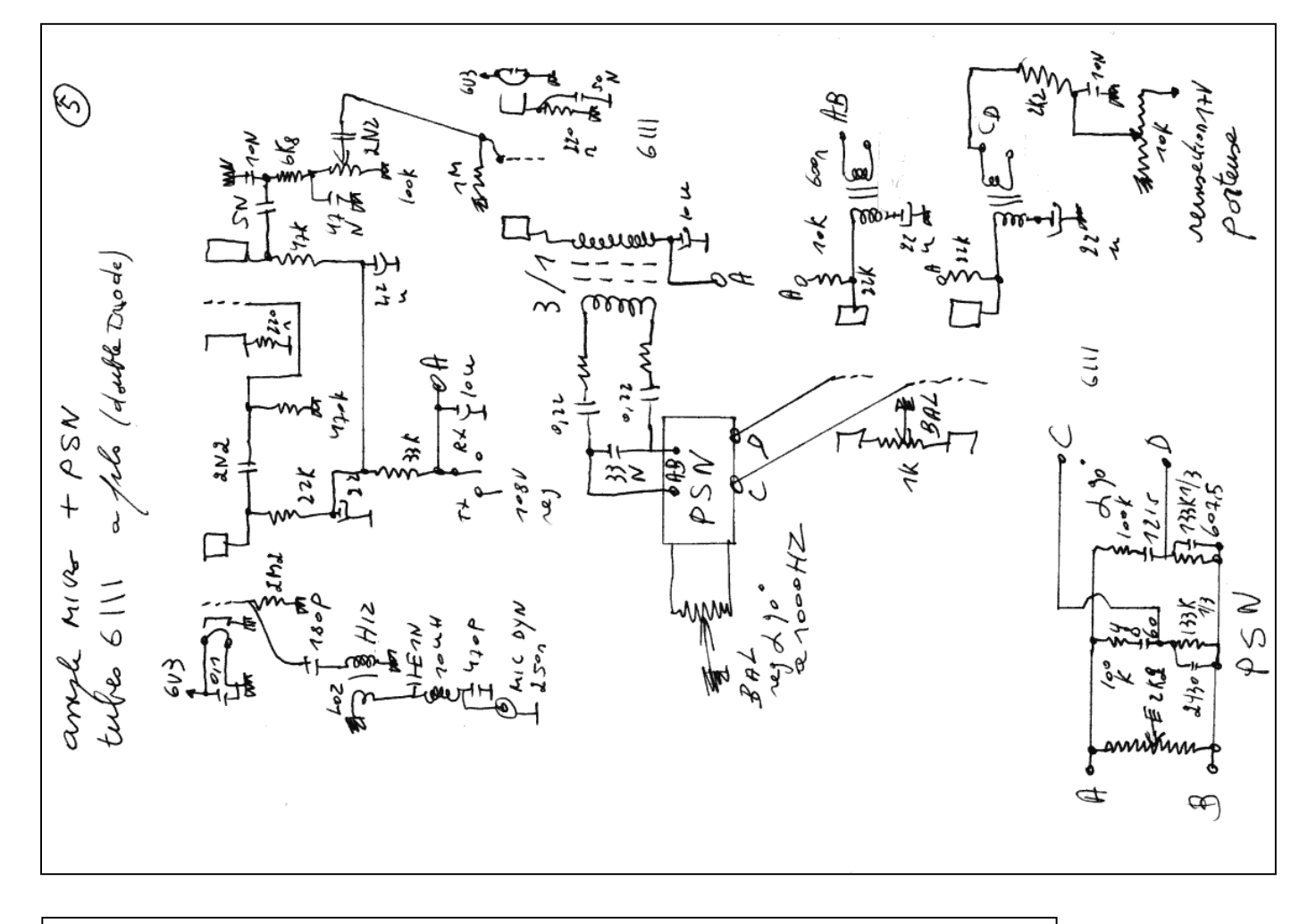

D one for  $-$ Jour Ham Ha uncté spectacle ok Ha trouble tita inimitan ep Gerrent vero 15m A """ Nol fermé + Todes & a avea aw. Jeef<br>du arres and the mean  $\mathcal{I}$ <br> $\mathcal{K}$  $\tilde{\mathcal{M}}$ .  $\tilde{\kappa}$ CNL ≸  $\widetilde{\widetilde{\zeta}\circ\blacktriangle}$  $607$ reainn<br>Ering ماص -170 tootalech  $47.42$  and Bother Qual Durler<br>(NSpo) 22 NMRevue n°74 – Avril-mai 2010

 $\bigcirc$ MA<br>Purarel. HT sero RX. Abam t<br>Boiteo extan Tr  $60$  and  $24$   $40$   $60$   $40$   $60$  $T \times \alpha U$ . duller  $25rV$ ا ماه<br>که کار اولیس که<br>کار کار است  $\int_{\alpha}^{\alpha}$  o  $\frac{1}{\alpha}$  $\frac{\rho_{o}T_{pol}}{T}$ Vie boy  $2000$   $PL$   $d=3$ .  $187/$ e<br>Sep  $485$   $180$  $119$   $1800$  $\frac{1}{\kappa}$ Wanted Street anne<br>|<br>|<br>|  $\frac{1}{2}$   $\int_{0}^{\frac{1}{2}}$   $\int_{0}^{\frac{1}{2}}$ to gymo - $\rightarrow$   $6$   $U$   $\rightarrow$   $\phi$  $\begin{matrix}\n\sqrt{3}y & 0 \\
0 & \sqrt{3}y\n\end{matrix}$  $772$ ه••)<br>.  $\Psi$ ant so Commulation  $\frac{1}{6}$ (4) of  $\frac{1}{2}$ France o 7 Lum  $282:$  $B/\delta c$  $16$  and  $220\nu$ Ъ

 $\bigcirc$ Pugloges SF<br>a la place en muso ingerés seguerosonza SOF et a avec remodion poteuse Reyloys HF ! ree ) in me calme ale downt?<br>et tha init jace avent, je meanne HF<br>Det d go Bog augles et je moanne<br>HF relative out BO7.  $\begin{array}{lcl}\n\mathcal{E}_{\mathcal{A}}\text{ is a }& \mathcal{E}& \mathcal{E}_{\mathcal{A}}\text{ is a }& \mathcal{E}& \mathcal{E}_{\mathcal{A}}\text{ is a }& \mathcal{E}&\mathcal{E}_{\mathcal{A}}\text{ is a }& \mathcal{E}&\mathcal{E}_{\mathcal{A}}\text{ is a }& \mathcal{E}&\mathcal{E}_{\mathcal{A}}\text{ is a }& \mathcal{E}&\mathcal{E}&\mathcal{E}_{\mathcal{A}}\text{ is a }& \mathcal{E}&\mathcal{E}&\mathcal{E}&\mathcal{E}&\mathcal{E}&\mathcal{E}&$ 75 mm le il faut billes somewholes Raynt akz ensiè TRON position meme es Amiter<br>PWR relative régler Noyan Bog out and the partial of  $\sim 100$ repl communic Noyour 1,8 nHz Gs840. allent un QSO jus Fuelp K. meze en y FAX en A. Variag. Li  $\begin{array}{cccccc} \mathcal{N} & \mathcal{N} & \mathcal{N} & \mathcal{N} & \mathcal{N} & \mathcal{N} & \mathcal{N} & \mathcal{N} & \mathcal{N} \end{array}$ en cers - osullo lylar<br>> signew depuis de so. artiste de plante de la forme de la forme de la forme de la forme de la forme de la forme de la forme de la forme de la forme de la forme de la forme de la forme de la forme de la forme de la forme de la forme de la forme crosuite portion & go".  $100$ 

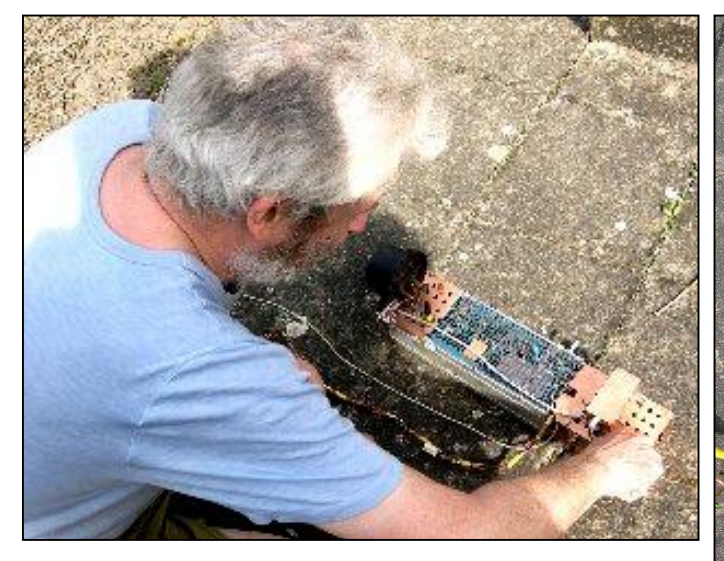

De g. à dr. : Marcel ON5VK ouvre le boîtier. Il n'est vraiment pas volumineux. Le boîtier ouvert et un aperçu de ses entrailles.

Ci-contre, à dr., le PA. Il est équipé d'une bonne veille 807 qui délivre 25W HF sans se faire souffrir.

En dessous, vue de l'intérieur : dans le coin supérieur gauche, on peut voir un condensateur électrolytique. A sa droite, une lampe subminiature (cadeau de Henri F8BK). Il y en a une autre à droite du compartiment suivant. En dessous des chimiques, les deux collerettes grise sont le haut de transfos BF professionnels (donnés par Alex ON4AY). Le tout est monté en Manhattan.

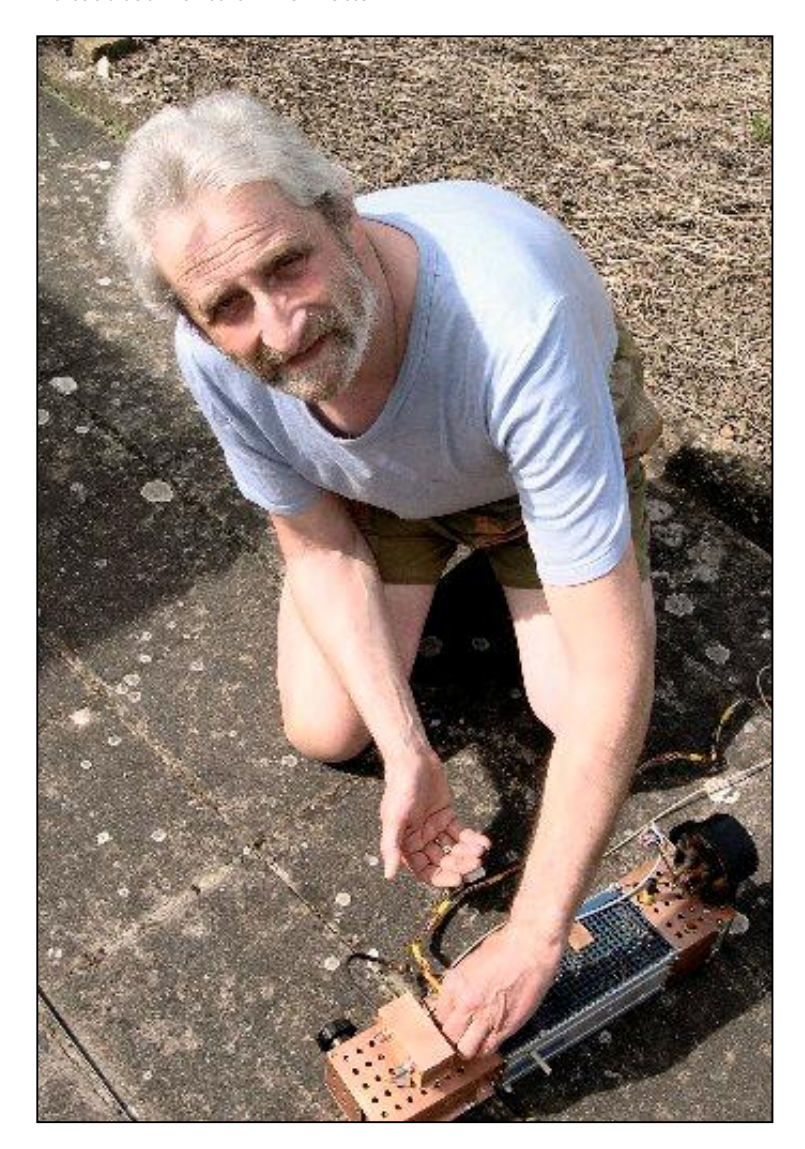

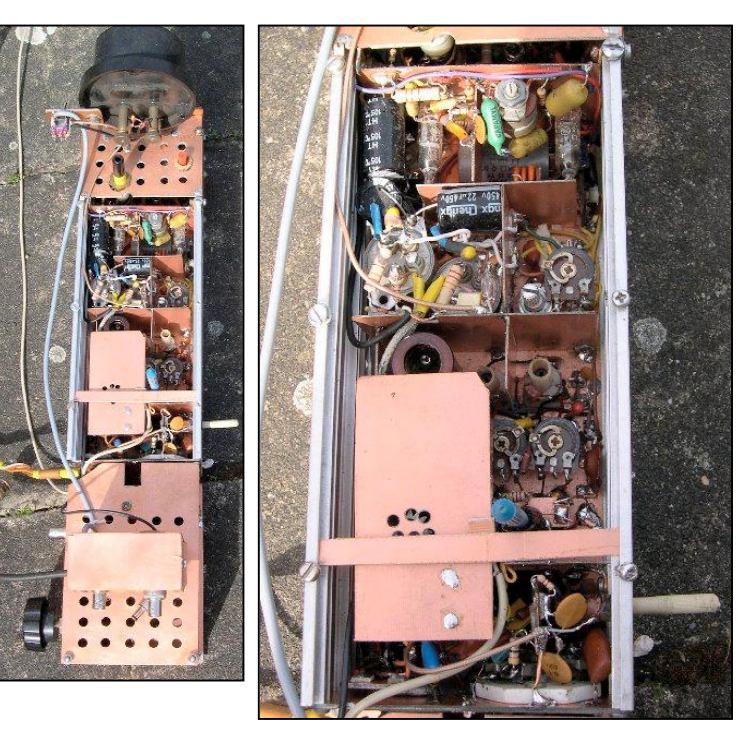

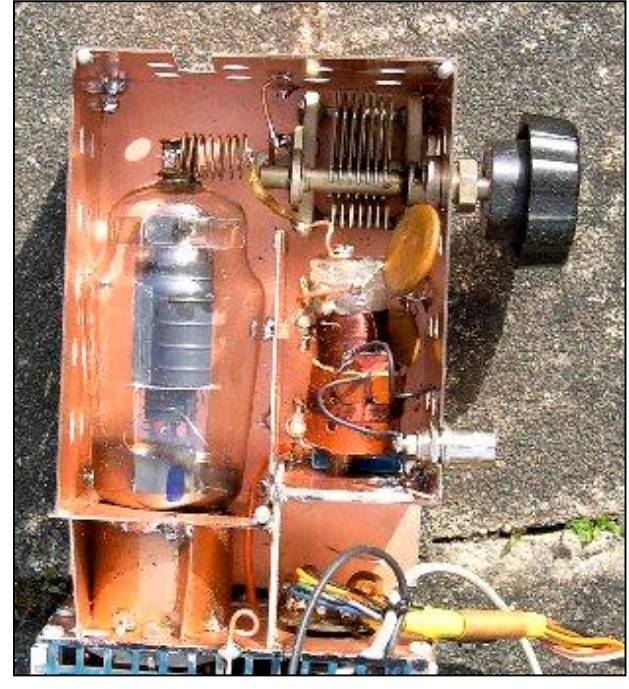

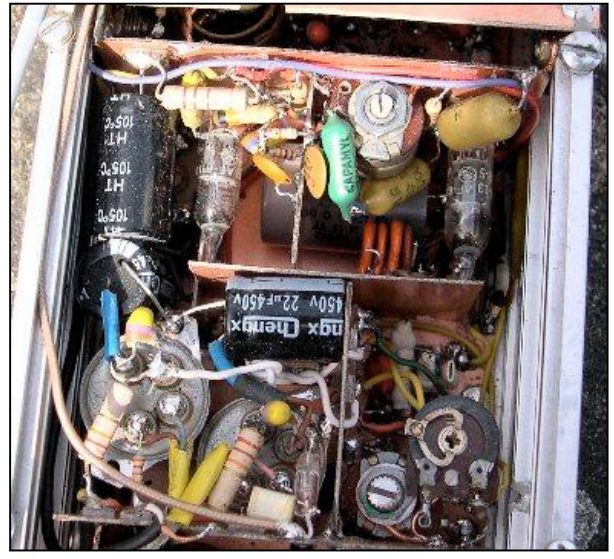

24 NMRevue n°74 – Avril-mai 2010

## **Les nouveautés OM par ON4KEN**

## *Le panneau de contrôle RC-D710 de Kenwood*

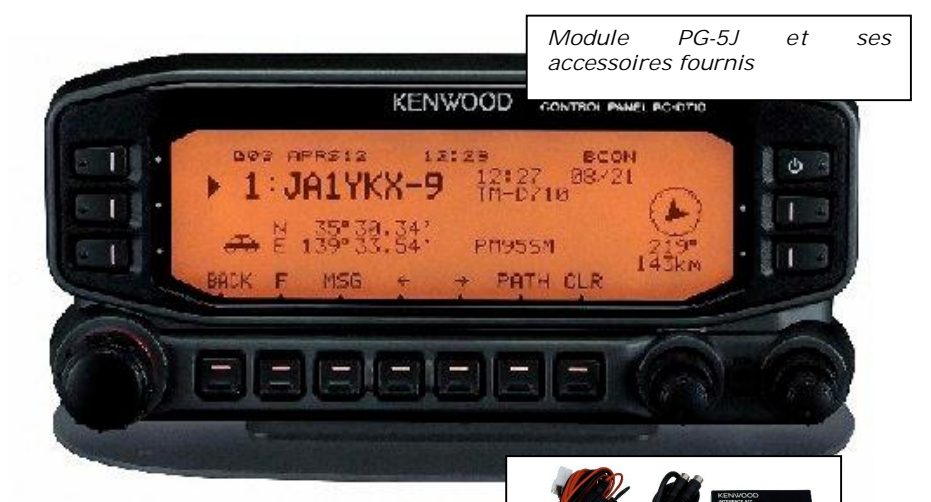

Cet appareil est un véritable TNC 1200/9600bps complet compatible AX.25 pour la transmission de données en packet mais qui intègre en plus la prise en charge des paquets APRS de manière autonome.

En mode transmission de données, c'est un TNC 1200/9600bps classique qui nécessite d'être connecté à un ordinateur.

Pour le mode APRS, il est indépendant et il est à même de décoder et d'afficher sur son écran LCD les messages reçus de même qu'il aussi capable d'en générer et de les transmettre.

Le RC-D710 est destiné à la base pour upgrader le transceiver mobile dual band TM-V71 et ainsi le doter des mêmes fonctionnalités que le TM-D710 (ce dernier possédant déjà un TNC intégré).

Mais il peut aussi être utilisé avec d'autres transceivers de la gamme Kenwood et même d'autres fabricants.

Pour une utilisation avec le TM-V71, le panneau de contrôle d'origine est remplacé par le RC-D710. Il est alors possible de contrôler entièrement le<br>TM-V71 au départ du RC-D710 au départ du RC-D710 (fréquence, volume, messages APRS,…). Pour les autres transceivers, la connexion se fait par l'accès data et seule la fonction TNC est prise en charge par le RC-D710. Le panneau de<br>commande d'origine garde ses commande fonctionnalités (fréquence, volume,…).

connecteur RJ45 côté RC-D710. Ce module n'est pas complexe et son schéma est disponible librement.

Un GPS optionnel peut être connecté directement par un jack 2,5mm au RC-D710 pour déterminer la position géographique de la station (jack 2.5mm et information de position au standard NMEA).

Rappelons que l'APRS n'est pas uniquement destiné à l'indication de positionnement des stations. Il permet aussi l'envoi de message (texte style SMS) entre les stations APRS.

Des stations APRS météo envoient également des mesures de température, vitesse du vent,… La prise en charge de

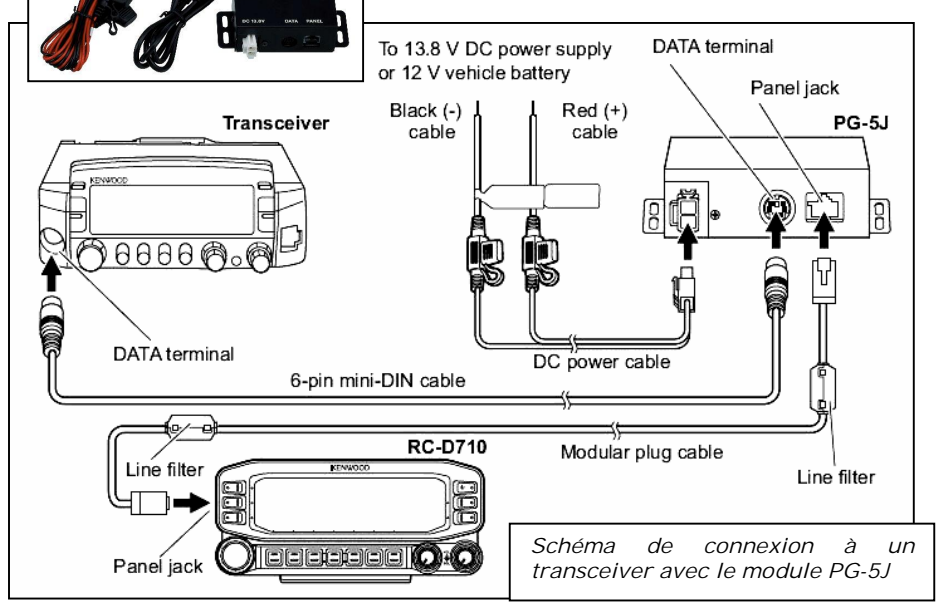

Comme il n'est pas possible de connecter directement le RC-D710 à un transceiver autre que le TM-V71, il est nécessaire d'utiliser le module PG-5J de Kenwood. Ce module est destiné à alimenter le RC-D710 en 10V (9 à 11Vdc/450mA max) au départ du 12V ou 13V8 grâce à un régulateur de tension linéaire. Il permet également de connecter les signaux audio in/out, PTT & squelch au moyen d'un connecteur miniDIN côté transceiver et d'un

ces fonctionnalités est incluse dans le firmware du RC-D710 ainsi que d'autres fonctions comme la liste des stations entendues (jusque 100 différentes) et les informations des DX clusters.

La connexion optionnelle vers l'ordinateur est assurée par le câble optionnel PG-5G (miniDIN côté RC-D710 et SubD 9pins côté ordinateur). Par cette connexion, il est possible<br>d'utiliser, la fonction TNC et de d'utiliser la fonction TNC configurer le RC-D710 de manière plus

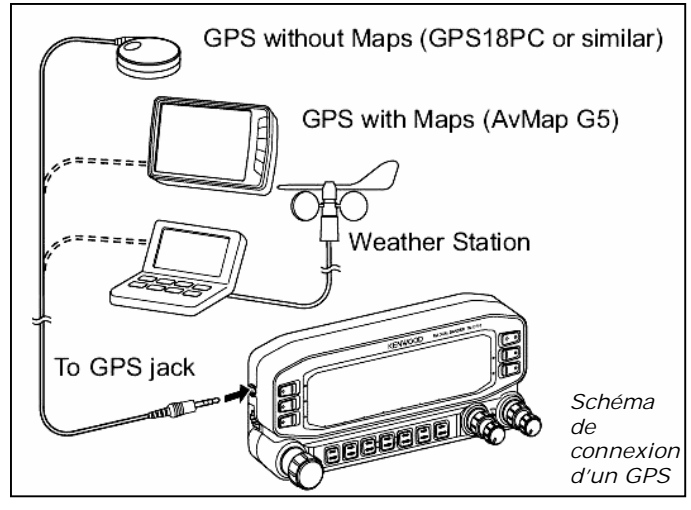

conviviale que par son clavier limité.

En mode TNC, il faut utiliser son programme favori (UI-view,…) et pour la configuration au départ de l'ordinateur, le programme MCP-2A (Memory Control Program) nécessaire. Il peut-être téléchargé gratuitement sur le site de Kenwood. Il est également possible de faire une mise à jour du firmware interne au RC-D710.

panneau de<br>contrôle (RJ), 2 contrôle (RJ), 2<br>et fixe), 2 filtres supports (mobile ferrites à clipser et un CD avec le manuel d'utilisation (au format PDF).

Le module PG-5J est fourni avec un câble d'alimentation muni de fusibles et un câble de connexion data (miniDIN). Il permet de connecter directement les transceivers TM-D700, TM-V708, TM-G707, TM-V7, TM-73E, TM-255 et TM-455. Pour les autres transceivers, un

Le RC-D710

156x71x56mm et pèse 300gr. L'affichage des informations se fait sur un grand écran LCD entièrement graphique et rétroéclairé au choix en vert ou orange (ambre).

Il est fourni avec un câble pour GPS (jack 2.5mm vers 3 fils), un câble pour la connexion du

mesure

câble intermédiaire au départ du connecteur miniDIN sera souvent nécessaire.

Prix indicatifs : RC-D710 ~280.00 EUR et PG-5J ~95.00 EUR

Site Kenwood pour le manuel de l'utilisateur en français : http://www.kenwood-

service.com/e\_imdl/com/B62-2003-10-French.pdf

Site Kenwood avec toutes les<br>caractéristiques et documentations caractéristiques techniques :

<http://www.kenwoodusa.com/Communic> ations/Amateur\_Radio/Mobiles/RC-D710

Site Kenwood pour le téléchargement du programme MCP-2A : http://www.kenwood.com/i/products/inf o/amateur/software\_download.html

Un exemple d'utilisation sans le module PG-5J et avec un transceiver portable : http://aprs.org/D710-HT.html

Etienne ON4KEN

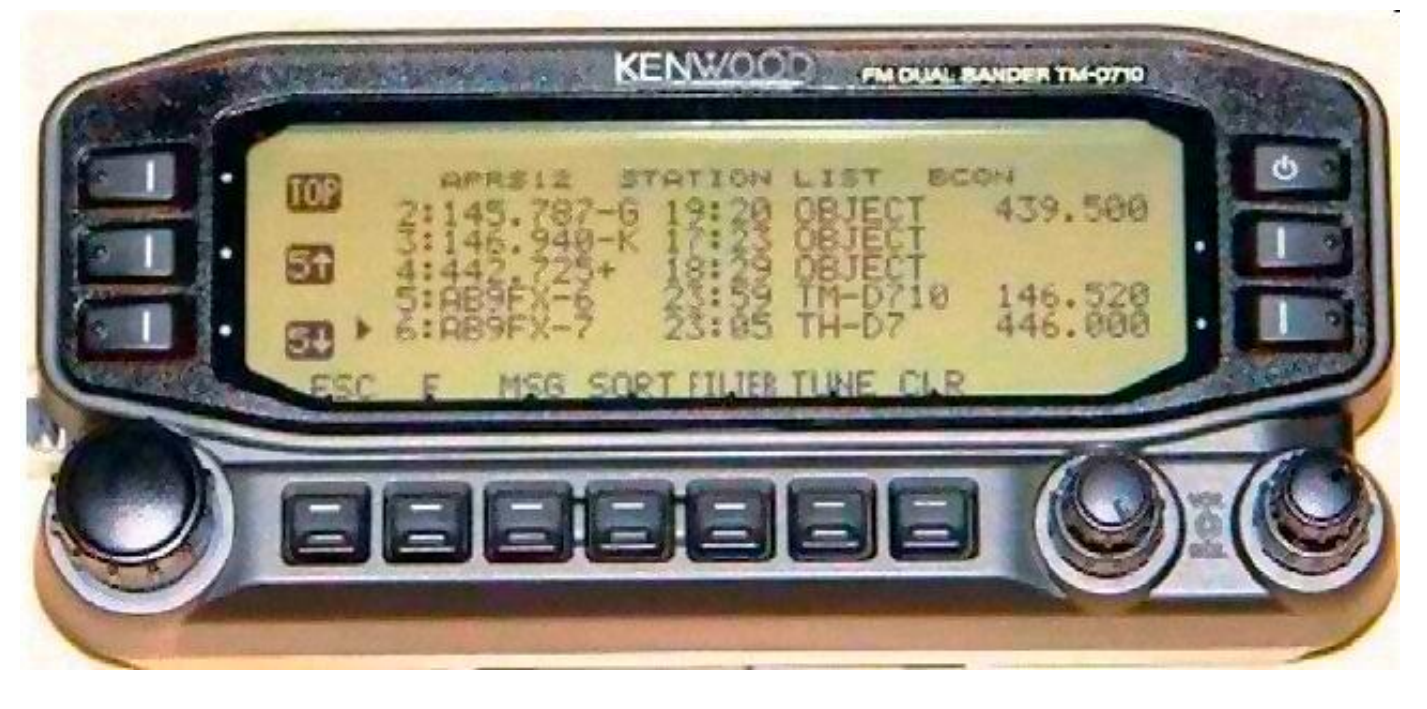

Affichage en vert et en orange, liste des stations

## **A propos du PrSK**

Dans notre numéro de Mars, Jacques ON7SI parlait d'un nouveau mode de transmission via les conduites de gaz (NMRevue n°73, p.20) : le PrSK. Il s'agissait d'un poisson d'avril bien entendu ! Et la tradition a été respectée…

# **Activités OM**

## *Evere Space*

L'exposition organisée par Achille ON4LWX a eu beaucoup de succès. Achille nous a envoyé quelques photos :

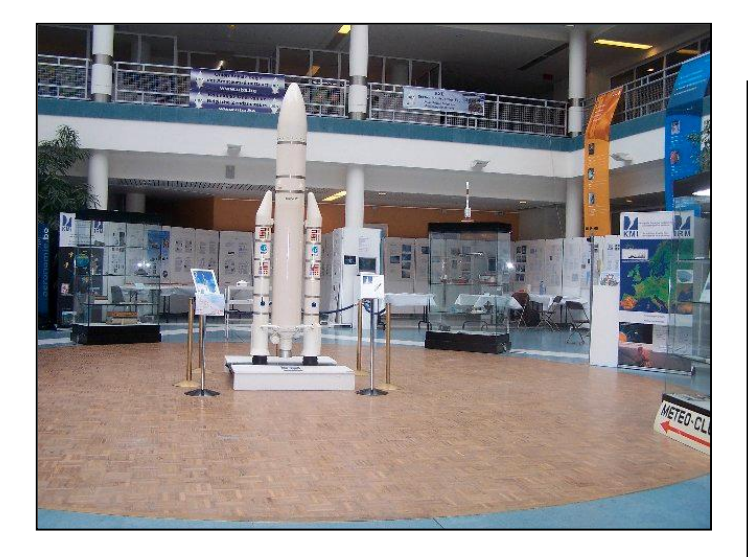

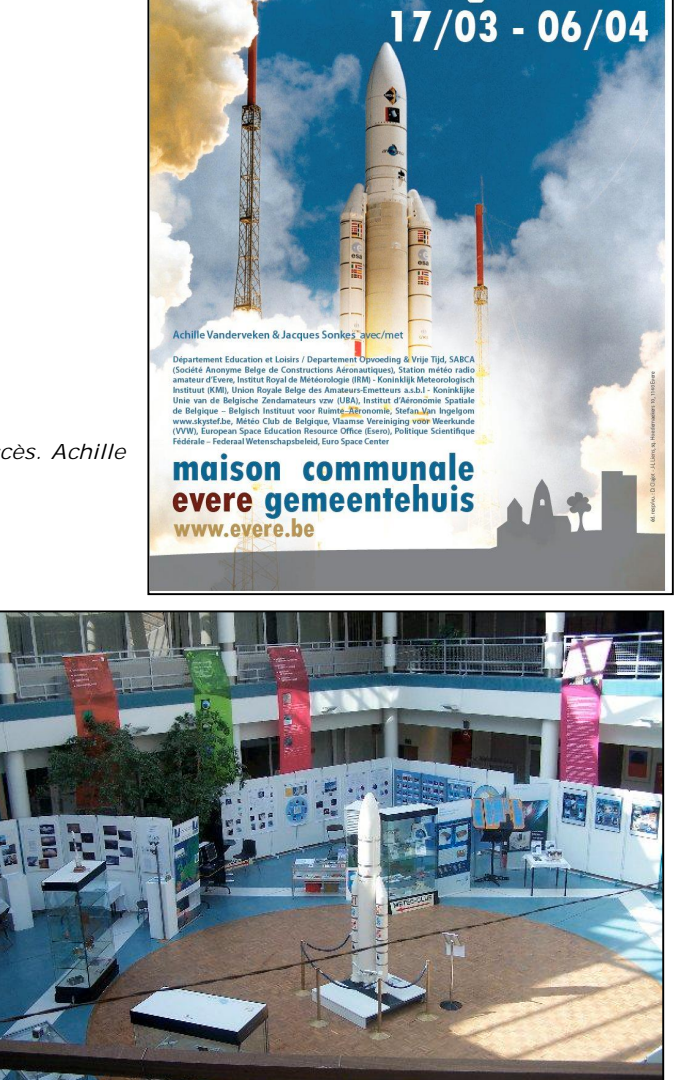

xpo espace • ruimte • astr

mie • météorologie • weerkund

Les photos : au dessus : l'affiche d'annonce (parue en février dans NMRevue) Au dessus à g ; : la maquette d'Ariane

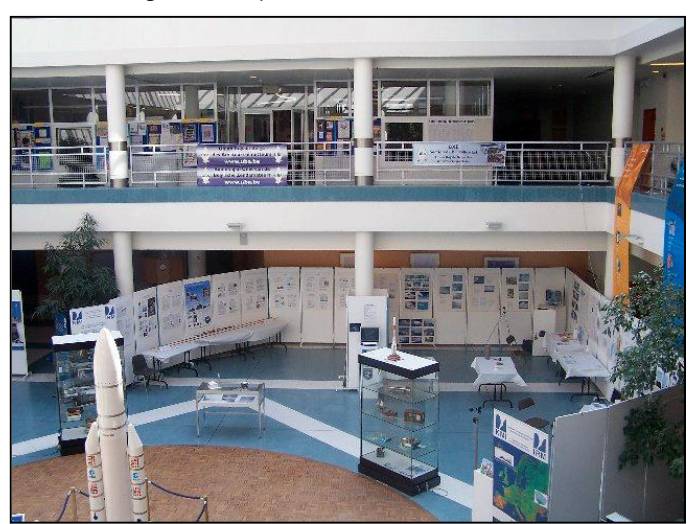

A dr. : vue de la salle Ci-contre : autre vue de la salle. Cette exposition était soutenue par l'UAB et la section de Bruxelles-Est

## *La station commémorative TM5BBC.*

Comme chaque année à la même époque cette station est activée par les radioamateurs de Caen et du Calvados pour commémorer le rôle du château de CREULLY, centre névralgique de la BBC en Juin 1944, pour la diffusion des informations<br>relatives à la Bataille de à la Bataille de NORMANDIE.

La station TM5BBC sera activée sur toutes les bandes OM (selon l'état de la propagation) du 3 au 10 Juin 2010 , principalement sur 80, 40, et 20 mètres; CW et BLU selon l'opérateur. QSL spéciale via F2UW par le bureau REF 14.

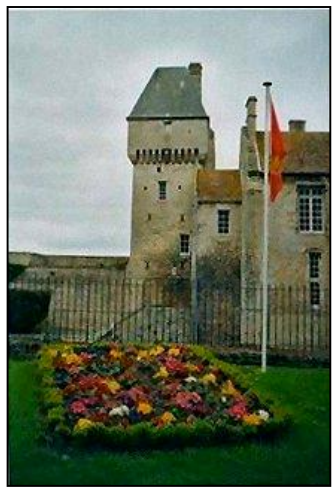

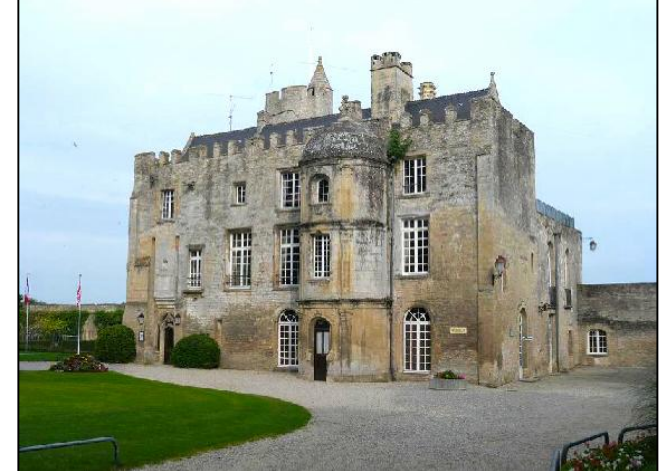

-Par autorisation exceptionnelle une autre station commémorative émettra des bulletins en AM dans la gamme P.O des BCL. Voir infos sur le site ci-joint.

Une QSL souvenir sera adressée aux stations qui enverront un rapport d'écoute. Aux heures les plus favorables à la propagation en P.O la station devrait être audible en Belgique.

Le village de CREULLY se trouve à 20 km de Caen, 10 de Bayeux et 5 des plages du Débarquement de 1944. Son magnifique château médiéval abrite un intéressant Musée de la Radio, qui à lui seul, mérite le détour. (détails sur le site ci-dessous).

En espérant vous contacter ou vous voir nombreux, je vous adresse mes 73 les plus cordiales.

#### Pierre/F2WW <http://radio.creully.free.fr>

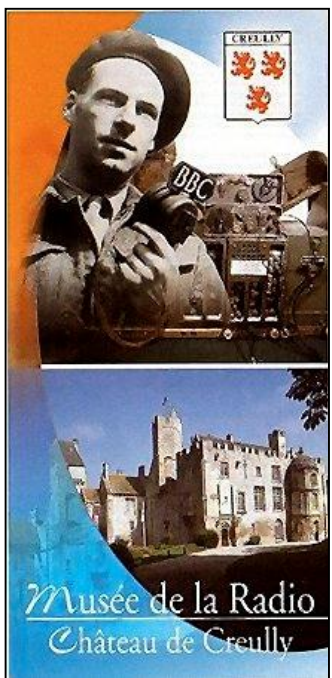

La QSL qui sera envoyée à cette occasion

28 NMRevue n°74 – Avril-mai 2010

Du 3 au 10 juin 2010 Le musée de la Radio ouvre ses portes

Les Radioamateurs établiront des contacts avec le monde entier, depuis la tour carrée au moyen d'un indicatif spécial :

## TM<sub>5</sub>BBC

## « Radio Château de Creully »

Emissions radiophoniques de 15 minutes en début de chaque heure comme dans les années 40 sur les petites ondes (fréquence 1602 kHz, longueur d'onde 187m)

Le 5 juin 2010 de 14h00 à 23h15 Le 6 juin 2010 de 9h00 à 12h15

Entre Caen et Bayeux - 14480 Creully - http://radio.creully.free.fr

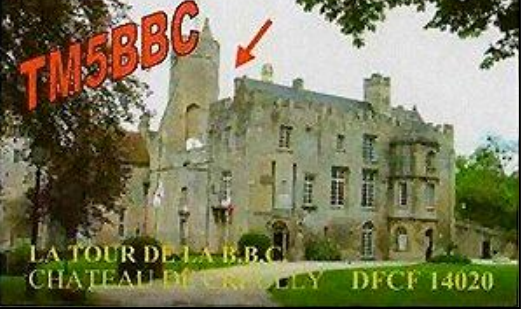

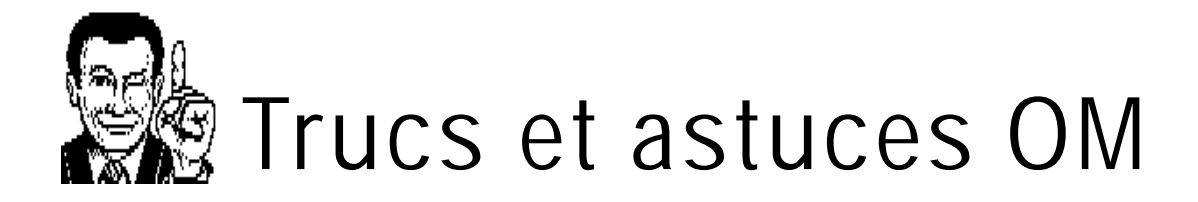

### *Décrassage des outils*

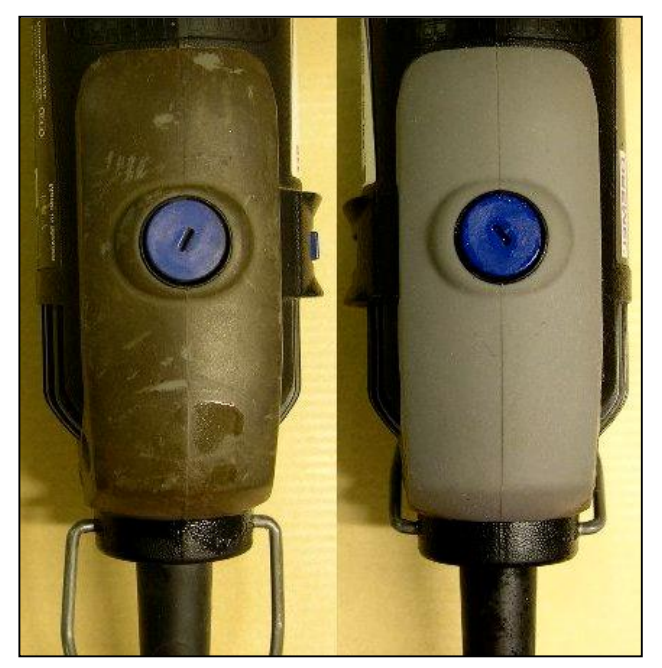

Nos outils se salissent au fil du temps. Ou, comme nous, vous avez l'occasion d'acheter une machine sur une brocante à un QSJ dérisoire vu son état de saleté. Souvent il s'agit seulement d'un amalgame de graisse, de poussière et de limailles.

Nous avons un solvant très puissant à portée de main pour rendre leur aspect de jeune fille à nos machines : les liquides en bombe<br>pour restaurer et restaurer protéger les contacts électriques, comme le très célèbre CRC.

Vous en vaporisez un fine couche sur l'outil et vous laissez agir

quelques dizaines de secondes. Pas trop car il s'évaporera. Côté électronique, il n'y a rien à craindre vu qu'ils sont fait pour cela ! Ensuite, vous essuyez avec un chiffon de coton ou, mieux, de flanelle. Ou encore du papier de ménage. Et miracle : la surface reprend son éclat neuf !

Les photos montrent notre Dremel qui est utilisée intensivement depuis 8 ans. Un côté à été nettoyé, l'autre est resté tel-quel pour la photo.

L'autre machine est une perceuse sans fil Bosch achetée 2€ sur une brocante. Son état était vraiment repoussant ! Un p'tit coup de ''CRC'' et elle a vu son prix décupler… après remplacement des accus d'origine tout de même.

Allez, vous n'avez pas une vieille Black & Decker qui traîne dans un coin ? Essayez notre truc et vous aurez envie de la restaurer complètement !

ON5FM

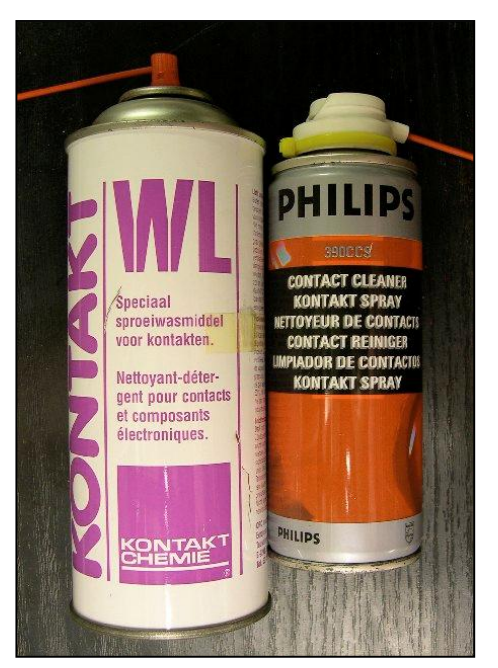

Au dessus : avant-après sur notre vieille Dremel. Deux vaporisations seulement ont été nécessaires pour arriver à ce résultat. En dessous : les deux produits essayés. Le Philips est le plus efficace.

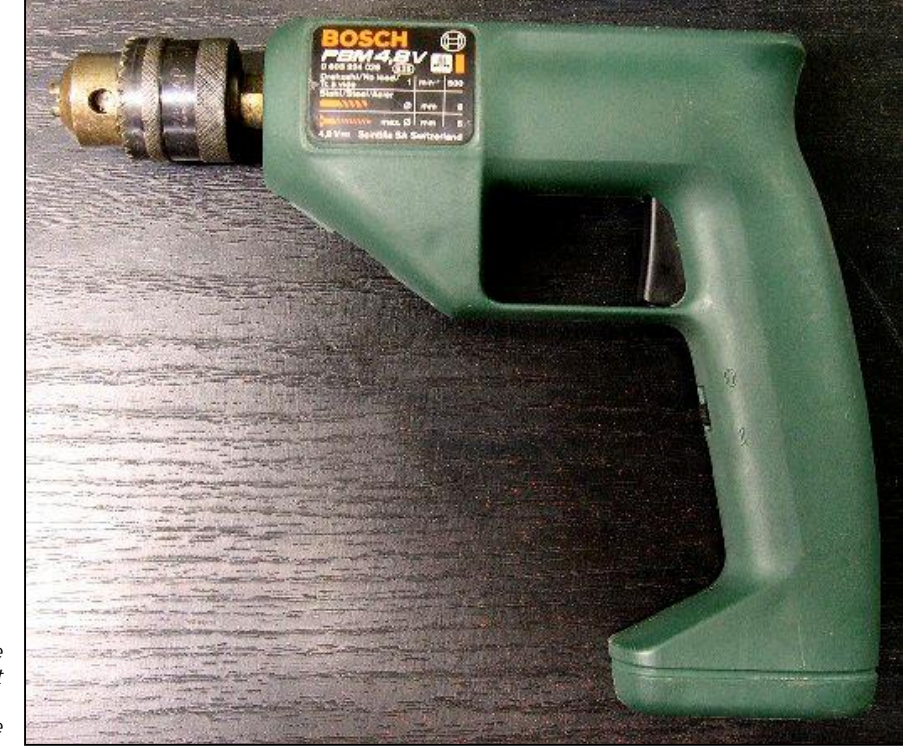

A droite : la perceuse Bosch achetée 2€ était bonne pour la poubelle… Le mandrin reste à restaurer et elle sera… neuve !

## **Sites à citer**

### *Un peu d'histoire.*

Voici un site qui retrace à sa manière l'histoire des ordinateurs personnels. Nostalgie, quand tu nous tiens ! <http://oldcomputers.net/> www.oldcomputers.com/news/default.asp

## *Ecore Arecibo*

Un document qui vous dira tout sur les activités du radiotélescope dans ses activités de communication EME pour les radioamateurs du monde entier <http://www.ref->

union.org/downloads/Arecibo\_operation nel\_Fr.pdf

## *Ecouter le trafic aérien VHF mondial par le Web*

Si vous aimez le trafic aéronautique, grâce à LiveATC.net vous pouvez écouter le trafic local VHF de nombreux aéroports dans le monde via votre PC. <http://www.liveatc.net/feedindex.php?ty> pe=international-eu

### *Un nouveau récepteur radio.*

Stan W4MQ a mis en place un récepteur WebSDR en Virginie pour le 1,8, 7 et 14 MHz qui peut être consulté par n'importe qui via l'Internet.

\_\_\_\_\_\_\_\_\_\_\_\_\_\_\_\_\_\_\_\_\_\_\_\_\_\_\_\_\_\_\_\_\_\_\_\_\_\_\_\_\_\_\_\_\_\_\_\_\_\_\_\_\_\_\_\_\_\_\_\_\_\_\_\_\_\_\_\_\_\_\_\_\_\_\_\_\_\_\_\_\_\_\_\_\_\_\_\_\_\_\_\_\_\_\_\_\_\_\_\_\_\_\_\_\_\_\_\_\_\_\_\_\_\_\_\_\_\_\_\_\_\_\_\_\_\_\_\_\_

Le récepteur beta test WebSDR est situé à Reston, en Virginie, locator FM18hw, sur la côte Est des Etats-Unis à environ 20 miles à l'ouest de Washington, DC. <http://www.w4mq.com/>

*Vous avez dit précision ?*

Reportage intéressant sur le positionnement à 3cm près du satellite Jason-2 ... avec une video en prime ! <http://jason2-cnes.fr/?p=190>

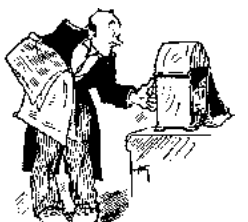

# **Chez nos confrères**

### *Analyse des journaux des autres sections et journaux Internet*

Une nouvelle revue ce mois-ci dans nos colonnes : Le journal du Benelux QRP-Club. Il est entièrement en néerlandais mais la plupart des belges francophones le comprendront. Ce journal contient de nombreux montages et articles techniques.

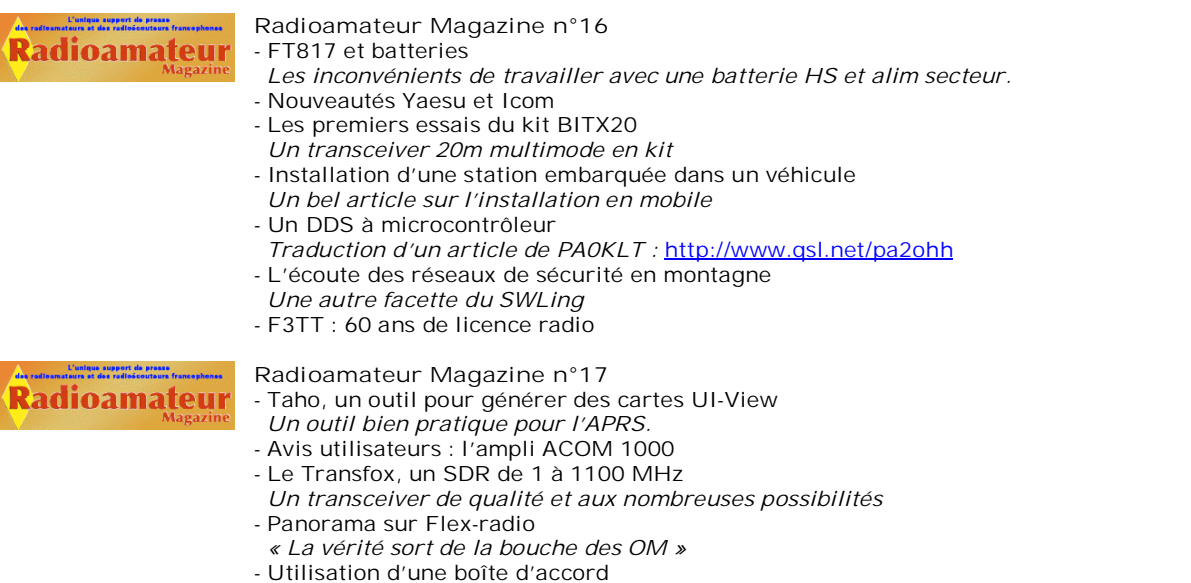

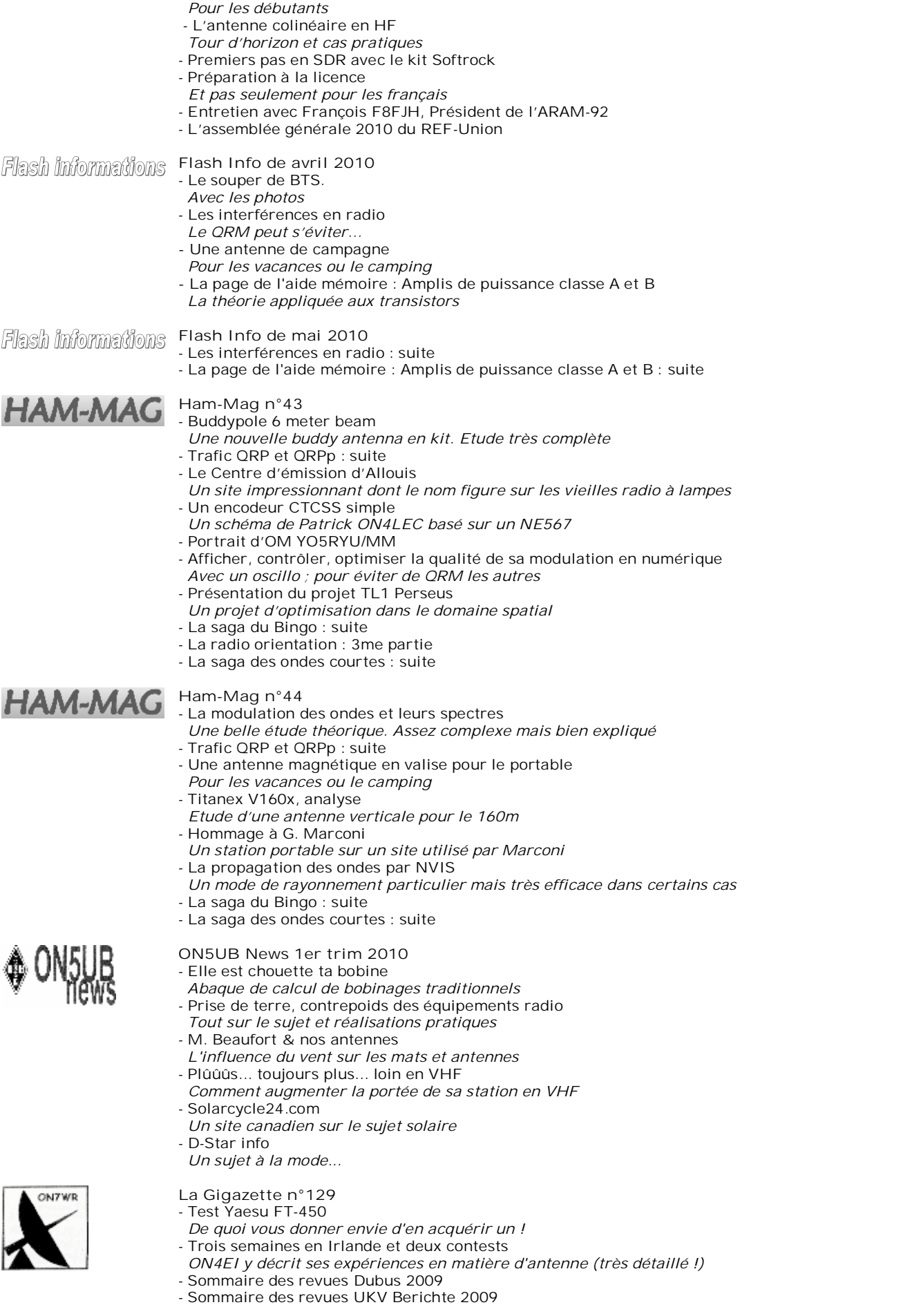

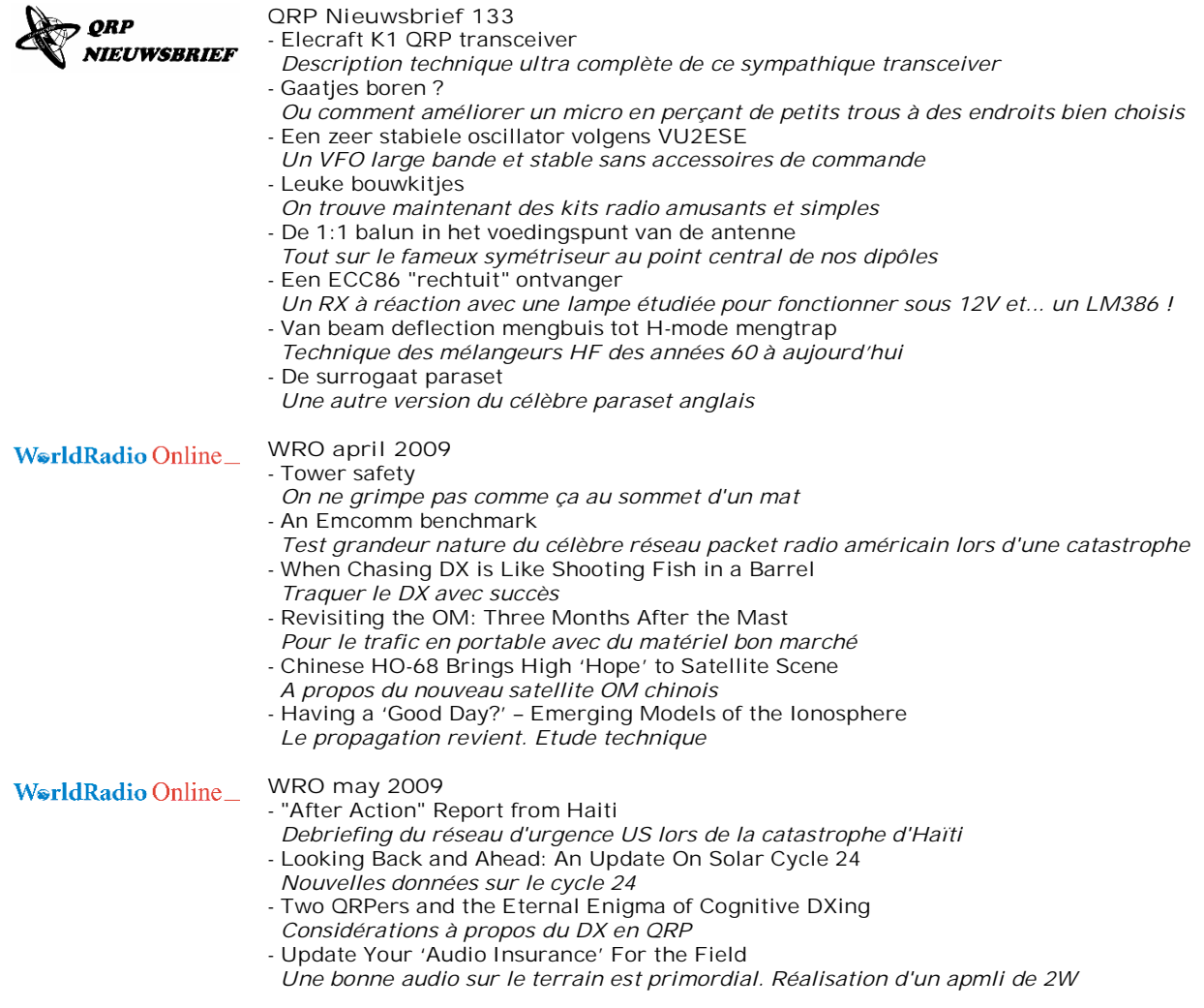

# **Les jeux de NMRevue**

#### *Le composant mystère de mars*

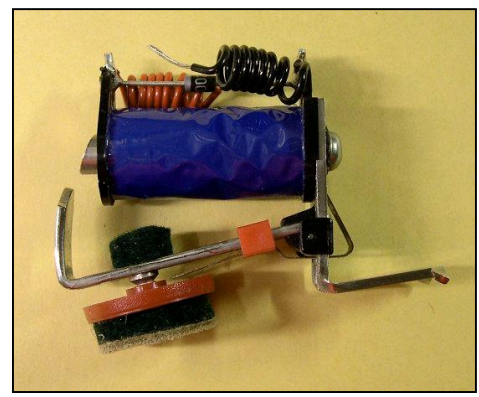

Tout d'abord, un rectificatif : c'est

Bauduin ON6TB qui nous l'a proposé et non André ON3SA comme annoncé dans le numéro précédent. Quoique André utilise ce type de composant dans la restauration d'automates anciens.

Il s'agit d'un valve d'orgue de barbarie électrique. La pièce rouge et noire située en dessous du ''relais'' est le tampon qui va obturer un tuyau d'orgue. Cette pièce est neuve et assez rare.

### *Le composant mystère de Mai*(page suivante)

Celui-ci est très ancien et vous avez peu de chance d'en rencontrer un dans vos pérégrinations…

Il est aussi d'une application particulière. On l'utilise toujours intensivement à l'heure actuelle mais sous une forme bien plus moderne. Nous avons tous bénéficié de ses propriétés à plus d'une occasion.

Mais à quoi peut-il bien servir ?

## L'acronyme

*L'acr onyme* Voici la solution des acronymes du mois de mars :

**DXCC**: DX Century Club

Pas facile, hein ? C'est un diplôme créé en 1935 mais la version moderne date de 1945. Il faut avoir contacté (et confirmé) au moins 100 pays. Il y a différentes catégories et même une QRP. Le DXCC est l'Everest du

 $\mathbf{r}$ 

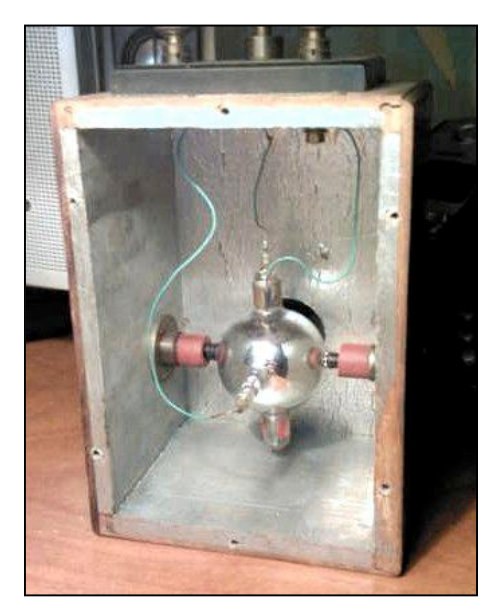

radioamateurisme

**EIRP :** Effective Isotropic Radiated Power

C'est la puissance effectivement rayonnée mais en quantité égale dans toutes les directions ; donc avec une antenne fictive (ou une vue de l'esprit) appelée ''isotropique''. Cette antenne -qui ne peut mathématiquement pas exister- est une antenne qui aurait un rayonnement en forme de boule parfaite ; donc sans aucune directivité. Un dipôle a déjà, d'office, en gain de 2,1dB par rapport à cette antenne mais aussi des atténuations correspondantes dans d'autres directions.

Exemple : vous avez droit à 10W EIRP. Vous les délivrez dans une antenne qui a un gain de 3dBi (''i'' pour isotropique). Vous ne pourrez donc lui appliquer que 5W réels pour avoir les 10W rayonnés.

Autre exemple : vous attaquez une

groud-plane qui a un gain de -1dBd (dB par rapport à un dipôle) et via une ligne qui a 4dB de pertes. Vous pouvez donc appliquer 20W à l'entrée du coax. En effet, l'antenne a donc un gain de 1,1dBi (les 2,1dBi du dipôle – 1dBd) mais il y a 4dB de perdus en chaleur dans le coaxial. 4dB - 1dB = 3dB ou 2 fois en puissance. D'où les 20W admissibles pour obtenir 20W EIRP

#### *Les acronymes de mai*

**EME** et **FCC**

Le EME est aussi le rêve de tout OM amateur de VHF. Quant à la FCC, nous n'avons personnellement rien à en craindre mais les OM US doivent filer droit !

Réponse à l'adresse de la revue.

ON5FM

## **Brocantes**

#### *Les brocantes et foires à venir*

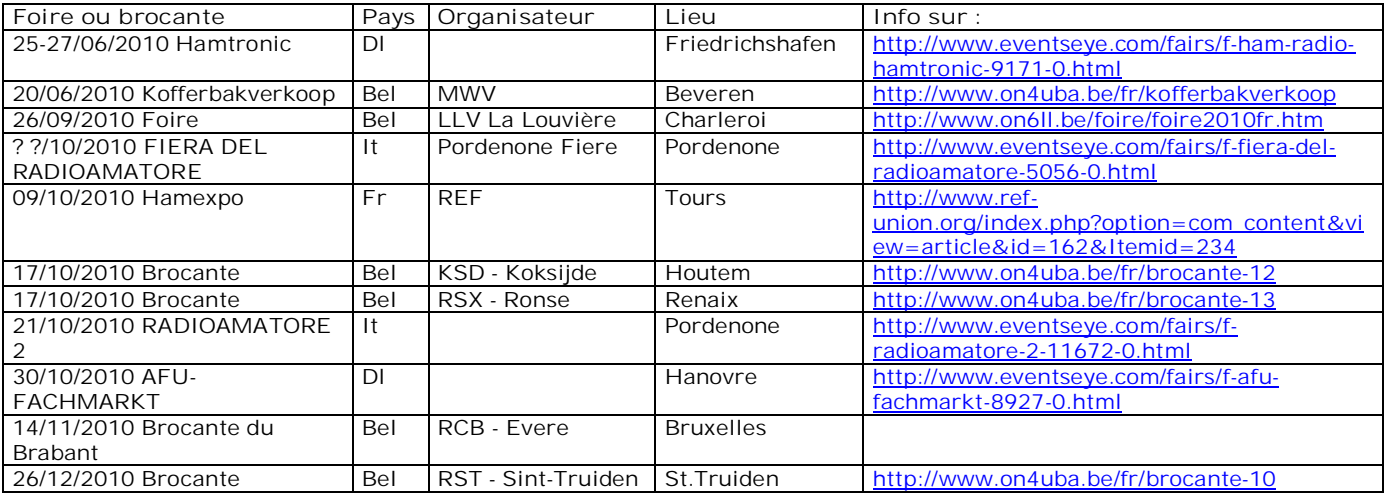

#### *Evere*

La date de la célèbre brocante d'Evere est arrêtée : elle aura lieu le 14 novembre 2010 à l'endroit habituel à Evere.

*Si vous connaissez d'autres foires et brocantes en Europe, merci de nous les signaler à :* **[NMRevue@uba.be](mailto:NMRevue@uba.be)**

## **Le Hamfest du Québec**

#### par Martin VE2BQA

Nous aussi, au Canada, avons des foires radioamateurs. Pour parler de la partie francophone du Canada, c'est-àdire le Québec, il se tient 7 activités majeures annuellement. Principalement situés dans les grandes régions de Montréal et Québec, les Hamfests, tels que nous les appelons ici, remontent pour certains à plus de 20 ans d'ancienneté.

C'est le cas pour celui que je vous présente aujourd'hui. Le plus gros Hamfest au Québec se déroulait le 30 mai dernier à Sorel. Une petite ville située à environ 60 km au nord-est de la ville de Montréal. Il s'agit du plus vieux Hamfest de la province. Il a vu le jour en 1982 (il y a 22 ans) alors que les seuls événements de ce type se situaient en Ontario ou encore aux États-Unis.

Il faut mentionner qu'historiquement, ce n'était pas des activités d'échange et de vente qui régnaient, mais il<br>s'agissait plutôt de congrès s'agissait plutôt de congrès d'association. L'association d'importance ici au Québec se nomme RAQI (Radio Amateur du Québec Inc.) et elle tenait un congrès annuel à cette même période de l'année. Les amateurs se servaient de ces rencontres pour s'échanger et vendre du matériel radioamateur selon la mode C'est-à-dire dans les stationnements extérieurs dans leur coffre de voiture et sous des tentes de fortune pour se protéger de la pluie.

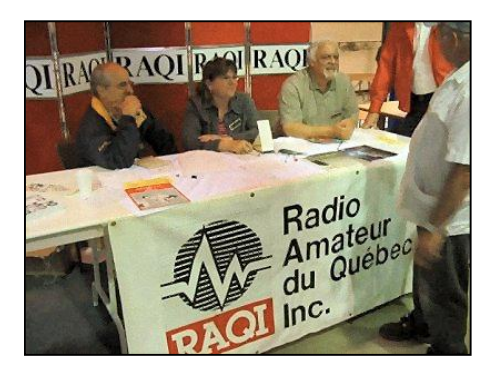

D'année en année, les congrès se sont changés en foire d'échange et de ventes. Finalement, le congrès annuel de RAQI tomba pour laisser place au Hamfest que l'on connaît aujourd'hui. Ils adoptèrent alors le nom de Hamfest du Québec " afin de rappeler qu'il est le plus vieux et le plus gros de la province. Le club qui gère cette activité a même envoyé quelques-uns de leurs membres organisateurs faire un stage d'apprentissage au salon d'Auxerre en France afin d'apprendre les rudiments de base.

Lors de ces premières années d'existence, il attirait environ une centaine d'amateurs tous désireux d'acheter ou de vendre des trucs relatifs à la radioamateur. Il faut cependant mentionner qu'il y avait beaucoup moins de radioamateurs à cette période par rapport à notre époque actuelle qui regroupe plus de 14 000 radioamateurs seulement pour la province du Québec.

Le hamfest grossit d'année en année pour enfin s'établir une bonne réputation avec environ 700 à 800

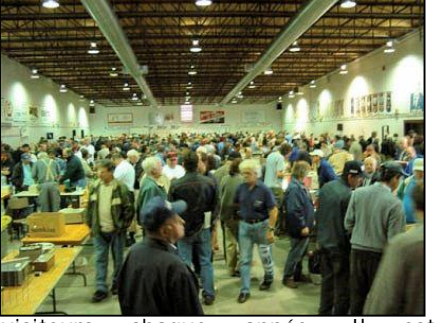

visiteurs chaque année. Il est maintenant le plus gros dans l'est du Canada et il a aidé à la mise sur pied de 5 autres événements du même genre à d'autres endroits au Québec.

Du côté des exposants, ils sont aussi de plus en plus nombreux à s'y présenter. Cette année près de 200 exposants présentaient leurs articles. Il n'y avait pas que des particuliers, mais aussi des commerces, des clubs radioamateurs et des organismes venants de différents milieux.

Parmi les clubs on pouvait compter sur la présence de 2 clubs. Bien sur le club<br>organisateur, soit VE2CBS organisateur, ([www.ve2cbs.qc.ca](http://www.ve2cbs.qc.ca)) et le club de la région de Laval-Laurentides situé au nord de Montréal ([www.ve2crl.qc.ca\).](http://www.ve2crl.qc.ca).)

Du côté des organisations de plus grande importance, on retrouvait Radioamateur du Canada ([www.rac.ca](http://www.rac.ca))<br>et Radioamateur du Québec et Radioamateur du Québec [\(www.raqi.ca\).](http://www.raqi.ca).)

Sans oublier la présence de commerce tel que Radioworld<br>
(www.radioworld.ca) et Flkel  $(www.radioworld.ca)$  $(www.radioworld.ca)$  et

(www.elkel.gc.ca) et bien sur présence du Musée québécois de la radio

[\(http://collections.ic.gc.ca/museeradio\).](http://collections.ic.gc.ca/museeradio).)

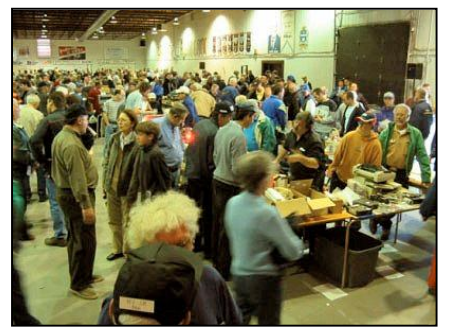

Dans tous les kiosques que j'ai visités, mon étoile irait à un commerce qui débute dans le domaine, tout petit celui-là, car il s'agit en en fait d'une PME québécoise qui développe des antennes adaptées pour les opérations portatives. Il s'agit de la compagnie Hamantenna. Vous pouvez en apprendre plus sur la compagnie en visitant son site Internet à l'adresse : [www.hamantenna.com.](http://www.hamantenna.com.)

Mis à part toutes ces organisations, le hamfest compte habituellement sur la présence des gens d'Industrie Canada qui est le ministère canadien qui s'occupe de l'attribution des fréquences dans le spectre radioélectrique et aussi de l'attribution des licences d'opérateur radioamateur. Il compte aussi sur la présence des forces armées canadiennes qui procèdent à des démonstrations de leur attirail et équipement de radiocommunications. Par contre, dus à des coupures<br>ministérielles et des exercices ministérielles et des exercices militaires, les deux organismes n'ont pu se présenter cette année.

Finalement, il ne faut surtout pas oublier de mentionner que plusieurs conférences ont eu lieu sur le site. Cette année les conférences portaient sur l'informatique, l'APRS qui est de plus en plus populaire au Québec et le projet ARISS dont le club organisateur sera l'hôte d'une communication avec la Station Spatiale Internationale (ISS) à l'automne 2004.

Je vous dis à la prochaine en espérant vous avoir donné l'eau à la bouche et surtout le goût de venir pratiquer ce merveilleux hobby ici au Canada.

Martin Arsenault, VE2BOA

# **Agenda des activités radioamateurs – Juin 2010**

#### 73 chers OM,

Lisez attentivement les nouvelles d'ON4UB et les QSO des départements français en HF et VHF pour les nouveaux horaires. ON4UB, toujours à la recherche d'animateurs pour le dimanche matin, ainsi que vos actvités de radio-club. Il y a de nouveaux horaires concernant les QSO de nos amis français. Merci au radio-club F5KIN pour les modifications

apportées. Plus d'informations concernant les activités de ce sympathique Radio-Club ([http://sites.google.com/site/f5kin63/\).](http://sites.google.com/site/f5kin63/).) Grand merci à notre dévoué Guy (ON5FM) pour la mise en plage grandement facilitée pour l'insertion des tableaux.

Cetté édition d'agenda est un peu réduite par manque de temps : le QRA est en pleine rénovation. Mon YL et moi-même y mettons toute notre énergie. Ceci explique l'allègement temporaire HI.

Je suis toujours à votre écoute pour vos annonces d'actvités OM, brocantes, voyages, activations « châteaux et moulins ».

73 très très QRO de votre dévoué ON3CVF ...

#### *Les activités de nos amis ON*

Les heures indiquées dans cette section seront locales !!!

#### **\* QSO de section :**

je suis à la recherche des dates/heures des différents QSO de section !!!!!!

- CDZ : samedi matin vers 11h00 sur 145,400Mhz et 3,773 MHz ;
- ON4LDL : mercredi dés 21h00 sur 3.633 MHz le réseau des appareils à tubes ;

#### **\* Tous les jeudis :**

- De 20h00 à 21h00 : les OM's de Charleroi sur le relais du même nom ; - A partir de 21h00 : sur 28,300 MHz
- $en$  SSB  $\cdot$ - De 16h00 à 17h00 (locale !!!!!!) :
- Notre Guy national (5FM bien sûr)

sur 3.709 MHz ;

**\* Tous les mercredis :**

- ON7WZ sur 3.624 dés 19H30 ;

#### *ON4UB, station nationale radio-amateur belge ! NEW*

Voici le planning pour le Dimanche Matin QRG de 3.744 Khz

- ON4UB est présenté 1 dimanche sur 2 par ON4XA, Xavier et l'autre semaine par ON4LDL Robert. De temps en temps, ON4BEN, Benoit se joint aux animateurs.
- ON4UB recherche des animateurs afin de complèter son équipe. ON4UB
- aimerait obtenir chaque activité des clubs UBA, afin de les diffuser

régulièrement, que ce soit des cours, des brocantes, des activations, des

déjeuners ou dîners, etc...

Dès 10h00, bulletin d'ON4UB en néérlandais et égalment ronde des QSO

- De 10 h 30 à 10 h 45 Bulletin d'ON4UB en Français
- A partir de 10 h 45 Ronde des QSO en Français .

Une excellente opportunité pour tester sa station sur 80 mètres, écouter les activités des OM !

- Vous trouverez les bulletins d'ON4UB sur <http://on4ub.skynetblogs.be/>et
- ON4UB existe aussi sur Facebook et qrz.com
- Bon DX et bonne lecture de ON3CVF avec les 72/73 !

### *Les OM's en action à l'étranger et en Belgique*

*ON6TN : Monceau-*

#### **Imbrechies**

La section UBA de Thuin ON6TN et le Radio Club de Marpent F8KHU s'associent pour mettre sur pied une<br>activation du site de Monceau activation du site de Imbrechies.

L'activation se déroulera le samedi 19 Juin 2010 à partir de 12 h 00 local jusqu'au Dimanche 20 Juin 2010 à 12 h 00. Les bandes utilisées seront les suivantes : 80 - 40 - 20 - 15 - 10 - et WARC. Les modes utilisés : LSB - USB - CW - PSK31 - ATV et les modes digitaux. Le site de Monceau Imbrechies comporte le Château d'Imbrechies ainsi que le musée de la

libération.

#### *M0INT : Iles Flannan (IOTA EU 118)*

Les Iles Flannan sont des iles situées dans l'Atlantique Nord. Ces iles seront activées du 18 au 21 juin 2010. Les conditions climatiques y sont souvent très difficiles.

#### *F/OP7V/P : La Verrie*

Notre ami, Eddy ON7VA, seront QRV depuis La Verie (Vendée, Pays de Loire, France) du 14 au 20 Juin 2010 activeront F/OP7V/P en HF (10/17/20/40m)

### *OR9W/P : Mayflower Lightship*

Kurt on4cb et Francois on4lo seront actifs depuis le « LIGHTSHIP MAYFLOWER ARLHS REF 048 » du 4 au 7 juin 2010 sur toutes bandes HF en SSB. Le Mayflower est un voilier construit en 1883 basé à Bruges.

### *ZS10WCS : Coupe du Monde FIFA*

ZS1ØWCS sera actif du 1<sup>er</sup> au 12 juin 2010. Beaucoup d'OM activeront ce call spécial avec la QSL spéciale pour commémorer l'évènement.

## *QSO du REF (notre équivalent de ON4UB HI)*

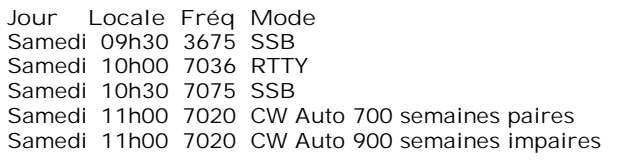

**Opérateurs Indicatif** F5AR F6ELU F8REF F5AR F6ELU F8REF F5AR F6ELU F8REF F5AR F6ELU F8REF F5AR F6ELU F8REF

## *QSO des départements français sur les bandes HF*

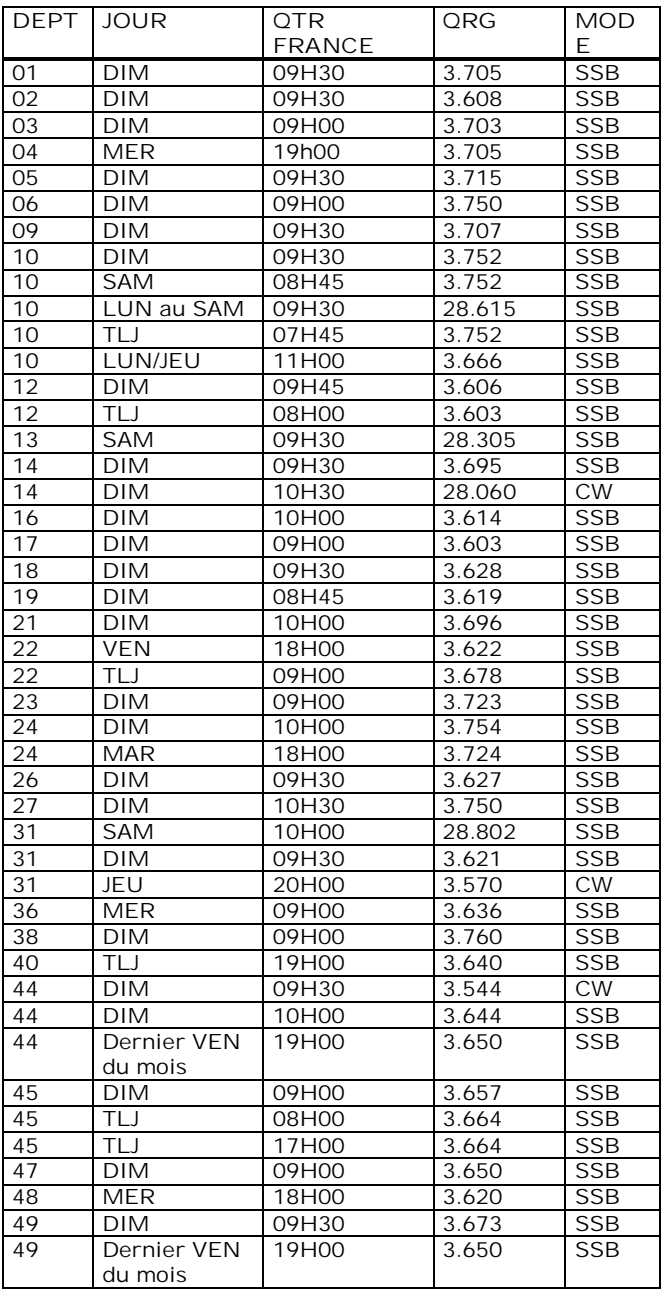

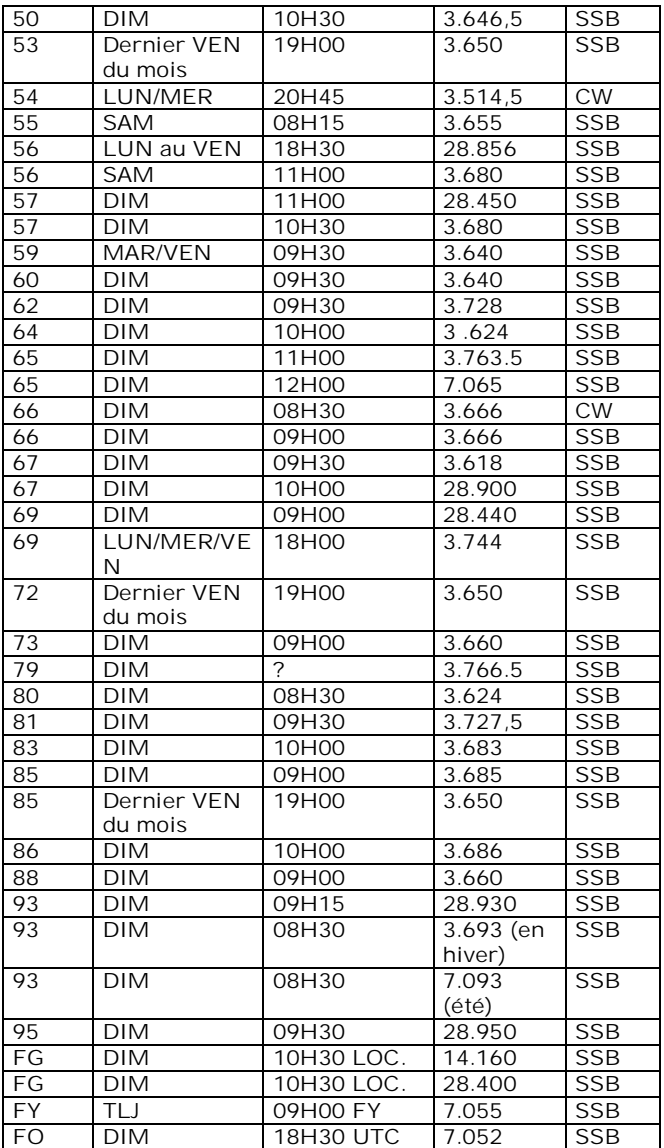

## *QSO des départements français sur les bandes VHF*

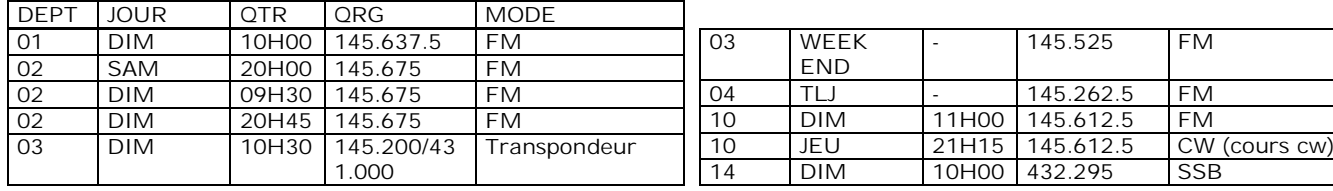

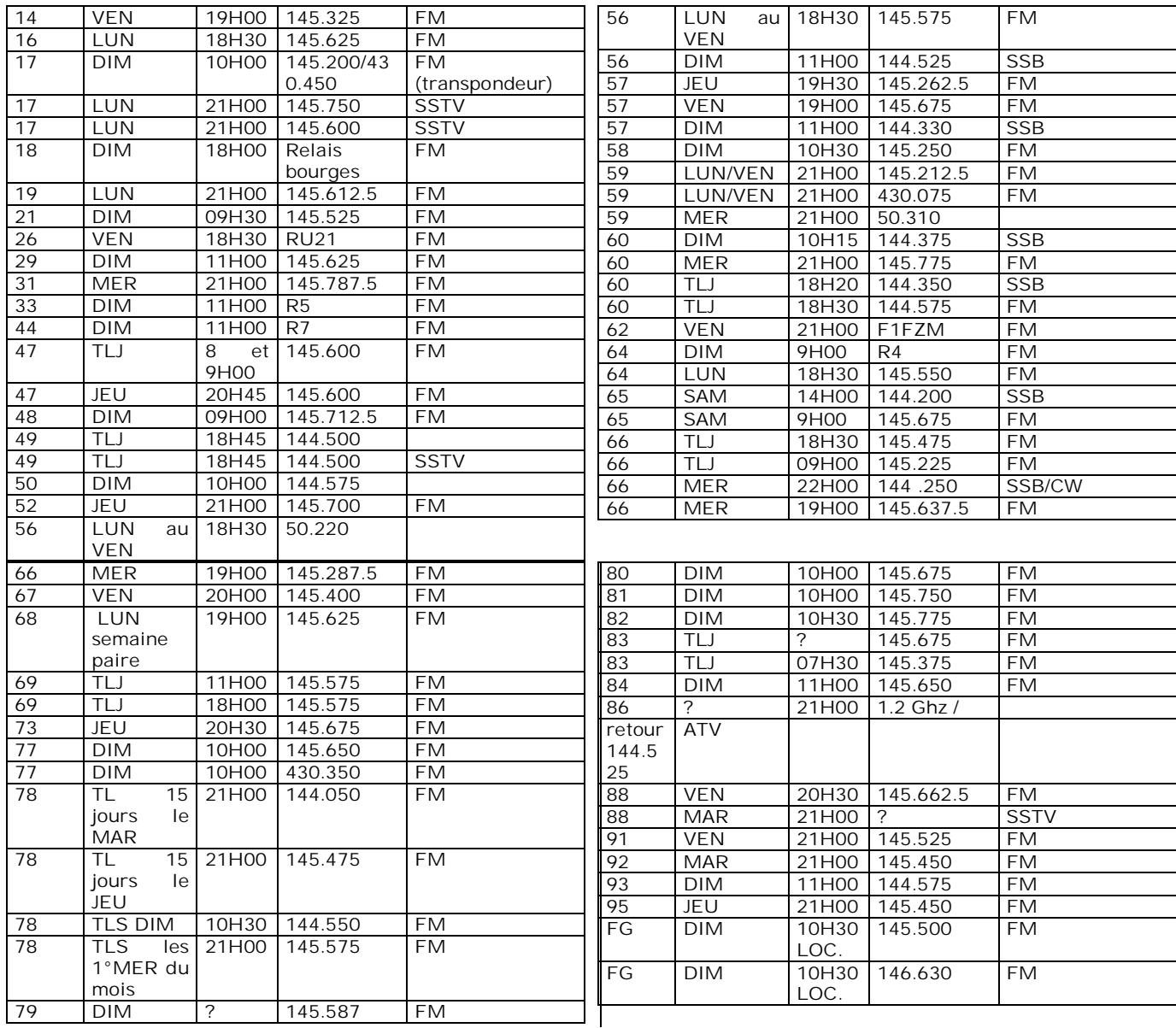

## *Les activités de nos OM régionaux*

#### *Du côté de Durnal (section CRD Frans ON4LBN)*

Du 2 au 4 juillet et du 23 au 25 juillet, le village de Lesves sera « maquillé » comme à l'époque de la guerre mondiale.

L'indicatif de ces journées OT65L sera activé par la section CRD, ainsi que par<br>les OM de passage. D'autres les OM de passage.

Merci pour votre attention, pse k de ON3CVF

informations dans nos prochaines éditions !

#### *Du côté de la section de Jemeppe sur Sambre (Jean, ON7MFY)*

Je suis à l'écoute des QRG pour obtenir plus d'informations, mais comme chaque année certainement que le dimanche 13 juin 2010, Jean ON7MY, activera une station à Ligny (Fleurus) pour commémorer les évenements liés à Napoléon et Jourdan. Mais, je ne connais pas le call spécial, sorry !

**VAMAR** 

# **Dans la Section**

### *La prochaine réunion*

Elle aura lieu le samedi 05 juin 2010. Ordre du jour :

- Le congrès UBA : compte rendu
- Souper de section : Pour après les vacances ?
- Evolution de NMRevue
- Les relais
- Nouvelles de l'AGRAN
- Nouvelles du RU
- Divers

*Des cours ON3 à Namur*

La mise sur pied d'un cours ON3 a été

décidée. Nous avons deux candidats sérieux jusqu'à présent. Si vous connaissez des gens susceptibles d'être intéressés, demandez-leur de contacter le CM à [on5fm@uba.be](mailto:on5fm@uba.be)

## **Assemblée générale de l'AGRAN**

*Conformément à la loi, les membres de l'ASBL AGRAN sont invités à l'assemblée générale 2010 qui aura lieu le samedi 03 juillet 2010 à la Maison des Jeunes, Allée du Parc Astrid à Jambes. Elle se tiendra dans local de la section à 15.30 Pour pouvoir y participer, il faut être membre de l'ASBL et être en règle de cotisation*.

### **Ordre du jour**

- Ouverture de l'Assemblée Générale et allocution par le Président, Jean-Claude Wiame ON5PT
- Rapport du Secrétaire, Guy Marchal ON5FM
- Approbation du budget 2009 et exposé du projet de budget 2010 par le trésorier, Yves Ducat ON5WB
- ON5FM, secrétaire sortant, remet son mandat. Désignation d'un nouveau secrétaire.
- Etat d'avancement du projet de la balise 23cm avec ON5QI, ON7PC et ON6ZY
- Questions et réponses
- Fin de l'AG à 16.30

Le secrétaire ON5FM

.

### **HIHIHIHIHIHIHIHIHIHIHIHIHIHIHIHIHIHIHIHI H I**

### *Le Bambin doué*

Un OM rend visite à un ami. A la table du shack, un bambin de trois ans abat QSO DX sur QSO en télégraphie et à 40 mots/minute. L'ami est subjugué : "Mais mon petit, tu es un virtuose du morse !". Le père lui dit alors, : "te fatigue pas, il est un peu attardé, il ne sait pas encore parler".

## **Petites Annonces**

Comme certains le savent déjà sans doute, bientôt je quitte la Belgique. Je revends le pylône 100 euro et je pense que c'est une bonne affaire (voir une très bonne). J'accepte un échange avec du matériel radioamateur L'état de ce pylône est impeccable.

Détails : Triangulaire 40cm +- a la base jusque au dessus( ancien pylône de MCR à Waterloo) Longueur :  $1 \times 6$  m et  $1 \times 3$  m (on sais y mettre un moteur dedans) Haubans acier prévu pour les intempéries. Soit a mettre contre mur ou à bétonner. Il devrais être parti vers 20 Juin (plutôt c'est mieux c'est)

Veuillez me contacter pour plus d'informations. Il faut 3 personnes plus moi au démontage.(J'aimerais bien l'avoir démonté pour fin Juin au grand maximum) Officiellement je ne serais plus en Belgique pour Septembre.(Juillet et Aout pour déménager)

ON5DL Luc Duchateau <http://www.on5dl.be>

62 Chaussée de liège B-4540 Ampsin

Tel 085/71.36.06 ou ++3285713606 de l'étranger